# **EULxml Documentation**

*Release 1.0.1*

**Emory University Libraries**

April 26, 2016

# Contents

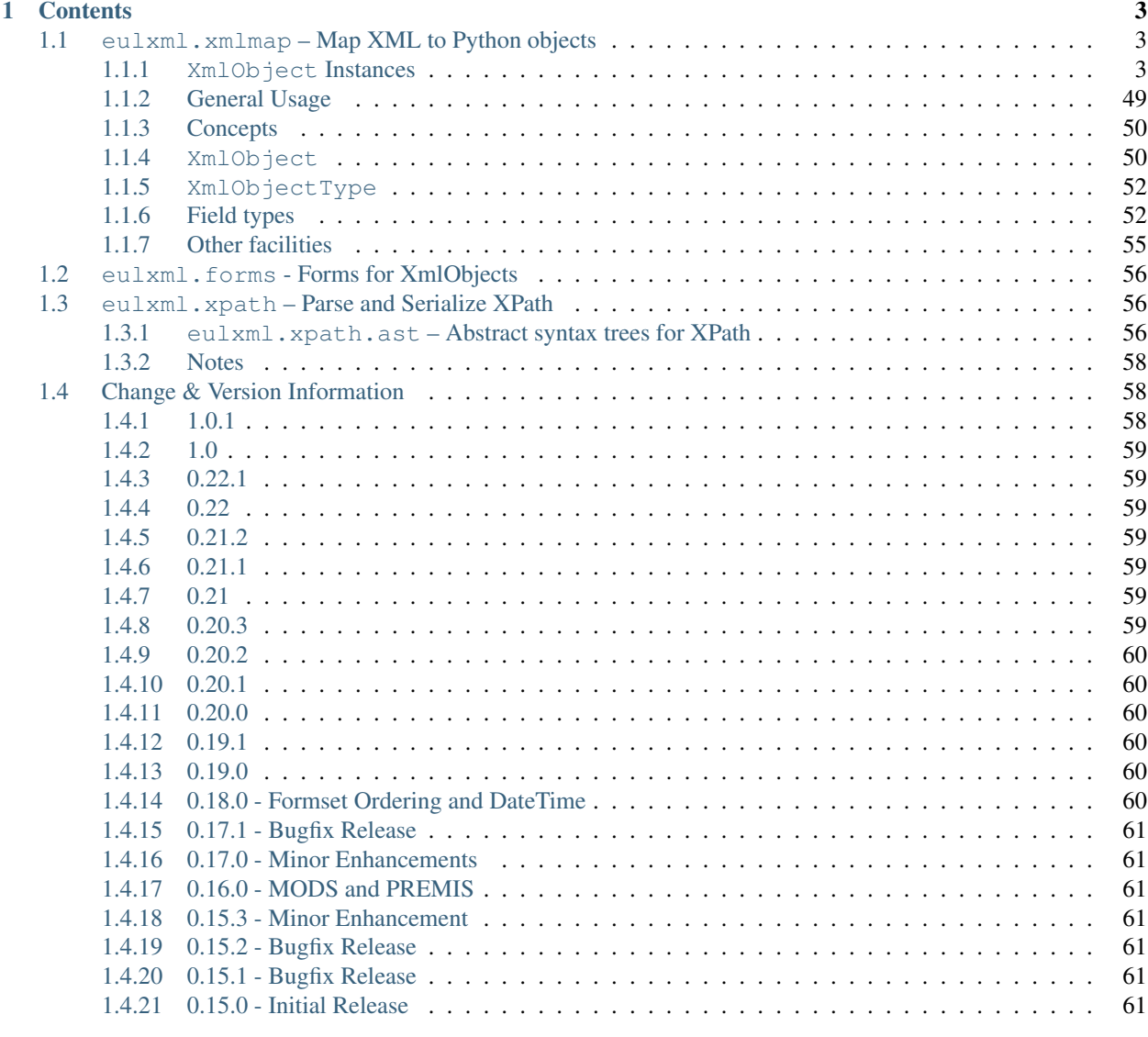

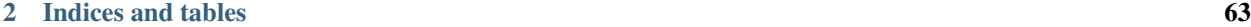

[Python Module Index](#page-68-0) 65

eulxml is an extensible library for reading and writing XML documents in idiomatic Python. It allows developers to map predictable XML node structures to  $XmLObject$  subclasses, using field definitions to map [XPath](http://www.w3.org/TR/xpath/) expressions directly to Python attributes.

For projects using [Django,](http://www.djangoproject.com/) it also provides utilities for exposing [XmlObject](#page-53-2) instances to web users with  $Xm$ lObjectForm. As a bonus, EULxml happens to include an XPath parser in  $eulxml$ . $xpath$ .

# **Contents**

# <span id="page-6-1"></span><span id="page-6-0"></span>**1.1 eulxml.xmlmap – Map XML to Python objects**

eulxml. xmlmap makes it easier to map XML to Python objects. The Python DOM does some of this, of course, but sometimes it's prettier to wrap an XML node in a typed Python object and assign attributes on that object to reference subnodes by [XPath](http://www.w3.org/TR/xpath/) expressions. This module provides that functionality.

# <span id="page-6-2"></span>**1.1.1 XmlObject Instances**

**eulxml.xmlmap.eadmap - Encoded Archival Description (EAD)**

# **General Information**

The Encoded Archival Description (EAD) is a a standard xml format for encoding finding aids. For more information, please consult [the official Library of Congress EAD site.](http://www.loc.gov/ead/)

This set of xml objects is an attempt to make the major fields of an EAD document accessible for search and display. It is by no means an exhaustive mapping of all EAD elements in all their possible configurations.

#### **Encoded Archival Description**

#### [LOC documentation for EAD element](http://www.loc.gov/ead/tglib/elements/ead.html)

Nearly all fields in all EAD XmlObjects are mapped as eulxml.xmlmap.XPathString or eulxml.xmlmap.XPathStringList, except for custom EAD sub-objects, which are indicated where in use.

class eulxml.xmlmap.eadmap.**EncodedArchivalDescription**(*node*[, *context*]) [XmlObject](#page-53-2) for an Encoded Archival Description (EAD) Finding Aid (Schema-based). All XPaths use the EAD namespace; this class can not be used with non-namespaced, DTD-based EAD.

Expects node passed to constructor to be top-level *ead* element.

**abstract** = <eulxml.xmlmap.fields.NodeField> collection level abstract - *archdesc[@level="collection"]/did/abstract*

**archdesc** = <eulxml.xmlmap.fields.NodeField> [ArchivalDescription](#page-7-0) - *archdesc*

**author** = <eulxml.xmlmap.fields.StringField> record author - *eadheader/filedesc/titlestmt/author*

# **dsc** = <eulxml.xmlmap.fields.NodeField>

[SubordinateComponents](#page-8-0) *archdesc/dsc*; accessible at top-level for convenience

# **eadid** = <eulxml.xmlmap.fields.NodeField> ead id EadId - *eadheader/eadid*

**file\_desc** = <eulxml.xmlmap.fields.NodeField>

[FileDescription](#page-11-0) - *filedesc*

# **id** = <eulxml.xmlmap.fields.StringField> top-level id attribute - *@id*; preferable to use eadid

**physical\_desc** = <eulxml.xmlmap.fields.StringField> collection level physical description - *archdesc[@level="collection"]/did/physdesc*

# **profiledesc** = <eulxml.xmlmap.fields.NodeField> [ProfileDescription](#page-13-0) - *profiledesc*

# **title** = <eulxml.xmlmap.fields.NodeField> record title - *eadheader/filedesc/titlestmt/titleproper*

**unittitle** = <eulxml.xmlmap.fields.NodeField> unit title for the archive - *archdesc[@level="collection"]/did/unittitle*

# **Archival Description**

#### <span id="page-7-0"></span>[LOC documentation for EAD archdesc element](http://www.loc.gov/ead/tglib/elements/archdesc.html)

class eulxml.xmlmap.eadmap.**ArchivalDescription**(*node*[, *context*]) Archival description, contains the bulk of the information in an EAD document.

Expected node element passed to constructor: *ead/archdesc*.

```
access_restriction = <eulxml.xmlmap.fields.NodeField>
   access restrictions Section - accessrestrict
```
- **acquisition\_info** = <eulxml.xmlmap.fields.NodeField> acquistion info [Section](#page-12-0) - *acqinfo*
- **alternate\_form** = <eulxml.xmlmap.fields.NodeField> alternative form available [Section](#page-12-0) - *altformavail*
- **arrangement** = <eulxml.xmlmap.fields.NodeField> arrangement [Section](#page-12-0) - *arrangement*
- **bibliography** = <eulxml.xmlmap.fields.NodeField> bibliography [Section](#page-12-0) - *bibliograhy*
- **biography\_history** = <eulxml.xmlmap.fields.NodeField> biography or history [Section](#page-12-0) - *bioghist*

# **controlaccess** = <eulxml.xmlmap.fields.NodeField> [ControlledAccessHeadings](#page-10-0) - *controlaccess*; subject terms, names, etc.

**custodial\_history** = <eulxml.xmlmap.fields.NodeField> custodial history [Section](#page-12-0) - *custodhist*

# **dao\_list** = <eulxml.xmlmap.fields.NodeListField> list of digital archival object references as [DigitalArchivalObject](#page-13-1)

# **did** = <eulxml.xmlmap.fields.NodeField> descriptive identification [DescriptiveIdentification](#page-11-1) - *did*

- **extent** = <eulxml.xmlmap.fields.StringListField> extent from the physical description - *did/physdesc/extent*
- **index** = <eulxml.xmlmap.fields.NodeListField> list of *[Index](#page-11-2) - index*; e.g., index of selected correspondents
- **langmaterial** = <eulxml.xmlmap.fields.StringField> language of the materials - *did/langmaterial*
- **location** = <eulxml.xmlmap.fields.StringField> physical location - *did/physloc*
- **originals\_location** = <eulxml.xmlmap.fields.NodeField> location of originals [Section](#page-12-0) - *originalsloc*
- **origination** = <eulxml.xmlmap.fields.StringField> origination - *did/origination*
- **other** = <eulxml.xmlmap.fields.NodeField> other finding aid [Section](#page-12-0) - *otherfindaid*
- **preferred\_citation** = <eulxml.xmlmap.fields.NodeField> preferred citation [Section](#page-12-0) - *prefercite*
- **process\_info** = <eulxml.xmlmap.fields.NodeField> processing information [Section](#page-12-0) - *processinfo*
- **related\_material** = <eulxml.xmlmap.fields.NodeField> related material [Section](#page-12-0) - *relatedmaterial*
- **scope\_content** = <eulxml.xmlmap.fields.NodeField> scope and content [Section](#page-12-0) - *scopecontent*
- **separated\_material** = <eulxml.xmlmap.fields.NodeField> separated material [Section](#page-12-0) - *separatedmaterial*
- **unitid** = <eulxml.xmlmap.fields.NodeField> Unitid - *did/unitid*
- **use\_restriction** = <eulxml.xmlmap.fields.NodeField> use restrictions [Section](#page-12-0) - *userestrict*

# **Subordinate Components**

<span id="page-8-0"></span>See also LOC documentation for [dsc element](http://www.loc.gov/ead/tglib/elements/dsc.html), [c \(component\) element](http://www.loc.gov/ead/tglib/elements/c.html)

class eulxml.xmlmap.eadmap.**SubordinateComponents**(*node*[, *context*]) Description of Subordinate Components (dsc element); container lists and series.

Expected node element passed to constructor: *ead/archdesc/dsc*.

#### **c** = <eulxml.xmlmap.fields.NodeListField>

list of [Component](#page-9-0) - *c01*; list of c01 elements directly under this section

# **hasSeries**()

Check if this finding aid has series/subseries.

Determined based on level of first component (series) or if first component has subcomponents present.

Return type boolean

<span id="page-9-0"></span>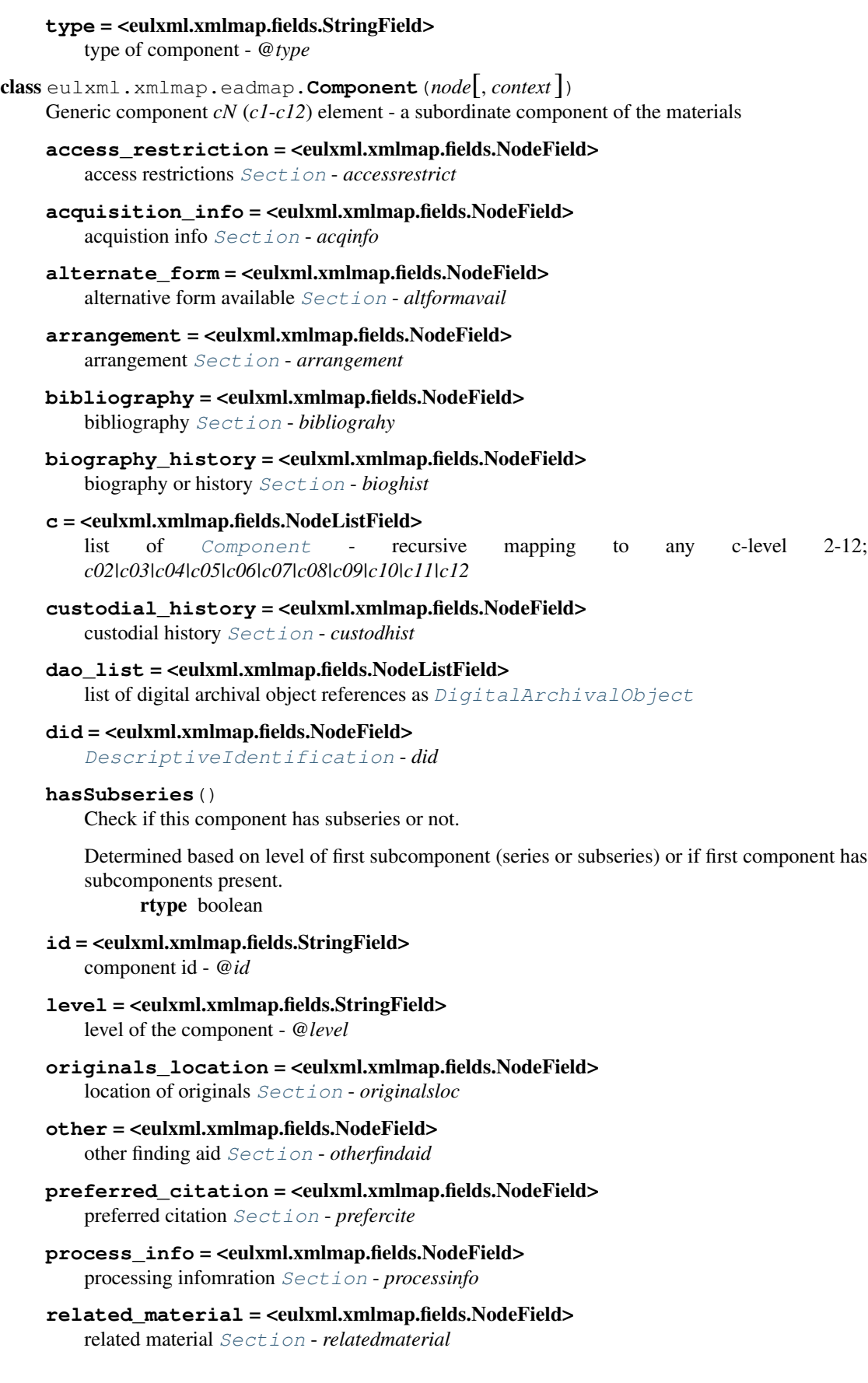

- **scope\_content** = <eulxml.xmlmap.fields.NodeField> scope and content [Section](#page-12-0) - *scopecontent*
- separated material = <eulxml.xmlmap.fields.NodeField> separated material [Section](#page-12-0) - *separatedmaterial*
- **use\_restriction** = <eulxml.xmlmap.fields.NodeField> use restrictions [Section](#page-12-0) - *userestrict*

# **Controlled Access Headings**

#### <span id="page-10-0"></span>[LOC Documentation for controlaccess element](http://www.loc.gov/ead/tglib/elements/controlaccess.html)

class eulxml.xmlmap.eadmap.**ControlledAccessHeadings**(*node*[, *context*]) Controlled access headings, such as subject terms, family and corporate names, etc.

Expected node element passed to constructor: *contolaccess*.

- **controlaccess** = <eulxml.xmlmap.fields.NodeListField> list of [ControlledAccessHeadings](#page-10-0) - recursive mapping to *controlaccess*
- **corporate\_name** = <eulxml.xmlmap.fields.NodeListField> corporate name [Heading](#page-10-1) list - *corpname*
- **family\_name** = <eulxml.xmlmap.fields.NodeListField> family name [Heading](#page-10-1) list - *famname*
- **function** = <eulxml.xmlmap.fields.NodeListField> function [Heading](#page-10-1) list - *function*
- **genre\_form** = <eulxml.xmlmap.fields.NodeListField> genre or form [Heading](#page-10-1) list - *genreform*
- **geographic\_name** = <eulxml.xmlmap.fields.NodeListField> geographic name [Heading](#page-10-1) list - *geogname*
- **occupation** = <eulxml.xmlmap.fields.NodeListField> occupation [Heading](#page-10-1) list - *occupation*
- **person\_name** = <eulxml.xmlmap.fields.NodeListField> person name [Heading](#page-10-1) list - *persname*
- **subject** = <eulxml.xmlmap.fields.NodeListField> subject [Heading](#page-10-1) list - *subject*
- **terms** = <eulxml.xmlmap.fields.NodeListField> list of [Heading](#page-10-1) - any allowed control access terms, in whatever order they appear
- **title** = <eulxml.xmlmap.fields.NodeListField> title [Heading](#page-10-1) list - *title*
- <span id="page-10-1"></span>class eulxml.xmlmap.eadmap.**Heading**(*node*[, *context*]) Generic xml object for headings used under *controlaccess*
	- **source** = <eulxml.xmlmap.fields.StringField> source vocabulary for controlled term - *@source*

# **value** = <eulxml.xmlmap.fields.StringField> controlled term text value (content of the heading element)

# **Index and Index Entry**

<span id="page-11-2"></span>See also LOC Documentation for [index element,](http://www.loc.gov/ead/tglib/elements/index-element.html) [indexentry element](http://www.loc.gov/ead/tglib/elements/indexentry.html)

class eulxml.xmlmap.eadmap.**Index**(*node*[, *context*]) Index (index element); list of key terms and reference information.

Expected node element passed to constructor: *ead/archdesc/index*.

**entry** = <eulxml.xmlmap.fields.NodeListField> list of *[IndexEntry](#page-11-3) - indexentry*; entry in the index

**note** = <eulxml.xmlmap.fields.NodeField> Note

<span id="page-11-3"></span>class eulxml.xmlmap.eadmap.**IndexEntry**(*node*[, *context*]) Index entry in an archival description index.

**name** = <eulxml.xmlmap.fields.NodeField> access element, e.g. name or subject

```
ptrgroup = <eulxml.xmlmap.fields.NodeField>
    PointerGroup - group of references for this index entry
```
# **File Description**

<span id="page-11-0"></span>See also LOC Documentation for [filedesc element,](http://www.loc.gov/ead/tglib/elements/filedesc.html) [publicationstmt element](http://www.loc.gov/ead/tglib/elements/publicationstmt.html)

class eulxml.xmlmap.eadmap.**FileDescription**(*node*[, *context*]) Bibliographic information about this EAD document.

Expected node element passed to constructor: *ead/eadheader/filedesc*.

**publication** = <eulxml.xmlmap.fields.NodeField> publication information - *publicationstmt*

class eulxml.xmlmap.eadmap.**PublicationStatement**(*node*[, *context*]) Publication information for an EAD document.

Expected node element passed to constructor: *ead/eadheader/filedesc/publicationstmt*.

# **address** = <eulxml.xmlmap.fields.NodeField> address of publication/publisher - *address*

# **date** = <eulxml.xmlmap.fields.NodeField>

DateField - *date*

**publisher** = <eulxml.xmlmap.fields.StringField> publisher - *publisher*

# **Miscellaneous**

<span id="page-11-1"></span>See also LOC documentation for [did element](http://www.loc.gov/ead/tglib/elements/did.html) , [container element](http://www.loc.gov/ead/tglib/elements/container.html)

class eulxml.xmlmap.eadmap.**DescriptiveIdentification**(*node*[, *context*]) Descriptive Information (*did* element) for materials in a component

**abstract** = <eulxml.xmlmap.fields.NodeField>

abstract - *abstract*

```
container = <eulxml.xmlmap.fields.NodeListField>
         Container - container
     dao_list = <eulxml.xmlmap.fields.NodeListField>
         list of digital archival object references as DigitalArchivalObject
     langmaterial = <eulxml.xmlmap.fields.StringField>
         language of materials - langmaterial
     location = <eulxml.xmlmap.fields.StringField>
         physical location - physloc
     origination = <eulxml.xmlmap.fields.StringField>
         origination - origination
     physdesc = <eulxml.xmlmap.fields.StringField>
         physical description - physdesc
     unitdate = <eulxml.xmlmap.fields.NodeField>
         unit date - .//unitdate can be anywhere under the DescriptiveIdentification
     unitid = <eulxml.xmlmap.fields.NodeField>
         Unitid - unitid
     unittitle = <eulxml.xmlmap.fields.NodeField>
         unit title - unittitle
class eulxml.xmlmap.eadmap.Container(node[, context])
     DescriptiveIdentification subelement for locating materials.
     Expected node element passed to constructor: did/container.
     type = <eulxml.xmlmap.fields.StringField>
         type - @type
     value = <eulxml.xmlmap.fields.StringField>
         text value - (contents of the container element)
class eulxml.xmlmap.eadmap.Section(node[, context])
     Generic EAD section. Currently only has mappings for head, paragraph, and note.
     content = <eulxml.xmlmap.fields.NodeListField>
         list of paragraphs - p
     head = <eulxml.xmlmap.fields.NodeField>
         heading - head
     note = <eulxml.xmlmap.fields.NodeField>
         Note
class eulxml.xmlmap.eadmap.Address(node[, context])
     Address information.
     Expected node element passed to constructor: address.
     lines = <eulxml.xmlmap.fields.StringListField>
         list of lines in an address - line
class eulxml.xmlmap.eadmap.PointerGroup(node[, context])
     Group of pointer or reference elements in an index entry
     Expected node element passed to constructor: ptrgrp.
     ref = <eulxml.xmlmap.fields.NodeListField>
         list of Reference - references
```
<span id="page-13-0"></span>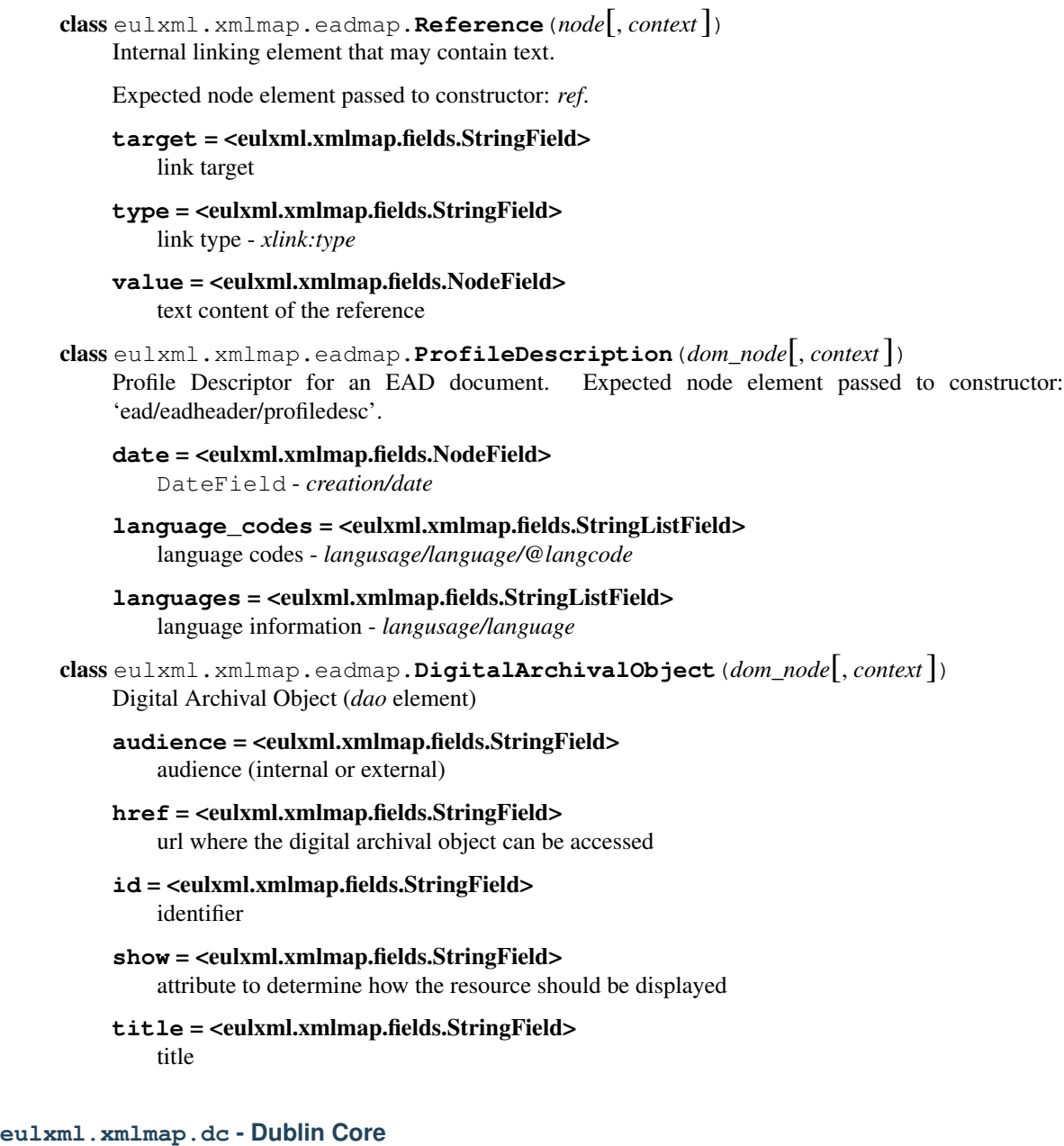

# <span id="page-13-1"></span>**General Information**

Thorough documentation of Dublin Core and all the elements included in simple, unqaulified DC is available from the Dublin Core Metadata Initiative. In particular, see [Dublin Core Metadata Element Set,](http://dublincore.org/documents/dces/) [Version 1.1.](http://dublincore.org/documents/dces/)

# **Dublin Core**

All elements in Dublin Core are optional and can be repeated, so each field has been mapped as a single element (eulxml.xmlmap.StringField) and as a list (eulxml.xmlmap.StringListField), named according to the DC element.

Because the DC elements are thoroughly and clearly documented at [http://dublincore.org,](http://dublincore.org) element descriptions have not been repeated here.

```
class eulxml.xmlmap.dc.DublinCore([node[, context] ])
    XmlObject for Simple (unqualified) Dublin Core metadata.
    If no node is specified when initialized, a new, empty Dublin Core XmlObject will be created.
    DCMI_TYPES_RDF = u'http://dublincore.org/2010/10/11/dctype.rdf'
    DCMI_TYPE_URI = rdflib.term.URIRef(u'http://purl.org/dc/dcmitype/')
    ROOT_NAME = u'dc'
    XSD_SCHEMA = u'http://www.openarchives.org/OAI/2.0/oai_dc.xsd'
    contributor = <eulxml.xmlmap.fields.StringField>
    contributor_list = <eulxml.xmlmap.fields.StringListField>
    coverage = <eulxml.xmlmap.fields.StringField>
    coverage_list = <eulxml.xmlmap.fields.StringListField>
    creator = <eulxml.xmlmap.fields.StringField>
    creator_list = <eulxml.xmlmap.fields.StringListField>
    date = <eulxml.xmlmap.fields.StringField>
    date_list = <eulxml.xmlmap.fields.StringListField>
    dcmi_types
        DCMI Type Vocabulary (recommended), as documented at
        http://dublincore.org/documents/dcmi-type-vocabulary/
    dcmi_types_graph
        DCMI Types Vocabulary as an rdflib.Graph
    description = <eulxml.xmlmap.fields.StringField>
    description_list = <eulxml.xmlmap.fields.StringListField>
    elements = <eulxml.xmlmap.fields.NodeListField>
        list of all DC elements as instances of DublinCoreElement
    format = <eulxml.xmlmap.fields.StringField>
    format_list = <eulxml.xmlmap.fields.StringListField>
    identifier = <eulxml.xmlmap.fields.StringField>
    identifier_list = <eulxml.xmlmap.fields.StringListField>
    language = <eulxml.xmlmap.fields.StringField>
    language_list = <eulxml.xmlmap.fields.StringListField>
    publisher = <eulxml.xmlmap.fields.StringField>
    publisher_list = <eulxml.xmlmap.fields.StringListField>
    relation = <eulxml.xmlmap.fields.StringField>
    relation_list = <eulxml.xmlmap.fields.StringListField>
    rights = <eulxml.xmlmap.fields.StringField>
    rights_list = <eulxml.xmlmap.fields.StringListField>
```
**source** = <eulxml.xmlmap.fields.StringField> **source\_list** = <eulxml.xmlmap.fields.StringListField> **subject** = <eulxml.xmlmap.fields.StringField> **subject\_list** = <eulxml.xmlmap.fields.StringListField> **title** = <eulxml.xmlmap.fields.StringField> **title\_list** = <eulxml.xmlmap.fields.StringListField> **type** = <eulxml.xmlmap.fields.StringField> **type\_list** = <eulxml.xmlmap.fields.StringListField>

**eulxml.xmlmap.cerp - Collaborative Electronic Records Project**

# **General Information**

The Collaborative Celectronic Records Project, or [CERP](http://siarchives.si.edu/cerp/) is a digital preservation project from the [Smithsonian Insti](http://siarchives.si.edu/)[tution Archives](http://siarchives.si.edu/) and the [Rockefeller Archive Center.](http://www.rockarch.org/) One particular product of that project was an [XML format for](http://www.records.ncdcr.gov/emailpreservation/mail-account/mail-account_docs.html) [email accounts.](http://www.records.ncdcr.gov/emailpreservation/mail-account/mail-account_docs.html) This module maps those XML objects to Python objects.

The schema produced by the project will validate only  $Account$  objects, though this module also allows the creation of subelements.

# **Account and Associated Objects**

<span id="page-15-0"></span>class eulxml.xmlmap.cerp.**Account**(*node=None*, *context=None*, *\*\*kwargs*)

A single email account associated with a single email address and composed of multiple  $F \circ \text{lder}$  objects and additional metadata.

[http://www.records.ncdcr.gov/emailpreservation/mail-account/mail-account\\_docs.html#element\\_Account](http://www.records.ncdcr.gov/emailpreservation/mail-account/mail-account_docs.html#element_Account)

# **ROOT\_NAME** = u'Account'

**ROOT\_NAMESPACES** = {u'xm': u'http://www.archives.ncdcr.gov/mail-account'}

**ROOT\_NS** = u'http://www.archives.ncdcr.gov/mail-account'

**XSD\_SCHEMA** = u'http://www.archives.ncdcr.gov/mail-account.xsd'

**email\_address** = <eulxml.xmlmap.fields.StringField>

**folders** = <eulxml.xmlmap.fields.NodeListField>

**global\_id** = <eulxml.xmlmap.fields.StringField>

# **is\_empty**()

Returns True if the root node contains no child elements, no attributes, and no text. Returns False if any are present.

<span id="page-15-1"></span>is valid()

Determine if the current document is valid as far as we can determine. If there is a schema associated, check for schema validity. Otherwise, return True.

Return type boolean

```
node = None
```
# **references\_accounts** = <eulxml.xmlmap.fields.NodeListField>

# **schema\_valid**()

Determine if the current document is schema-valid according to the configured XSD Schema associated with this instance of XmlObject.

#### Return type boolean

Raises Exception if no XSD schema is defined for this XmlObject instance

#### <span id="page-16-1"></span>**schema\_validate** = True

# **schema\_validation\_errors**()

Retrieve any validation errors that occured during schema validation done via  $is\_valid()$ .

Returns a list of lxml.etree.\_LogEntry instances

Raises Exception if no XSD schema is defined for this XmlObject instance

#### **serialize**(*stream=None*, *pretty=False*)

Serialize the contents of the XmlObject to a stream. Serializes current node only; for the entire XML document, use [serializeDocument\(\)](#page-16-0).

If no stream is specified, returns a string. :param stream: stream or other file-like object to write content to (optional) :param pretty: pretty-print the XML output; boolean, defaults to False :rtype: stream passed in or an instance of cStringIO.StringIO

# <span id="page-16-0"></span>**serializeDocument**(*stream=None*, *pretty=False*)

Serialize the contents of the entire XML document (including Doctype declaration, if there is one), with an XML declaration, for the current XmlObject to a stream.

If no stream is specified, returns a string. :param stream: stream or other file-like object to write content to (optional) :param pretty: pretty-print the XML output; boolean, defaults to False :rtype: stream passed in or an instance of cStringIO.StringIO

#### **validation\_errors**()

Return a list of validation errors. Returns an empty list if the xml is schema valid or no schema is defined. If a schema is defined but [schema\\_validate](#page-16-1) is False, schema validation will be skipped.

Currently only supports schema validation.

#### Return type [list](http://docs.python.org/library/functions.html#list)

#### **xmlschema**

A parsed XSD schema instance of lxml.etree.XMLSchema; will be loaded the first time it is requested on any instance of this class if XSD\_SCHEMA is set and xmlchema is None. If you wish to load and parse the schema at class definition time, instead of at class instance initialization time, you may want to define your schema in your subclass like this:

```
XSD_SCHEMA = "http://www.openarchives.org/OAI/2.0/oai_dc.xsd"
xmlschema = xmlmap.loadSchema(XSD_SCHEMA)
```
# **xsl\_transform**(*filename=None*, *xsl=None*, *return\_type=None*, *\*\*params*)

Run an xslt transform on the contents of the XmlObject.

XSLT can be passed in as an XSLT object generated by load\_xslt() or as filename or string. If a params dictionary is specified, its items will be passed as parameters to the XSL transformation, and any string values will automatically be encoded as XSL string parameters.

Note: If XSL is being used multiple times, it is recommended to use :meth':load\_xslt' to load and compile the XSLT once.

Parameters

- **filename** xslt filename (optional, one of file and xsl is required)
- **xs1** xslt as string OR compiled XSLT object as returned by  $load\_x slt()$  (optional)
- **return\_type** type of object to return; optional, defaults to XmlObject; specify unicode or string for text output

**Returns** an instance of XmlObject or the return type specified

class eulxml.xmlmap.cerp.**ReferencesAccount**(*node=None*, *context=None*, *\*\*kwargs*)

[http://www.records.ncdcr.gov/emailpreservation/mail-account/mail-account\\_docs.html#type\\_ref-account-type](http://www.records.ncdcr.gov/emailpreservation/mail-account/mail-account_docs.html#type_ref-account-type)

# **REF\_TYPE\_CHOICES** = [u'PreviousContent', u'SubsequentContent', u'Supplemental', u'SeeAlso', u'SeeInstead']

#### **ROOT\_NAME** = u'ReferencesAccount'

**ROOT\_NAMESPACES** = {u'xm': u'http://www.archives.ncdcr.gov/mail-account'}

**ROOT\_NS** = u'http://www.archives.ncdcr.gov/mail-account'

**XSD\_SCHEMA** = None

**email\_address** = <eulxml.xmlmap.fields.StringField>

#### **href** = <eulxml.xmlmap.fields.StringField>

#### **is\_empty**()

Returns True if the root node contains no child elements, no attributes, and no text. Returns False if any are present.

#### <span id="page-17-0"></span>is valid()

Determine if the current document is valid as far as we can determine. If there is a schema associated, check for schema validity. Otherwise, return True.

Return type boolean

# **node** = None

#### **reference\_type** = <eulxml.xmlmap.fields.StringField>

#### **schema\_valid**()

Determine if the current document is schema-valid according to the configured XSD Schema associated with this instance of XmlObject.

#### Return type boolean

Raises Exception if no XSD schema is defined for this XmlObject instance

#### <span id="page-17-2"></span>**schema\_validate** = True

#### **schema\_validation\_errors**()

Retrieve any validation errors that occured during schema validation done via  $is\_valid()$ .

Returns a list of lxml.etree.\_LogEntry instances

Raises Exception if no XSD schema is defined for this XmlObject instance

#### **serialize**(*stream=None*, *pretty=False*)

Serialize the contents of the XmlObject to a stream. Serializes current node only; for the entire XML document, use [serializeDocument\(\)](#page-17-1).

<span id="page-17-1"></span>If no stream is specified, returns a string. :param stream: stream or other file-like object to write content to (optional) :param pretty: pretty-print the XML output; boolean, defaults to False :rtype: stream passed in or an instance of cStringIO.StringIO

#### **serializeDocument**(*stream=None*, *pretty=False*)

Serialize the contents of the entire XML document (including Doctype declaration, if there is one), with an XML declaration, for the current XmlObject to a stream.

If no stream is specified, returns a string. :param stream: stream or other file-like object to write content to (optional) :param pretty: pretty-print the XML output; boolean, defaults to False :rtype: stream passed in or an instance of cStringIO.StringIO

#### **validation\_errors**()

Return a list of validation errors. Returns an empty list if the xml is schema valid or no schema is defined. If a schema is defined but [schema\\_validate](#page-17-2) is False, schema validation will be skipped.

Currently only supports schema validation.

Return type [list](http://docs.python.org/library/functions.html#list)

#### **xmlschema**

A parsed XSD schema instance of lxml.etree.XMLSchema; will be loaded the first time it is requested on any instance of this class if XSD\_SCHEMA is set and xmlchema is None. If you wish to load and parse the schema at class definition time, instead of at class instance initialization time, you may want to define your schema in your subclass like this:

```
XSD SCHEMA = "http://www.openarchives.org/OAI/2.0/oai_dc.xsd"
xmlschema = xmlmap.loadSchema(XSD_SCHEMA)
```
**xsl\_transform**(*filename=None*, *xsl=None*, *return\_type=None*, *\*\*params*) Run an xslt transform on the contents of the XmlObject.

XSLT can be passed in as an XSLT object generated by  $\text{load} \times \text{slt}$  () or as filename or string. If a params dictionary is specified, its items will be passed as parameters to the XSL transformation, and any string values will automatically be encoded as XSL string parameters.

Note: If XSL is being used multiple times, it is recommended to use :meth':load\_xslt' to load and compile the XSLT once.

#### Parameters

- **filename** xslt filename (optional, one of file and xsl is required)
- **xs1** xslt as string OR compiled XSLT object as returned by  $load\_xslt()$  (optional)
- **return type** type of object to return; optional, defaults to XmlObject; specify unicode or string for text output

Returns an instance of XmlObject or the return\_type specified

#### **Folder and Associated Objects**

<span id="page-18-0"></span>class eulxml.xmlmap.cerp.**Folder**(*node=None*, *context=None*, *\*\*kwargs*)

A single email folder in an [Account](#page-15-0), composed of multiple [Message](#page-22-0) objects and associated metadata.

[http://www.records.ncdcr.gov/emailpreservation/mail-account/mail-account\\_docs.html#type\\_folder-type](http://www.records.ncdcr.gov/emailpreservation/mail-account/mail-account_docs.html#type_folder-type)

**ROOT\_NAME** = u'Folder'

**ROOT\_NAMESPACES** = {u'xm': u'http://www.archives.ncdcr.gov/mail-account'}

**ROOT\_NS** = u'http://www.archives.ncdcr.gov/mail-account'

**XSD\_SCHEMA** = None

# **is\_empty**()

Returns True if the root node contains no child elements, no attributes, and no text. Returns False if any are present.

#### <span id="page-19-0"></span>is valid()

Determine if the current document is valid as far as we can determine. If there is a schema associated, check for schema validity. Otherwise, return True.

Return type boolean

**mboxes** = <eulxml.xmlmap.fields.NodeListField>

**messages** = <eulxml.xmlmap.fields.NodeListField>

**name** = <eulxml.xmlmap.fields.StringField>

```
node = None
```
# **schema\_valid**()

Determine if the current document is schema-valid according to the configured XSD Schema associated with this instance of XmlObject.

Return type boolean

Raises Exception if no XSD schema is defined for this XmlObject instance

<span id="page-19-2"></span>**schema\_validate** = True

#### **schema\_validation\_errors**()

Retrieve any validation errors that occured during schema validation done via  $is\_valid()$ .

Returns a list of lxml.etree.\_LogEntry instances

Raises Exception if no XSD schema is defined for this XmlObject instance

# **serialize**(*stream=None*, *pretty=False*)

Serialize the contents of the XmlObject to a stream. Serializes current node only; for the entire XML document, use [serializeDocument\(\)](#page-19-1).

If no stream is specified, returns a string. :param stream: stream or other file-like object to write content to (optional) :param pretty: pretty-print the XML output; boolean, defaults to False :rtype: stream passed in or an instance of cStringIO.StringIO

#### <span id="page-19-1"></span>**serializeDocument**(*stream=None*, *pretty=False*)

Serialize the contents of the entire XML document (including Doctype declaration, if there is one), with an XML declaration, for the current XmlObject to a stream.

If no stream is specified, returns a string. :param stream: stream or other file-like object to write content to (optional) :param pretty: pretty-print the XML output; boolean, defaults to False :rtype: stream passed in or an instance of cStringIO.StringIO

#### **subfolders** = <eulxml.xmlmap.fields.NodeListField>

# **validation\_errors**()

Return a list of validation errors. Returns an empty list if the xml is schema valid or no schema is defined. If a schema is defined but  $schema\_validate$  is False, schema validation will be skipped.

Currently only supports schema validation.

# Return type [list](http://docs.python.org/library/functions.html#list)

#### **xmlschema**

A parsed XSD schema instance of lxml.etree.XMLSchema; will be loaded the first time it is requested on any instance of this class if XSD\_SCHEMA is set and xmlchema is None. If you wish to load and parse the schema at class definition time, instead of at class instance initialization time, you may want to define your schema in your subclass like this:

```
XSD_SCHEMA = "http://www.openarchives.org/OAI/2.0/oai_dc.xsd"
xmlschema = xmlmap.loadSchema(XSD_SCHEMA)
```
**xsl\_transform**(*filename=None*, *xsl=None*, *return\_type=None*, *\*\*params*) Run an xslt transform on the contents of the XmlObject.

XSLT can be passed in as an XSLT object generated by load\_xslt() or as filename or string. If a params dictionary is specified, its items will be passed as parameters to the XSL transformation, and any string values will automatically be encoded as XSL string parameters.

Note: If XSL is being used multiple times, it is recommended to use :meth':load\_xslt' to load and compile the XSLT once.

#### Parameters

- **filename** xslt filename (optional, one of file and xsl is required)
- **xs1** xslt as string OR compiled XSLT object as returned by load xslt() (optional)
- **return type** type of object to return; optional, defaults to XmlObject; specify unicode or string for text output

Returns an instance of XmlObject or the return\_type specified

class eulxml.xmlmap.cerp.**Mbox**(*node=None*, *context=None*, *\*\*kwargs*)

[http://www.records.ncdcr.gov/emailpreservation/mail-account/mail-account\\_docs.html#type\\_mbox-type](http://www.records.ncdcr.gov/emailpreservation/mail-account/mail-account_docs.html#type_mbox-type)

# **EOL\_CHOICES** = [u'CR', u'LF', u'CRLF']

**ROOT\_NAME** = u'Mbox'

**ROOT\_NAMESPACES** = {u'xm': u'http://www.archives.ncdcr.gov/mail-account'}

**ROOT\_NS** = u'http://www.archives.ncdcr.gov/mail-account'

**XSD\_SCHEMA** = None

**create\_hash**(*xmlobject*)

#### **eol** = <eulxml.xmlmap.fields.StringField>

#### **hash** = <eulxml.xmlmap.fields.NodeField>

**is\_empty**()

Returns True if the root node contains no child elements, no attributes, and no text. Returns False if any are present.

```
is_valid()
```
Determine if the current document is valid as far as we can determine. If there is a schema associated, check for schema validity. Otherwise, return True.

Return type boolean

#### **node** = None

#### **rel\_path** = <eulxml.xmlmap.fields.StringField>

**schema\_valid**()

Determine if the current document is schema-valid according to the configured XSD Schema associated with this instance of XmlObject.

# Return type boolean

Raises Exception if no XSD schema is defined for this XmlObject instance

# <span id="page-21-1"></span>**schema\_validate** = True

# **schema\_validation\_errors**()

Retrieve any validation errors that occured during schema validation done via is valid().

Returns a list of lxml.etree.\_LogEntry instances

Raises Exception if no XSD schema is defined for this XmlObject instance

# **serialize**(*stream=None*, *pretty=False*)

Serialize the contents of the XmlObject to a stream. Serializes current node only; for the entire XML document, use [serializeDocument\(\)](#page-21-0).

If no stream is specified, returns a string. :param stream: stream or other file-like object to write content to (optional) :param pretty: pretty-print the XML output; boolean, defaults to False :rtype: stream passed in or an instance of cStringIO.StringIO

# <span id="page-21-0"></span>**serializeDocument**(*stream=None*, *pretty=False*)

Serialize the contents of the entire XML document (including Doctype declaration, if there is one), with an XML declaration, for the current XmlObject to a stream.

If no stream is specified, returns a string. :param stream: stream or other file-like object to write content to (optional) :param pretty: pretty-print the XML output; boolean, defaults to False :rtype: stream passed in or an instance of cStringIO.StringIO

# **validation\_errors**()

Return a list of validation errors. Returns an empty list if the xml is schema valid or no schema is defined. If a schema is defined but [schema\\_validate](#page-21-1) is False, schema validation will be skipped.

Currently only supports schema validation.

# Return type [list](http://docs.python.org/library/functions.html#list)

# **xmlschema**

A parsed XSD schema instance of lxml.etree.XMLSchema; will be loaded the first time it is requested on any instance of this class if XSD\_SCHEMA is set and xmlchema is None. If you wish to load and parse the schema at class definition time, instead of at class instance initialization time, you may want to define your schema in your subclass like this:

```
XSD SCHEMA = "http://www.openarchives.org/OAI/2.0/oai_dc.xsd"
xmlschema = xmlmap.loadSchema(XSD_SCHEMA)
```
**xsl\_transform**(*filename=None*, *xsl=None*, *return\_type=None*, *\*\*params*) Run an xslt transform on the contents of the XmlObject.

XSLT can be passed in as an XSLT object generated by load\_xslt() or as filename or string. If a params dictionary is specified, its items will be passed as parameters to the XSL transformation, and any string values will automatically be encoded as XSL string parameters.

Note: If XSL is being used multiple times, it is recommended to use :meth':load\_xslt' to load and compile the XSLT once.

# Parameters

- **filename** xslt filename (optional, one of file and xsl is required)
- **xs1** xslt as string OR compiled XSLT object as returned by  $load\_xslt()$  (optional)

• **return type** – type of object to return; optional, defaults to XmlObject; specify unicode or string for text output

Returns an instance of XmlObject or the return\_type specified

#### **Message and Associated Objects**

<span id="page-22-0"></span>class eulxml.xmlmap.cerp.**Message**(*node=None*, *context=None*, *\*\*kwargs*) A single email message in a  $Folder$ .

[http://www.records.ncdcr.gov/emailpreservation/mail-account/mail-account\\_docs.html#type\\_message-type](http://www.records.ncdcr.gov/emailpreservation/mail-account/mail-account_docs.html#type_message-type)

**EOL\_CHOICES** = [u'CR', u'LF', u'CRLF']

**ROOT\_NAME** = u'Message'

**ROOT\_NAMESPACES** = {u'xm': u'http://www.archives.ncdcr.gov/mail-account'}

**ROOT\_NS** = u'http://www.archives.ncdcr.gov/mail-account'

```
STATUS_FLAG_CHOICES = [u'Seen', u'Answered', u'Flagged', u'Deleted', u'Draft', u'Recent']
```
**XSD\_SCHEMA** = None

**bcc\_list** = <eulxml.xmlmap.fields.StringListField>

**body**

**cc\_list** = <eulxml.xmlmap.fields.StringListField>

**comments\_list** = <eulxml.xmlmap.fields.StringListField>

**create\_hash**(*xmlobject*)

**create\_incomplete\_list**(*xmlobject*)

**create\_multi\_body**(*xmlobject*)

**create\_single\_body**(*xmlobject*)

```
eol = <eulxml.xmlmap.fields.StringField>
```
# classmethod **from\_email\_message**(*message*, *local\_id=None*)

Convert an [email.message.Message](http://docs.python.org/library/email.message.html#email.message.Message) or compatible message object into a CERP XML [eulxml.xmlmap.cerp.Message](#page-22-0). If an id is specified, it will be stored in the Message <LocalId>.

**Parameters** 

- **message** *email.message.Message* object
- **id** optional message id to be set as *local\_id*

Returns [eulxml.xmlmap.cerp.Message](#page-22-0) instance populated with message information

**from\_list** = <eulxml.xmlmap.fields.StringListField>

**hash** = <eulxml.xmlmap.fields.NodeField>

**headers** = <eulxml.xmlmap.fields.NodeListField>

#### **in\_reply\_to\_list** = <eulxml.xmlmap.fields.StringListField>

#### **incomplete\_list** = <eulxml.xmlmap.fields.NodeField>

<span id="page-22-1"></span>**is\_empty**()

Returns True if the root node contains no child elements, no attributes, and no text. Returns False if any are present.

# **is\_valid**()

Determine if the current document is valid as far as we can determine. If there is a schema associated, check for schema validity. Otherwise, return True.

Return type boolean

#### **keywords\_list** = <eulxml.xmlmap.fields.StringListField>

**local\_id** = <eulxml.xmlmap.fields.IntegerField>

**message\_id** = <eulxml.xmlmap.fields.StringField>

**message\_id\_supplied** = <eulxml.xmlmap.fields.SimpleBooleanField>

**mime\_version** = <eulxml.xmlmap.fields.StringField>

**multi\_body** = <eulxml.xmlmap.fields.NodeField>

**node** = None

**orig\_date\_list** = <eulxml.xmlmap.fields.StringListField>

**references\_list** = <eulxml.xmlmap.fields.StringListField>

**rel\_path** = <eulxml.xmlmap.fields.StringField>

#### **schema\_valid**()

Determine if the current document is schema-valid according to the configured XSD Schema associated with this instance of XmlObject.

Return type boolean

Raises Exception if no XSD schema is defined for this XmlObject instance

# <span id="page-23-1"></span>**schema\_validate** = True

#### **schema\_validation\_errors**()

Retrieve any validation errors that occured during schema validation done via  $is\_valid()$ .

Returns a list of lxml.etree.\_LogEntry instances

Raises Exception if no XSD schema is defined for this XmlObject instance

# **sender\_list** = <eulxml.xmlmap.fields.StringListField>

#### **serialize**(*stream=None*, *pretty=False*)

Serialize the contents of the XmlObject to a stream. Serializes current node only; for the entire XML document, use serializeDocument ().

If no stream is specified, returns a string. :param stream: stream or other file-like object to write content to (optional) :param pretty: pretty-print the XML output; boolean, defaults to False :rtype: stream passed in or an instance of cStringIO.StringIO

#### <span id="page-23-0"></span>**serializeDocument**(*stream=None*, *pretty=False*)

Serialize the contents of the entire XML document (including Doctype declaration, if there is one), with an XML declaration, for the current XmlObject to a stream.

If no stream is specified, returns a string. :param stream: stream or other file-like object to write content to (optional) :param pretty: pretty-print the XML output; boolean, defaults to False :rtype: stream passed in or an instance of cStringIO.StringIO

**single\_body** = <eulxml.xmlmap.fields.NodeField>

**status\_flags** = <eulxml.xmlmap.fields.StringListField>

**subject\_list** = <eulxml.xmlmap.fields.StringListField>

# **to\_list** = <eulxml.xmlmap.fields.StringListField>

# **validation\_errors**()

Return a list of validation errors. Returns an empty list if the xml is schema valid or no schema is defined. If a schema is defined but [schema\\_validate](#page-23-1) is False, schema validation will be skipped.

Currently only supports schema validation.

Return type [list](http://docs.python.org/library/functions.html#list)

# **xmlschema**

A parsed XSD schema instance of lxml.etree.XMLSchema; will be loaded the first time it is requested on any instance of this class if XSD\_SCHEMA is set and xmlchema is None. If you wish to load and parse the schema at class definition time, instead of at class instance initialization time, you may want to define your schema in your subclass like this:

```
XSD_SCHEMA = "http://www.openarchives.org/OAI/2.0/oai_dc.xsd"
xmlschema = xmlmap.loadSchema(XSD_SCHEMA)
```

```
xsl_transform(filename=None, xsl=None, return_type=None, **params)
```
Run an xslt transform on the contents of the XmlObject.

XSLT can be passed in as an XSLT object generated by  $\text{load}$   $x$ slt() or as filename or string. If a params dictionary is specified, its items will be passed as parameters to the XSL transformation, and any string values will automatically be encoded as XSL string parameters.

Note: If XSL is being used multiple times, it is recommended to use :meth':load\_xslt' to load and compile the XSLT once.

# Parameters

- **filename** xslt filename (optional, one of file and xsl is required)
- **xs1** xslt as string OR compiled XSLT object as returned by  $load\_xst()$  (optional)
- return\_type type of object to return; optional, defaults to XmlObject; specify unicode or string for text output

Returns an instance of XmlObject or the return\_type specified

class eulxml.xmlmap.cerp.**ChildMessage**(*node=None*, *context=None*, *\*\*kwargs*)

[http://www.records.ncdcr.gov/emailpreservation/mail-account/mail-account\\_docs.html#type\\_child-message](http://www.records.ncdcr.gov/emailpreservation/mail-account/mail-account_docs.html#type_child-message-type)[type](http://www.records.ncdcr.gov/emailpreservation/mail-account/mail-account_docs.html#type_child-message-type)

# **ROOT\_NAME** = u'ChildMessage'

**ROOT\_NAMESPACES** = {u'xm': u'http://www.archives.ncdcr.gov/mail-account'}

**ROOT\_NS** = u'http://www.archives.ncdcr.gov/mail-account'

**XSD\_SCHEMA** = None

**bcc\_list** = <eulxml.xmlmap.fields.StringListField>

**body**

**cc\_list** = <eulxml.xmlmap.fields.StringListField>

**comments\_list** = <eulxml.xmlmap.fields.StringListField>

**create\_incomplete\_list**(*xmlobject*)

**create\_multi\_body**(*xmlobject*)

**create\_single\_body**(*xmlobject*)

**from\_list** = <eulxml.xmlmap.fields.StringListField>

**headers** = <eulxml.xmlmap.fields.NodeListField>

**in\_reply\_to\_list** = <eulxml.xmlmap.fields.StringListField>

**incomplete\_list** = <eulxml.xmlmap.fields.NodeField>

#### **is\_empty**()

Returns True if the root node contains no child elements, no attributes, and no text. Returns False if any are present.

# <span id="page-25-0"></span>**is\_valid**()

Determine if the current document is valid as far as we can determine. If there is a schema associated, check for schema validity. Otherwise, return True.

Return type boolean

**keywords\_list** = <eulxml.xmlmap.fields.StringListField>

**local\_id** = <eulxml.xmlmap.fields.IntegerField>

**message\_id** = <eulxml.xmlmap.fields.StringField>

**message\_id\_supplied** = <eulxml.xmlmap.fields.SimpleBooleanField>

**mime\_version** = <eulxml.xmlmap.fields.StringField>

**multi\_body** = <eulxml.xmlmap.fields.NodeField>

**node** = None

**orig\_date\_list** = <eulxml.xmlmap.fields.StringListField>

#### **references\_list** = <eulxml.xmlmap.fields.StringListField>

#### **schema\_valid**()

Determine if the current document is schema-valid according to the configured XSD Schema associated with this instance of XmlObject.

Return type boolean

Raises Exception if no XSD schema is defined for this XmlObject instance

#### <span id="page-25-2"></span>**schema\_validate** = True

#### **schema\_validation\_errors**()

Retrieve any validation errors that occured during schema validation done via  $is\_valid()$ .

Returns a list of lxml.etree.\_LogEntry instances

Raises Exception if no XSD schema is defined for this XmlObject instance

#### **sender\_list** = <eulxml.xmlmap.fields.StringListField>

**serialize**(*stream=None*, *pretty=False*)

Serialize the contents of the XmlObject to a stream. Serializes current node only; for the entire XML document, use [serializeDocument\(\)](#page-25-1).

<span id="page-25-1"></span>If no stream is specified, returns a string. :param stream: stream or other file-like object to write content to (optional) :param pretty: pretty-print the XML output; boolean, defaults to False :rtype: stream passed in or an instance of cStringIO.StringIO

#### **serializeDocument**(*stream=None*, *pretty=False*)

Serialize the contents of the entire XML document (including Doctype declaration, if there is one), with an XML declaration, for the current XmlObject to a stream.

If no stream is specified, returns a string. :param stream: stream or other file-like object to write content to (optional) :param pretty: pretty-print the XML output; boolean, defaults to False :rtype: stream passed in or an instance of cStringIO.StringIO

#### **single\_body** = <eulxml.xmlmap.fields.NodeField>

#### **subject\_list** = <eulxml.xmlmap.fields.StringListField>

# **to\_list** = <eulxml.xmlmap.fields.StringListField>

#### **validation\_errors**()

Return a list of validation errors. Returns an empty list if the xml is schema valid or no schema is defined. If a schema is defined but  $schema$  validate is False, schema validation will be skipped.

Currently only supports schema validation.

#### Return type [list](http://docs.python.org/library/functions.html#list)

#### **xmlschema**

A parsed XSD schema instance of  $l$ xml.etree.XMLSchema; will be loaded the first time it is requested on any instance of this class if XSD\_SCHEMA is set and xmlchema is None. If you wish to load and parse the schema at class definition time, instead of at class instance initialization time, you may want to define your schema in your subclass like this:

```
XSD_SCHEMA = "http://www.openarchives.org/OAI/2.0/oai_dc.xsd"
xmlschema = xmlmap.loadSchema(XSD_SCHEMA)
```
#### **xsl\_transform**(*filename=None*, *xsl=None*, *return\_type=None*, *\*\*params*)

Run an xslt transform on the contents of the XmlObject.

XSLT can be passed in as an XSLT object generated by load\_xslt() or as filename or string. If a params dictionary is specified, its items will be passed as parameters to the XSL transformation, and any string values will automatically be encoded as XSL string parameters.

Note: If XSL is being used multiple times, it is recommended to use : meth : load\_xslt to load and compile the XSLT once.

#### **Parameters**

- **filename** xslt filename (optional, one of file and xsl is required)
- **xs1** xslt as string OR compiled XSLT object as returned by  $load\_xslt()$  (optional)
- **return\_type** type of object to return; optional, defaults to XmlObject; specify unicode or string for text output

Returns an instance of XmlObject or the return\_type specified

```
class eulxml.xmlmap.cerp.SingleBody(node=None, context=None, **kwargs)
     http://www.records.ncdcr.gov/emailpreservation/mail-account/mail-account_docs.html#type_single-body-type
```
# **ROOT\_NAME** = u'SingleBody'

**ROOT\_NAMESPACES** = {u'xm': u'http://www.archives.ncdcr.gov/mail-account'}

**ROOT\_NS** = u'http://www.archives.ncdcr.gov/mail-account'

**XSD\_SCHEMA** = None

**body\_content** = <eulxml.xmlmap.fields.NodeField> **charset\_list** = <eulxml.xmlmap.fields.StringListField> **child\_message** = <eulxml.xmlmap.fields.NodeField> **content content\_id\_comments\_list** = <eulxml.xmlmap.fields.StringListField> **content\_id\_list** = <eulxml.xmlmap.fields.StringListField> **content\_name\_list** = <eulxml.xmlmap.fields.StringListField> **content\_type\_comments\_list** = <eulxml.xmlmap.fields.StringListField> **content\_type\_list** = <eulxml.xmlmap.fields.StringListField> **content\_type\_param\_list** = <eulxml.xmlmap.fields.NodeListField> **create\_body\_content**(*xmlobject*) **create\_child\_message**(*xmlobject*) **create\_ext\_body\_content**(*xmlobject*) **description\_comments\_list** = <eulxml.xmlmap.fields.StringListField> **description\_list** = <eulxml.xmlmap.fields.StringListField> **disposition\_comments\_list** = <eulxml.xmlmap.fields.StringListField> **disposition\_file\_name\_list** = <eulxml.xmlmap.fields.StringListField> **disposition\_list** = <eulxml.xmlmap.fields.StringListField>

**disposition\_params** = <eulxml.xmlmap.fields.NodeListField>

# **ext\_body\_content** = <eulxml.xmlmap.fields.NodeField>

#### **is\_empty**()

Returns True if the root node contains no child elements, no attributes, and no text. Returns False if any are present.

# <span id="page-27-0"></span>**is\_valid**()

Determine if the current document is valid as far as we can determine. If there is a schema associated, check for schema validity. Otherwise, return True.

Return type boolean

# **node** = None

# **other\_mime\_headers** = <eulxml.xmlmap.fields.NodeListField>

**phantom\_body** = <eulxml.xmlmap.fields.StringField>

#### **schema\_valid**()

Determine if the current document is schema-valid according to the configured XSD Schema associated with this instance of  $Xm1Ob\text{ject.}$ 

# Return type boolean

Raises Exception if no XSD schema is defined for this XmlObject instance

# <span id="page-27-1"></span>**schema\_validate** = True

#### **schema\_validation\_errors**()

Retrieve any validation errors that occured during schema validation done via is valid().

Returns a list of lxml.etree. LogEntry instances

Raises Exception if no XSD schema is defined for this XmlObject instance

#### **serialize**(*stream=None*, *pretty=False*)

Serialize the contents of the XmlObject to a stream. Serializes current node only; for the entire XML document, use [serializeDocument\(\)](#page-28-0).

If no stream is specified, returns a string. :param stream: stream or other file-like object to write content to (optional) :param pretty: pretty-print the XML output; boolean, defaults to False :rtype: stream passed in or an instance of cStringIO.StringIO

### <span id="page-28-0"></span>**serializeDocument**(*stream=None*, *pretty=False*)

Serialize the contents of the entire XML document (including Doctype declaration, if there is one), with an XML declaration, for the current XmlObject to a stream.

If no stream is specified, returns a string. :param stream: stream or other file-like object to write content to (optional) :param pretty: pretty-print the XML output; boolean, defaults to False :rtype: stream passed in or an instance of cStringIO.StringIO

# **transfer\_encoding\_comments\_list** = <eulxml.xmlmap.fields.StringListField>

#### **transfer\_encoding\_list** = <eulxml.xmlmap.fields.StringListField>

# **validation\_errors**()

Return a list of validation errors. Returns an empty list if the xml is schema valid or no schema is defined. If a schema is defined but [schema\\_validate](#page-27-1) is False, schema validation will be skipped.

Currently only supports schema validation.

Return type [list](http://docs.python.org/library/functions.html#list)

#### **xmlschema**

A parsed XSD schema instance of lxml.etree.XMLSchema; will be loaded the first time it is requested on any instance of this class if XSD\_SCHEMA is set and xmlchema is None. If you wish to load and parse the schema at class definition time, instead of at class instance initialization time, you may want to define your schema in your subclass like this:

XSD\_SCHEMA = "http://www.openarchives.org/OAI/2.0/oai\_dc.xsd" xmlschema = xmlmap.loadSchema(XSD\_SCHEMA)

# **xsl\_transform**(*filename=None*, *xsl=None*, *return\_type=None*, *\*\*params*) Run an xslt transform on the contents of the XmlObject.

XSLT can be passed in as an XSLT object generated by  $\text{load}$   $x$ slt() or as filename or string. If a params dictionary is specified, its items will be passed as parameters to the XSL transformation, and any string values will automatically be encoded as XSL string parameters.

Note: If XSL is being used multiple times, it is recommended to use : meth : load xslt to load and compile the XSLT once.

# Parameters

- **filename** xslt filename (optional, one of file and xsl is required)
- **xs1** xslt as string OR compiled XSLT object as returned by  $load\_xst()$  (optional)
- **return\_type** type of object to return; optional, defaults to XmlObject; specify unicode or string for text output

Returns an instance of XmlObject or the return\_type specified

class eulxml.xmlmap.cerp.**MultiBody**(*node=None*, *context=None*, *\*\*kwargs*)

[http://www.records.ncdcr.gov/emailpreservation/mail-account/mail-account\\_docs.html#type\\_multi-body-type](http://www.records.ncdcr.gov/emailpreservation/mail-account/mail-account_docs.html#type_multi-body-type)

# **ROOT\_NAME** = u'MultiBody'

**ROOT\_NAMESPACES** = {u'xm': u'http://www.archives.ncdcr.gov/mail-account'}

**ROOT\_NS** = u'http://www.archives.ncdcr.gov/mail-account'

**XSD\_SCHEMA** = None

**body**

**create\_multi\_body**(*xmlobject*)

**create\_single\_body**(*xmlobject*)

# **epilogue** = <eulxml.xmlmap.fields.StringField>

#### **is\_empty**()

Returns True if the root node contains no child elements, no attributes, and no text. Returns False if any are present.

# <span id="page-29-0"></span>is valid()

Determine if the current document is valid as far as we can determine. If there is a schema associated, check for schema validity. Otherwise, return True.

Return type boolean

### **multi\_body** = <eulxml.xmlmap.fields.NodeField>

#### **node** = None

# **preamble** = <eulxml.xmlmap.fields.StringField>

#### **schema\_valid**()

Determine if the current document is schema-valid according to the configured XSD Schema associated with this instance of XmlObject.

# Return type boolean

Raises Exception if no XSD schema is defined for this XmlObject instance

#### <span id="page-29-2"></span>**schema\_validate** = True

#### **schema\_validation\_errors**()

Retrieve any validation errors that occured during schema validation done via is valid().

Returns a list of lxml.etree.\_LogEntry instances

Raises Exception if no XSD schema is defined for this XmlObject instance

#### **serialize**(*stream=None*, *pretty=False*)

Serialize the contents of the XmlObject to a stream. Serializes current node only; for the entire XML document, use serializeDocument ().

If no stream is specified, returns a string. :param stream: stream or other file-like object to write content to (optional) :param pretty: pretty-print the XML output; boolean, defaults to False :rtype: stream passed in or an instance of cStringIO.StringIO

#### <span id="page-29-1"></span>**serializeDocument**(*stream=None*, *pretty=False*)

Serialize the contents of the entire XML document (including Doctype declaration, if there is one), with an XML declaration, for the current XmlObject to a stream.

If no stream is specified, returns a string. :param stream: stream or other file-like object to write content to (optional) :param pretty: pretty-print the XML output; boolean, defaults to False :rtype: stream passed in or an instance of cStringIO.StringIO

#### **single\_body** = <eulxml.xmlmap.fields.NodeField>

#### **validation\_errors**()

Return a list of validation errors. Returns an empty list if the xml is schema valid or no schema is defined. If a schema is defined but [schema\\_validate](#page-29-2) is False, schema validation will be skipped.

Currently only supports schema validation.

# Return type [list](http://docs.python.org/library/functions.html#list)

# **xmlschema**

A parsed XSD schema instance of lxml.etree.XMLSchema; will be loaded the first time it is requested on any instance of this class if XSD\_SCHEMA is set and xmlchema is None. If you wish to load and parse the schema at class definition time, instead of at class instance initialization time, you may want to define your schema in your subclass like this:

```
XSD SCHEMA = "http://www.openarchives.org/OAI/2.0/oai_dc.xsd"
xmlschema = xmlmap.loadSchema(XSD_SCHEMA)
```
**xsl\_transform**(*filename=None*, *xsl=None*, *return\_type=None*, *\*\*params*)

Run an xslt transform on the contents of the XmlObject.

XSLT can be passed in as an XSLT object generated by load\_xslt() or as filename or string. If a params dictionary is specified, its items will be passed as parameters to the XSL transformation, and any string values will automatically be encoded as XSL string parameters.

Note: If XSL is being used multiple times, it is recommended to use :meth':load\_xslt' to load and compile the XSLT once.

#### Parameters

- **filename** xslt filename (optional, one of file and xsl is required)
- **xs1** xslt as string OR compiled XSLT object as returned by  $load\_xslt()$  (optional)
- **return\_type** type of object to return; optional, defaults to XmlObject; specify unicode or string for text output

Returns an instance of XmlObject or the return\_type specified

class eulxml.xmlmap.cerp.**Incomplete**(*node=None*, *context=None*, *\*\*kwargs*)

[http://www.records.ncdcr.gov/emailpreservation/mail-account/mail-account\\_docs.html#type\\_incomplete](http://www.records.ncdcr.gov/emailpreservation/mail-account/mail-account_docs.html#type_incomplete-parse-type)[parse-type](http://www.records.ncdcr.gov/emailpreservation/mail-account/mail-account_docs.html#type_incomplete-parse-type)

**ROOT\_NAME** = u'Incomplete'

**ROOT\_NAMESPACES** =  $\{u'xm': u'http://www.archive.ncdcr.gov/mail-account'\}$ 

**ROOT\_NS** = u'http://www.archives.ncdcr.gov/mail-account'

**XSD\_SCHEMA** = None

**error\_location** = <eulxml.xmlmap.fields.StringField>

**error\_type** = <eulxml.xmlmap.fields.StringField>

# **is\_empty**()

Returns True if the root node contains no child elements, no attributes, and no text. Returns False if any are present.

# <span id="page-31-0"></span>is valid()

Determine if the current document is valid as far as we can determine. If there is a schema associated, check for schema validity. Otherwise, return True.

#### Return type boolean

# **node** = None

# **schema\_valid**()

Determine if the current document is schema-valid according to the configured XSD Schema associated with this instance of XmlObject.

# Return type boolean

Raises Exception if no XSD schema is defined for this XmlObject instance

# <span id="page-31-2"></span>**schema\_validate** = True

# **schema\_validation\_errors**()

Retrieve any validation errors that occured during schema validation done via is valid().

Returns a list of lxml.etree.\_LogEntry instances

Raises Exception if no XSD schema is defined for this XmlObject instance

# **serialize**(*stream=None*, *pretty=False*)

Serialize the contents of the XmlObject to a stream. Serializes current node only; for the entire XML document, use [serializeDocument\(\)](#page-31-1).

If no stream is specified, returns a string. :param stream: stream or other file-like object to write content to (optional) :param pretty: pretty-print the XML output; boolean, defaults to False :rtype: stream passed in or an instance of cStringIO.StringIO

# <span id="page-31-1"></span>**serializeDocument**(*stream=None*, *pretty=False*)

Serialize the contents of the entire XML document (including Doctype declaration, if there is one), with an XML declaration, for the current XmlObject to a stream.

If no stream is specified, returns a string. :param stream: stream or other file-like object to write content to (optional) :param pretty: pretty-print the XML output; boolean, defaults to False :rtype: stream passed in or an instance of cStringIO.StringIO

#### **validation\_errors**()

Return a list of validation errors. Returns an empty list if the xml is schema valid or no schema is defined. If a schema is defined but  $schema$  validate is False, schema validation will be skipped.

Currently only supports schema validation.

Return type [list](http://docs.python.org/library/functions.html#list)

#### **xmlschema**

A parsed XSD schema instance of lxml.etree.XMLSchema; will be loaded the first time it is requested on any instance of this class if XSD\_SCHEMA is set and xmlchema is None. If you wish to load and parse the schema at class definition time, instead of at class instance initialization time, you may want to define your schema in your subclass like this:

XSD\_SCHEMA = "http://www.openarchives.org/OAI/2.0/oai\_dc.xsd" xmlschema = xmlmap.loadSchema(XSD\_SCHEMA)

# **xsl\_transform**(*filename=None*, *xsl=None*, *return\_type=None*, *\*\*params*) Run an xslt transform on the contents of the XmlObject.

XSLT can be passed in as an XSLT object generated by  $load \times slt()$  or as filename or string. If a params dictionary is specified, its items will be passed as parameters to the XSL transformation, and any string values will automatically be encoded as XSL string parameters.

Note: If XSL is being used multiple times, it is recommended to use :meth':load\_xslt' to load and compile the XSLT once.

# Parameters

- **filename** xslt filename (optional, one of file and xsl is required)
- **xs1** xslt as string OR compiled XSLT object as returned by  $load\_xst()$  (optional)
- **return\_type** type of object to return; optional, defaults to XmlObject; specify unicode or string for text output

Returns an instance of XmlObject or the return\_type specified

class eulxml.xmlmap.cerp.**BodyContent**(*node=None*, *context=None*, *\*\*kwargs*)

[http://www.records.ncdcr.gov/emailpreservation/mail-account/mail-account\\_docs.html#type\\_int-body-content](http://www.records.ncdcr.gov/emailpreservation/mail-account/mail-account_docs.html#type_int-body-content-type)[type](http://www.records.ncdcr.gov/emailpreservation/mail-account/mail-account_docs.html#type_int-body-content-type)

**ROOT\_NAME** = u'BodyContent'

**ROOT\_NAMESPACES** =  $\{u'xm': u'http://www.archive.ncdcr.gov/mail-account'\}$ 

**ROOT\_NS** = u'http://www.archives.ncdcr.gov/mail-account'

```
XSD_SCHEMA = None
```
**charset\_list** = <eulxml.xmlmap.fields.StringListField>

# **content** = <eulxml.xmlmap.fields.StringField>

**is\_empty**()

Returns True if the root node contains no child elements, no attributes, and no text. Returns False if any are present.

<span id="page-32-0"></span>**is\_valid**()

Determine if the current document is valid as far as we can determine. If there is a schema associated, check for schema validity. Otherwise, return True.

Return type boolean

#### **node** = None

```
schema_valid()
```
Determine if the current document is schema-valid according to the configured XSD Schema associated with this instance of XmlObject.

Return type boolean

Raises Exception if no XSD schema is defined for this XmlObject instance

#### <span id="page-32-1"></span>**schema\_validate** = True

#### **schema\_validation\_errors**()

Retrieve any validation errors that occured during schema validation done via  $is$  valid().

Returns a list of lxml.etree.\_LogEntry instances

Raises Exception if no XSD schema is defined for this XmlObject instance

# **serialize**(*stream=None*, *pretty=False*)

Serialize the contents of the XmlObject to a stream. Serializes current node only; for the entire XML document, use [serializeDocument\(\)](#page-33-0).

If no stream is specified, returns a string. :param stream: stream or other file-like object to write content to (optional) :param pretty: pretty-print the XML output; boolean, defaults to False :rtype: stream passed in or an instance of cStringIO.StringIO

# <span id="page-33-0"></span>**serializeDocument**(*stream=None*, *pretty=False*)

Serialize the contents of the entire XML document (including Doctype declaration, if there is one), with an XML declaration, for the current XmlObject to a stream.

If no stream is specified, returns a string. :param stream: stream or other file-like object to write content to (optional) :param pretty: pretty-print the XML output; boolean, defaults to False :rtype: stream passed in or an instance of cStringIO.StringIO

# **transfer\_encoding\_list** = <eulxml.xmlmap.fields.StringListField>

# **validation\_errors**()

Return a list of validation errors. Returns an empty list if the xml is schema valid or no schema is defined. If a schema is defined but  $s$ chema validate is False, schema validation will be skipped.

Currently only supports schema validation.

Return type [list](http://docs.python.org/library/functions.html#list)

# **xmlschema**

A parsed XSD schema instance of lxml.etree.XMLSchema; will be loaded the first time it is requested on any instance of this class if XSD\_SCHEMA is set and xmlchema is None. If you wish to load and parse the schema at class definition time, instead of at class instance initialization time, you may want to define your schema in your subclass like this:

```
XSD_SCHEMA = "http://www.openarchives.org/OAI/2.0/oai_dc.xsd"
xmlschema = xmlmap.loadSchema(XSD_SCHEMA)
```
**xsl\_transform**(*filename=None*, *xsl=None*, *return\_type=None*, *\*\*params*) Run an xslt transform on the contents of the XmlObject.

XSLT can be passed in as an XSLT object generated by load\_xslt() or as filename or string. If a params dictionary is specified, its items will be passed as parameters to the XSL transformation, and any string values will automatically be encoded as XSL string parameters.

Note: If XSL is being used multiple times, it is recommended to use :meth':load xslt' to load and compile the XSLT once.

#### Parameters

- **filename** xslt filename (optional, one of file and xsl is required)
- **xs1** xslt as string OR compiled XSLT object as returned by  $load\_xslt()$  (optional)
- **return\_type** type of object to return; optional, defaults to XmlObject; specify unicode or string for text output

**Returns** an instance of XmlOb ject or the return\_type specified

```
class eulxml.xmlmap.cerp.ExtBodyContent(node=None, context=None, **kwargs)
     http://www.records.ncdcr.gov/emailpreservation/mail-account/mail-account_docs.html#type_ext-body-
     content-type
```
EOL CHOICES =  $[u'CR', u'LF', u'CRLF']$ 

**ROOT\_NAME** = u'ExtBodyContent'

**ROOT\_NAMESPACES** = {u'xm': u'http://www.archives.ncdcr.gov/mail-account'}

**ROOT\_NS** = u'http://www.archives.ncdcr.gov/mail-account'

**XSD\_SCHEMA** = None

**charset\_list** = <eulxml.xmlmap.fields.StringListField>

**create\_hash**(*xmlobject*)

**eol** = <eulxml.xmlmap.fields.StringField>

#### **hash** = <eulxml.xmlmap.fields.NodeField>

#### **is\_empty**()

Returns True if the root node contains no child elements, no attributes, and no text. Returns False if any are present.

#### <span id="page-34-0"></span>**is\_valid**()

Determine if the current document is valid as far as we can determine. If there is a schema associated, check for schema validity. Otherwise, return True.

Return type boolean

## **local\_id** = <eulxml.xmlmap.fields.IntegerField>

**node** = None

# **rel\_path** = <eulxml.xmlmap.fields.StringField>

**schema\_valid**()

Determine if the current document is schema-valid according to the configured XSD Schema associated with this instance of XmlObject.

#### Return type boolean

Raises Exception if no XSD schema is defined for this XmlObject instance

# <span id="page-34-2"></span>**schema\_validate** = True

#### **schema\_validation\_errors**()

Retrieve any validation errors that occured during schema validation done via  $is\_valid()$ .

Returns a list of lxml.etree.\_LogEntry instances

Raises Exception if no XSD schema is defined for this XmlObject instance

#### **serialize**(*stream=None*, *pretty=False*)

Serialize the contents of the XmlObject to a stream. Serializes current node only; for the entire XML document, use [serializeDocument\(\)](#page-34-1).

If no stream is specified, returns a string. :param stream: stream or other file-like object to write content to (optional) :param pretty: pretty-print the XML output; boolean, defaults to False :rtype: stream passed in or an instance of cStringIO.StringIO

#### <span id="page-34-1"></span>**serializeDocument**(*stream=None*, *pretty=False*)

Serialize the contents of the entire XML document (including Doctype declaration, if there is one), with an XML declaration, for the current XmlObject to a stream.

If no stream is specified, returns a string. :param stream: stream or other file-like object to write content to (optional) :param pretty: pretty-print the XML output; boolean, defaults to False :rtype: stream passed in or an instance of cStringIO.StringIO

# **transfer\_encoding\_list** = <eulxml.xmlmap.fields.StringListField>

#### **validation\_errors**()

Return a list of validation errors. Returns an empty list if the xml is schema valid or no schema is defined. If a schema is defined but [schema\\_validate](#page-34-2) is False, schema validation will be skipped.

Currently only supports schema validation.

Return type [list](http://docs.python.org/library/functions.html#list)

#### **xml\_wrapped** = <eulxml.xmlmap.fields.SimpleBooleanField>

# **xmlschema**

A parsed XSD schema instance of lxml.etree.XMLSchema; will be loaded the first time it is requested on any instance of this class if XSD\_SCHEMA is set and xmlchema is None. If you wish to load and parse the schema at class definition time, instead of at class instance initialization time, you may want to define your schema in your subclass like this:

```
XSD_SCHEMA = "http://www.openarchives.org/OAI/2.0/oai_dc.xsd"
xmlschema = xmlmap.loadSchema(XSD_SCHEMA)
```
**xsl\_transform**(*filename=None*, *xsl=None*, *return\_type=None*, *\*\*params*) Run an xslt transform on the contents of the XmlObject.

XSLT can be passed in as an XSLT object generated by load\_xslt() or as filename or string. If a params dictionary is specified, its items will be passed as parameters to the XSL transformation, and any string values will automatically be encoded as XSL string parameters.

Note: If XSL is being used multiple times, it is recommended to use : meth : load xslt to load and compile the XSLT once.

# Parameters

- **filename** xslt filename (optional, one of file and xsl is required)
- **xs1** xslt as string OR compiled XSLT object as returned by  $load\_xst()$  (optional)
- **return\_type** type of object to return; optional, defaults to XmlObject; specify unicode or string for text output

Returns an instance of XmlObject or the return\_type specified

# **Additional Utility Objects**

class eulxml.xmlmap.cerp.**Parameter**(*node=None*, *context=None*, *\*\*kwargs*)

[http://www.records.ncdcr.gov/emailpreservation/mail-account/mail-account\\_docs.html#type\\_parameter-type](http://www.records.ncdcr.gov/emailpreservation/mail-account/mail-account_docs.html#type_parameter-type)

#### **ROOT\_NAME** = u'Parameter'

#### **ROOT\_NAMESPACES** = {u'xm': u'http://www.archives.ncdcr.gov/mail-account'}

**ROOT\_NS** = u'http://www.archives.ncdcr.gov/mail-account'

#### **XSD\_SCHEMA** = None

#### is empty()

Returns True if the root node contains no child elements, no attributes, and no text. Returns False if any are present.
### **is\_valid**()

Determine if the current document is valid as far as we can determine. If there is a schema associated, check for schema validity. Otherwise, return True.

#### Return type boolean

#### **name** = <eulxml.xmlmap.fields.StringField>

## **node** = None

## **schema\_valid**()

Determine if the current document is schema-valid according to the configured XSD Schema associated with this instance of XmlObject.

#### Return type boolean

Raises Exception if no XSD schema is defined for this XmlObject instance

### <span id="page-36-1"></span>**schema\_validate** = True

## **schema\_validation\_errors**()

Retrieve any validation errors that occured during schema validation done via is valid().

Returns a list of lxml.etree.\_LogEntry instances

Raises Exception if no XSD schema is defined for this XmlObject instance

## **serialize**(*stream=None*, *pretty=False*)

Serialize the contents of the XmlObject to a stream. Serializes current node only; for the entire XML document, use [serializeDocument\(\)](#page-36-0).

If no stream is specified, returns a string. :param stream: stream or other file-like object to write content to (optional) :param pretty: pretty-print the XML output; boolean, defaults to False :rtype: stream passed in or an instance of cStringIO.StringIO

### <span id="page-36-0"></span>**serializeDocument**(*stream=None*, *pretty=False*)

Serialize the contents of the entire XML document (including Doctype declaration, if there is one), with an XML declaration, for the current XmlObject to a stream.

If no stream is specified, returns a string. :param stream: stream or other file-like object to write content to (optional) :param pretty: pretty-print the XML output; boolean, defaults to False :rtype: stream passed in or an instance of cStringIO.StringIO

#### **validation\_errors**()

Return a list of validation errors. Returns an empty list if the xml is schema valid or no schema is defined. If a schema is defined but [schema\\_validate](#page-36-1) is False, schema validation will be skipped.

Currently only supports schema validation.

Return type [list](http://docs.python.org/library/functions.html#list)

#### **value** = <eulxml.xmlmap.fields.StringField>

#### **xmlschema**

A parsed XSD schema instance of lxml.etree.XMLSchema; will be loaded the first time it is requested on any instance of this class if XSD\_SCHEMA is set and xmlchema is None. If you wish to load and parse the schema at class definition time, instead of at class instance initialization time, you may want to define your schema in your subclass like this:

```
XSD_SCHEMA = "http://www.openarchives.org/OAI/2.0/oai_dc.xsd"
xmlschema = xmlmap.loadSchema(XSD_SCHEMA)
```
**xsl\_transform**(*filename=None*, *xsl=None*, *return\_type=None*, *\*\*params*) Run an xslt transform on the contents of the XmlObject.

<span id="page-37-2"></span>XSLT can be passed in as an XSLT object generated by  $\text{load}$   $x$ slt() or as filename or string. If a params dictionary is specified, its items will be passed as parameters to the XSL transformation, and any string values will automatically be encoded as XSL string parameters.

Note: If XSL is being used multiple times, it is recommended to use :meth':load\_xslt' to load and compile the XSLT once.

## Parameters

- **filename** xslt filename (optional, one of file and xsl is required)
- **xs1** xslt as string OR compiled XSLT object as returned by  $load\_xst()$  (optional)
- **return\_type** type of object to return; optional, defaults to XmlObject; specify unicode or string for text output

Returns an instance of XmlObject or the return\_type specified

class eulxml.xmlmap.cerp.**Header**(*node=None*, *context=None*, *\*\*kwargs*)

[http://www.records.ncdcr.gov/emailpreservation/mail-account/mail-account\\_docs.html#type\\_header-type](http://www.records.ncdcr.gov/emailpreservation/mail-account/mail-account_docs.html#type_header-type)

## **ROOT\_NAME** = u'Header'

**ROOT\_NAMESPACES** = {u'xm': u'http://www.archives.ncdcr.gov/mail-account'}

**ROOT\_NS** = u'http://www.archives.ncdcr.gov/mail-account'

#### **XSD\_SCHEMA** = None

#### **comments** = <eulxml.xmlmap.fields.StringListField>

#### **is\_empty**()

Returns True if the root node contains no child elements, no attributes, and no text. Returns False if any are present.

## <span id="page-37-0"></span>**is\_valid**()

Determine if the current document is valid as far as we can determine. If there is a schema associated, check for schema validity. Otherwise, return True.

#### Return type boolean

#### **name** = <eulxml.xmlmap.fields.StringField>

## **node** = None

#### **schema\_valid**()

Determine if the current document is schema-valid according to the configured XSD Schema associated with this instance of XmlObject.

## Return type boolean

Raises Exception if no XSD schema is defined for this XmlObject instance

## <span id="page-37-1"></span>**schema\_validate** = True

#### **schema\_validation\_errors**()

Retrieve any validation errors that occured during schema validation done via is valid().

Returns a list of lxml.etree.\_LogEntry instances

Raises Exception if no XSD schema is defined for this XmlObject instance

#### **serialize**(*stream=None*, *pretty=False*)

Serialize the contents of the XmlObject to a stream. Serializes current node only; for the entire XML document, use [serializeDocument\(\)](#page-38-0).

If no stream is specified, returns a string. :param stream: stream or other file-like object to write content to (optional) :param pretty: pretty-print the XML output; boolean, defaults to False :rtype: stream passed in or an instance of cStringIO.StringIO

#### <span id="page-38-0"></span>**serializeDocument**(*stream=None*, *pretty=False*)

Serialize the contents of the entire XML document (including Doctype declaration, if there is one), with an XML declaration, for the current XmlObject to a stream.

If no stream is specified, returns a string. :param stream: stream or other file-like object to write content to (optional) :param pretty: pretty-print the XML output; boolean, defaults to False :rtype: stream passed in or an instance of cStringIO.StringIO

## **validation\_errors**()

Return a list of validation errors. Returns an empty list if the xml is schema valid or no schema is defined. If a schema is defined but  $schema\_validate$  is False, schema validation will be skipped.

Currently only supports schema validation.

Return type [list](http://docs.python.org/library/functions.html#list)

### **value** = <eulxml.xmlmap.fields.StringField>

#### **xmlschema**

A parsed XSD schema instance of lxml.etree.XMLSchema; will be loaded the first time it is requested on any instance of this class if XSD\_SCHEMA is set and xmlchema is None. If you wish to load and parse the schema at class definition time, instead of at class instance initialization time, you may want to define your schema in your subclass like this:

```
XSD_SCHEMA = "http://www.openarchives.org/OAI/2.0/oai_dc.xsd"
xmlschema = xmlmap.loadSchema(XSD_SCHEMA)
```
**xsl\_transform**(*filename=None*, *xsl=None*, *return\_type=None*, *\*\*params*) Run an xslt transform on the contents of the XmlObject.

XSLT can be passed in as an XSLT object generated by load\_xslt() or as filename or string. If a params dictionary is specified, its items will be passed as parameters to the XSL transformation, and any string values will automatically be encoded as XSL string parameters.

Note: If XSL is being used multiple times, it is recommended to use :meth':load xslt' to load and compile the XSLT once.

#### Parameters

- **filename** xslt filename (optional, one of file and xsl is required)
- **xs1** xslt as string OR compiled XSLT object as returned by  $load\_xslt()$  (optional)
- **return\_type** type of object to return; optional, defaults to XmlObject; specify unicode or string for text output

Returns an instance of XmlObject or the return\_type specified

class eulxml.xmlmap.cerp.**Hash**(*node=None*, *context=None*, *\*\*kwargs*) [http://www.records.ncdcr.gov/emailpreservation/mail-account/mail-account\\_docs.html#type\\_hash-type](http://www.records.ncdcr.gov/emailpreservation/mail-account/mail-account_docs.html#type_hash-type)

HASH\_FUNCTION\_CHOICES = [u'MD5', u'WHIRLPOOL', u'SHA1', u'SHA224', u'SHA256', u'SHA384', u'SHA512', u

## **ROOT\_NAME** = u'Hash'

**ROOT\_NAMESPACES** = {u'xm': u'http://www.archives.ncdcr.gov/mail-account'}

**ROOT\_NS** = u'http://www.archives.ncdcr.gov/mail-account'

### **XSD\_SCHEMA** = None

### **function** = <eulxml.xmlmap.fields.StringField>

## **is\_empty**()

Returns True if the root node contains no child elements, no attributes, and no text. Returns False if any are present.

## <span id="page-39-0"></span>**is\_valid**()

Determine if the current document is valid as far as we can determine. If there is a schema associated, check for schema validity. Otherwise, return True.

### Return type boolean

## **node** = None

## **schema\_valid**()

Determine if the current document is schema-valid according to the configured XSD Schema associated with this instance of XmlObject.

## Return type boolean

Raises Exception if no XSD schema is defined for this XmlObject instance

## <span id="page-39-2"></span>**schema\_validate** = True

## **schema\_validation\_errors**()

Retrieve any validation errors that occured during schema validation done via  $is\_valid()$ .

Returns a list of lxml.etree.\_LogEntry instances

Raises Exception if no XSD schema is defined for this XmlObject instance

#### **serialize**(*stream=None*, *pretty=False*)

Serialize the contents of the XmlObject to a stream. Serializes current node only; for the entire XML document, use [serializeDocument\(\)](#page-39-1).

If no stream is specified, returns a string. :param stream: stream or other file-like object to write content to (optional) :param pretty: pretty-print the XML output; boolean, defaults to False :rtype: stream passed in or an instance of cStringIO.StringIO

## <span id="page-39-1"></span>**serializeDocument**(*stream=None*, *pretty=False*)

Serialize the contents of the entire XML document (including Doctype declaration, if there is one), with an XML declaration, for the current XmlObject to a stream.

If no stream is specified, returns a string. :param stream: stream or other file-like object to write content to (optional) :param pretty: pretty-print the XML output; boolean, defaults to False :rtype: stream passed in or an instance of cStringIO.StringIO

## **validation\_errors**()

Return a list of validation errors. Returns an empty list if the xml is schema valid or no schema is defined. If a schema is defined but  $schema\_validate$  is False, schema validation will be skipped.

Currently only supports schema validation.

Return type [list](http://docs.python.org/library/functions.html#list)

### **value** = <eulxml.xmlmap.fields.StringField>

#### <span id="page-40-2"></span>**xmlschema**

A parsed XSD schema instance of lxml.etree.XMLSchema; will be loaded the first time it is requested on any instance of this class if XSD\_SCHEMA is set and xmlchema is None. If you wish to load and parse the schema at class definition time, instead of at class instance initialization time, you may want to define your schema in your subclass like this:

```
XSD SCHEMA = "http://www.openarchives.org/OAI/2.0/oai_dc.xsd"
xmlschema = xmlmap.loadSchema(XSD_SCHEMA)
```
**xsl\_transform**(*filename=None*, *xsl=None*, *return\_type=None*, *\*\*params*) Run an xslt transform on the contents of the XmlObject.

XSLT can be passed in as an XSLT object generated by load\_xslt() or as filename or string. If a params dictionary is specified, its items will be passed as parameters to the XSL transformation, and any string values will automatically be encoded as XSL string parameters.

Note: If XSL is being used multiple times, it is recommended to use :meth':load\_xslt' to load and compile the XSLT once.

#### Parameters

- **filename** xslt filename (optional, one of file and xsl is required)
- **xs1** xslt as string OR compiled XSLT object as returned by  $load\_xslt()$  (optional)
- **return\_type** type of object to return; optional, defaults to XmlObject; specify unicode or string for text output

Returns an instance of XmlObject or the return\_type specified

#### <span id="page-40-1"></span>**eulxml.xmlmap.mods - Metadata Object Description Schema (MODS)**

## **General Information**

The Metadata Object Description Standard, or [MODS](http://www.loc.gov/standards/mods/) is a schema developed and maintained by the Library of Congress for bibliographic records.

This module defines classes to handle common use cases for MODS metadata, rooted in the  $MODSv34$  object. It is not a complete mapping, though it will likely grow closer to one as development progresses according to user needs.

## **Root Classes: MODS and Friends**

<span id="page-40-0"></span>class eulxml.xmlmap.mods.**MODS**(*node=None*, *context=None*, *\*\*kwargs*)

Top-level [XmlObject](#page-53-0) for a MODS metadata record. Inherits all standard top-level MODS fields from BaseMods and adds a mapping for [RelatedItem](#page-48-0).

### **ROOT\_NAME** = u'mods'

ROOT\_NAMESPACES =  $\{u'mods': u'http://www.loc.gov/mods/v3'\}$ 

**ROOT**  $NS = u'$ http://www.loc.gov/mods/v3'

**XSD\_SCHEMA** = u'http://www.loc.gov/standards/mods/v3/mods-3-4.xsd'

**abstract** = <eulxml.xmlmap.fields.NodeField>

**access\_conditions** = <eulxml.xmlmap.fields.NodeListField>

<span id="page-41-2"></span>**create\_abstract**(*xmlobject*)

**create\_name**(*xmlobject*)

**create\_note**(*xmlobject*)

**create\_origin\_info**(*xmlobject*)

**create\_physical\_description**(*xmlobject*)

**create\_record\_info**(*xmlobject*)

**create\_title\_info**(*xmlobject*)

**genres** = <eulxml.xmlmap.fields.NodeListField>

#### **id** = <eulxml.xmlmap.fields.StringField>

#### **identifiers** = <eulxml.xmlmap.fields.NodeListField>

#### **is\_empty**()

Returns True if the root node contains no child elements, no attributes, and no text. Returns False if any are present.

#### <span id="page-41-0"></span>is valid()

Determine if the current document is valid as far as we can determine. If there is a schema associated, check for schema validity. Otherwise, return True.

Return type boolean

**languages** = <eulxml.xmlmap.fields.NodeListField>

**location** = <eulxml.xmlmap.fields.StringField>

**locations** = <eulxml.xmlmap.fields.NodeListField>

**name** = <eulxml.xmlmap.fields.NodeField>

**names** = <eulxml.xmlmap.fields.NodeListField>

```
node = None
```
**note** = <eulxml.xmlmap.fields.NodeField>

**notes** = <eulxml.xmlmap.fields.NodeListField>

**origin\_info** = <eulxml.xmlmap.fields.NodeField>

**parts** = <eulxml.xmlmap.fields.NodeListField>

**physical\_description** = <eulxml.xmlmap.fields.NodeField>

**record\_info** = <eulxml.xmlmap.fields.NodeField>

**related\_items** = <eulxml.xmlmap.fields.NodeListField>

**resource\_type** = <eulxml.xmlmap.fields.StringField>

## **schema\_valid**()

Determine if the current document is schema-valid according to the configured XSD Schema associated with this instance of XmlObject.

Return type boolean

Raises Exception if no XSD schema is defined for this XmlObject instance

#### <span id="page-41-1"></span>**schema\_validate** = True

### **schema\_validation\_errors**()

Retrieve any validation errors that occured during schema validation done via  $is\_valid()$ .

Returns a list of lxml.etree.\_LogEntry instances

Raises Exception if no XSD schema is defined for this XmlObject instance

#### **serialize**(*stream=None*, *pretty=False*)

Serialize the contents of the XmlObject to a stream. Serializes current node only; for the entire XML document, use [serializeDocument\(\)](#page-42-0).

If no stream is specified, returns a string. :param stream: stream or other file-like object to write content to (optional) :param pretty: pretty-print the XML output; boolean, defaults to False :rtype: stream passed in or an instance of cStringIO.StringIO

#### <span id="page-42-0"></span>**serializeDocument**(*stream=None*, *pretty=False*)

Serialize the contents of the entire XML document (including Doctype declaration, if there is one), with an XML declaration, for the current XmlObject to a stream.

If no stream is specified, returns a string. :param stream: stream or other file-like object to write content to (optional) :param pretty: pretty-print the XML output; boolean, defaults to False :rtype: stream passed in or an instance of cStringIO.StringIO

**subjects** = <eulxml.xmlmap.fields.NodeListField>

## **title** = <eulxml.xmlmap.fields.StringField>

#### **title\_info** = <eulxml.xmlmap.fields.NodeField>

#### **title\_info\_list** = <eulxml.xmlmap.fields.NodeListField>

## **validation\_errors**()

Return a list of validation errors. Returns an empty list if the xml is schema valid or no schema is defined. If a schema is defined but  $schema\_validate$  is False, schema validation will be skipped.

Currently only supports schema validation.

#### Return type [list](http://docs.python.org/library/functions.html#list)

#### **xmlschema**

A parsed XSD schema instance of lxml.etree.XMLSchema; will be loaded the first time it is requested on any instance of this class if XSD\_SCHEMA is set and xmlchema is None. If you wish to load and parse the schema at class definition time, instead of at class instance initialization time, you may want to define your schema in your subclass like this:

```
XSD_SCHEMA = "http://www.openarchives.org/OAI/2.0/oai_dc.xsd"
xmlschema = xmlmap.loadSchema(XSD_SCHEMA)
```
**xsl\_transform**(*filename=None*, *xsl=None*, *return\_type=None*, *\*\*params*) Run an xslt transform on the contents of the XmlObject.

XSLT can be passed in as an XSLT object generated by load  $x$ slt() or as filename or string. If a params dictionary is specified, its items will be passed as parameters to the XSL transformation, and any string values will automatically be encoded as XSL string parameters.

Note: If XSL is being used multiple times, it is recommended to use :meth':load\_xslt' to load and compile the XSLT once.

## Parameters

• **filename** – xslt filename (optional, one of file and xsl is required)

- <span id="page-43-2"></span>• **xs1** – xslt as string OR compiled XSLT object as returned by load xslt() (optional)
- **return\_type** type of object to return; optional, defaults to XmlObject; specify unicode or string for text output

Returns an instance of XmlObject or the return\_type specified

<span id="page-43-0"></span>class eulxml.xmlmap.mods.**MODSv34**(*node=None*, *context=None*, *\*\*kwargs*)

[XmlObject](#page-53-0) for [MODS](#page-40-0) version 3.4. Currently consists of all the same fields as MODS, but loads the MODS version 3.4 schema for validation.

**ROOT\_NAME** = u'mods'

ROOT\_NAMESPACES =  $\{u'mods': u'http://www.loc.gov/mods/v3'\}$ 

**ROOT\_NS** = u'http://www.loc.gov/mods/v3'

**XSD\_SCHEMA** = u'http://www.loc.gov/standards/mods/v3/mods-3-4.xsd'

**abstract** = <eulxml.xmlmap.fields.NodeField>

**access\_conditions** = <eulxml.xmlmap.fields.NodeListField>

**create\_abstract**(*xmlobject*)

**create\_name**(*xmlobject*)

**create\_note**(*xmlobject*)

**create\_origin\_info**(*xmlobject*)

**create\_physical\_description**(*xmlobject*)

**create\_record\_info**(*xmlobject*)

**create\_title\_info**(*xmlobject*)

**genres** = <eulxml.xmlmap.fields.NodeListField>

**id** = <eulxml.xmlmap.fields.StringField>

```
identifiers = <eulxml.xmlmap.fields.NodeListField>
```
**is\_empty**()

Returns True if the root node contains no child elements, no attributes, and no text. Returns False if any are present.

## <span id="page-43-1"></span>**is\_valid**()

Determine if the current document is valid as far as we can determine. If there is a schema associated, check for schema validity. Otherwise, return True.

Return type boolean

```
languages = <eulxml.xmlmap.fields.NodeListField>
```

```
location = <eulxml.xmlmap.fields.StringField>
```
**locations** = <eulxml.xmlmap.fields.NodeListField>

**name** = <eulxml.xmlmap.fields.NodeField>

**names** = <eulxml.xmlmap.fields.NodeListField>

**node** = None

**note** = <eulxml.xmlmap.fields.NodeField>

**notes** = <eulxml.xmlmap.fields.NodeListField>

**origin\_info** = <eulxml.xmlmap.fields.NodeField>

**parts** = <eulxml.xmlmap.fields.NodeListField>

**physical\_description** = <eulxml.xmlmap.fields.NodeField>

**record\_info** = <eulxml.xmlmap.fields.NodeField>

**related\_items** = <eulxml.xmlmap.fields.NodeListField>

**resource\_type** = <eulxml.xmlmap.fields.StringField>

#### **schema\_valid**()

Determine if the current document is schema-valid according to the configured XSD Schema associated with this instance of  $XmLObject.$ 

#### Return type boolean

Raises Exception if no XSD schema is defined for this XmlObject instance

## <span id="page-44-1"></span>**schema\_validate** = True

#### **schema\_validation\_errors**()

Retrieve any validation errors that occured during schema validation done via  $is\_valid()$ .

Returns a list of lxml.etree.\_LogEntry instances

Raises Exception if no XSD schema is defined for this XmlObject instance

### **serialize**(*stream=None*, *pretty=False*)

Serialize the contents of the XmlObject to a stream. Serializes current node only; for the entire XML document, use [serializeDocument\(\)](#page-44-0).

If no stream is specified, returns a string. :param stream: stream or other file-like object to write content to (optional) :param pretty: pretty-print the XML output; boolean, defaults to False :rtype: stream passed in or an instance of cStringIO.StringIO

#### <span id="page-44-0"></span>**serializeDocument**(*stream=None*, *pretty=False*)

Serialize the contents of the entire XML document (including Doctype declaration, if there is one), with an XML declaration, for the current XmlObject to a stream.

If no stream is specified, returns a string. :param stream: stream or other file-like object to write content to (optional) :param pretty: pretty-print the XML output; boolean, defaults to False :rtype: stream passed in or an instance of cStringIO.StringIO

## **subjects** = <eulxml.xmlmap.fields.NodeListField>

#### **title** = <eulxml.xmlmap.fields.StringField>

**title\_info** = <eulxml.xmlmap.fields.NodeField>

#### **title\_info\_list** = <eulxml.xmlmap.fields.NodeListField>

## **validation\_errors**()

Return a list of validation errors. Returns an empty list if the xml is schema valid or no schema is defined. If a schema is defined but [schema\\_validate](#page-44-1) is False, schema validation will be skipped.

Currently only supports schema validation.

#### Return type [list](http://docs.python.org/library/functions.html#list)

#### **xmlschema**

A parsed XSD schema instance of lxml.etree.XMLSchema; will be loaded the first time it is requested on any instance of this class if XSD\_SCHEMA is set and xmlchema is None. If you wish to load and parse the schema at class definition time, instead of at class instance initialization time, you may want to define your schema in your subclass like this:

```
XSD SCHEMA = "http://www.openarchives.org/OAI/2.0/oai_dc.xsd"
xmlschema = xmlmap.loadSchema(XSD_SCHEMA)
```
**xsl\_transform**(*filename=None*, *xsl=None*, *return\_type=None*, *\*\*params*) Run an xslt transform on the contents of the XmlObject.

XSLT can be passed in as an XSLT object generated by load\_xslt() or as filename or string. If a params dictionary is specified, its items will be passed as parameters to the XSL transformation, and any string values will automatically be encoded as XSL string parameters.

Note: If XSL is being used multiple times, it is recommended to use :meth':load\_xslt' to load and compile the XSLT once.

## Parameters

- **filename** xslt filename (optional, one of file and xsl is required)
- **xs1** xslt as string OR compiled XSLT object as returned by  $load\_xslt()$  (optional)
- **return\_type** type of object to return; optional, defaults to XmlObject; specify unicode or string for text output

Returns an instance of XmlObject or the return\_type specified

### **Title Info**

#### MODS [titleInfo](http://www.loc.gov/standards/mods/userguide/titleinfo.html)

```
class eulxml.xmlmap.mods.TitleInfo(node=None, context=None, **kwargs)
```
#### **ROOT\_NAME** = u'titleInfo'

#### **is\_empty**()

Returns True if all titleInfo subfields are not set or empty; returns False if any of the fields are not empty.

**label** = <eulxml.xmlmap.fields.StringField>

**non\_sort** = <eulxml.xmlmap.fields.StringField>

- **part\_name** = <eulxml.xmlmap.fields.StringField>
- **part\_number** = <eulxml.xmlmap.fields.StringField>
- **subtitle** = <eulxml.xmlmap.fields.StringField>
- **title** = <eulxml.xmlmap.fields.StringField>
- **type** = <eulxml.xmlmap.fields.StringField>

## **Name**

## MODS [name](http://www.loc.gov/standards/mods/userguide/name.html)

class eulxml.xmlmap.mods.**Name**(*node=None*, *context=None*, *\*\*kwargs*) [XmlObject](#page-53-0) for MODS name

**ROOT\_NAME** = u'name'

**affiliation** = <eulxml.xmlmap.fields.StringField>

<span id="page-46-0"></span>**authority** = <eulxml.xmlmap.fields.StringField>

**display\_form** = <eulxml.xmlmap.fields.StringField>

**id** = <eulxml.xmlmap.fields.StringField>

**name\_parts** = <eulxml.xmlmap.fields.NodeListField>

**roles** = <eulxml.xmlmap.fields.NodeListField>

**type** = <eulxml.xmlmap.fields.StringField>

class eulxml.xmlmap.mods.**NamePart**(*node=None*, *context=None*, *\*\*kwargs*) [XmlObject](#page-53-0) for MODS namePart

**ROOT\_NAME** = u'namePart'

**text** = <eulxml.xmlmap.fields.StringField>

**type** = <eulxml.xmlmap.fields.StringField>

```
class eulxml.xmlmap.mods.Role(node=None, context=None, **kwargs)
    XmlObject for MODS role
```
**ROOT\_NAME** = u'role'

**authority** = <eulxml.xmlmap.fields.StringField>

**text** = <eulxml.xmlmap.fields.StringField>

**type** = <eulxml.xmlmap.fields.StringField>

## **Genre**

#### MODS [genre](http://www.loc.gov/standards/mods/userguide/genre.html)

class eulxml.xmlmap.mods.**Genre**(*node=None*, *context=None*, *\*\*kwargs*)

**ROOT\_NAME** = u'genre'

**authority** = <eulxml.xmlmap.fields.StringField>

**text** = <eulxml.xmlmap.fields.StringField>

## **Origin Info**

#### MODS [originInfo](http://www.loc.gov/standards/mods/userguide/origininfo.html)

```
class eulxml.xmlmap.mods.OriginInfo(node=None, context=None, **kwargs)
     XmlObject for MODS originInfo element (incomplete)
```
**ROOT\_NAME** = u'originInfo'

**captured** = <eulxml.xmlmap.fields.NodeListField>

**copyright** = <eulxml.xmlmap.fields.NodeListField>

**created** = <eulxml.xmlmap.fields.NodeListField>

**is\_empty**()

Returns True if all child date elements present are empty and other nodes are not set. Returns False if any child date elements are not empty or other nodes are set.

## **issued** = <eulxml.xmlmap.fields.NodeListField>

<span id="page-47-0"></span>**modified** = <eulxml.xmlmap.fields.NodeListField>

**other** = <eulxml.xmlmap.fields.NodeListField>

**publisher** = <eulxml.xmlmap.fields.StringField>

## **valid** = <eulxml.xmlmap.fields.NodeListField>

class eulxml.xmlmap.mods.**DateCreated**(*node=None*, *context=None*, *\*\*kwargs*)

## **ROOT\_NAME** = u'dateCreated'

class eulxml.xmlmap.mods.**DateIssued**(*node=None*, *context=None*, *\*\*kwargs*)

## **ROOT\_NAME** = u'dateIssued'

## **Language**

## MODS [language](http://www.loc.gov/standards/mods/userguide/language.html)

class eulxml.xmlmap.mods.**Language**(*node=None*, *context=None*, *\*\*kwargs*)

#### **ROOT\_NAME** = u'language'

#### **terms** = <eulxml.xmlmap.fields.NodeListField>

class eulxml.xmlmap.mods.**LanguageTerm**(*node=None*, *context=None*, *\*\*kwargs*)

**ROOT\_NAME** = u'languageTerm' **authority** = <eulxml.xmlmap.fields.StringField> **text** = <eulxml.xmlmap.fields.StringField> **type** = <eulxml.xmlmap.fields.StringField>

## **Physical Description**

#### MODS [physicalDescription](http://www.loc.gov/standards/mods/userguide/physicaldescription.html)

class eulxml.xmlmap.mods.**PhysicalDescription**(*node=None*, *context=None*, *\*\*kwargs*)

**ROOT\_NAME** = u'physicalDescription' **extent** = <eulxml.xmlmap.fields.StringField> **media\_type** = <eulxml.xmlmap.fields.StringField>

## **Abstract**

## MODS [abstract](http://www.loc.gov/standards/mods/userguide/abstract.html)

class eulxml.xmlmap.mods.**Abstract**(*node=None*, *context=None*, *\*\*kwargs*)

**ROOT\_NAME** = u'abstract'

<span id="page-48-2"></span>**label** = <eulxml.xmlmap.fields.StringField>

**text** = <eulxml.xmlmap.fields.StringField>

**type** = <eulxml.xmlmap.fields.StringField>

### **Note**

```
MODS note
```

```
class eulxml.xmlmap.mods.Note(node=None, context=None, **kwargs)
     XmlObject for MODS note element
```

```
ROOT_NAME = u'note'
```
**label** = <eulxml.xmlmap.fields.StringField>

**text** = <eulxml.xmlmap.fields.StringField>

```
type = <eulxml.xmlmap.fields.StringField>
```

```
class eulxml.xmlmap.mods.TypedNote(node=None, context=None, **kwargs)
     Extends Note to modify <math>is_{empty}()</math> behavior– considered empty when a type attribute is set without anytext.
```
## **Subject**

MODS [subject](http://www.loc.gov/standards/mods/userguide/subject.html)

```
class eulxml.xmlmap.mods.Subject(node=None, context=None, **kwargs)
```

```
ROOT_NAME = u'subject'
```
**authority** = <eulxml.xmlmap.fields.StringField>

**create\_name**(*xmlobject*)

**geographic** = <eulxml.xmlmap.fields.StringField>

**id** = <eulxml.xmlmap.fields.StringField>

**name** = <eulxml.xmlmap.fields.NodeField>

**title** = <eulxml.xmlmap.fields.StringField>

**topic** = <eulxml.xmlmap.fields.StringField>

## **Related Item**

## <span id="page-48-0"></span>MODS [relatedItem](http://www.loc.gov/standards/mods/userguide/relateditem.html)

class eulxml.xmlmap.mods.**RelatedItem**(*node=None*, *context=None*, *\*\*kwargs*)

[XmlObject](#page-53-0) for MODS relatedItem: contains all the top-level MODS fields defined by BaseMods, plus a type attribute.

**ROOT\_NAME** = u'relatedItem'

**label** = <eulxml.xmlmap.fields.StringField>

**type** = <eulxml.xmlmap.fields.StringField>

## <span id="page-49-0"></span>**Identifer**

## MODS [identifier](http://www.loc.gov/standards/mods/userguide/identifier.html)

class eulxml.xmlmap.mods.**Identifier**(*node=None*, *context=None*, *\*\*kwargs*) [XmlObject](#page-53-0) for MODS identifier

**ROOT\_NAME** = u'identifier'

**label** = <eulxml.xmlmap.fields.StringField>

**text** = <eulxml.xmlmap.fields.StringField>

**type** = <eulxml.xmlmap.fields.StringField>

## **Location**

## MODS [location](http://www.loc.gov/standards/mods/userguide/location.html)

```
class eulxml.xmlmap.mods.Location(node=None, context=None, **kwargs)
```
**ROOT\_NAME** = u'location'

**physical** = <eulxml.xmlmap.fields.StringField>

**url** = <eulxml.xmlmap.fields.StringField>

## **Access Condition**

## MODS [accessCondition](http://www.loc.gov/standards/mods/userguide/accesscondition.html)

class eulxml.xmlmap.mods.**AccessCondition**(*node=None*, *context=None*, *\*\*kwargs*) [XmlObject](#page-53-0) for MODS accessCondition

**ROOT\_NAME** = u'accessCondition'

**text** = <eulxml.xmlmap.fields.StringField>

**type** = <eulxml.xmlmap.fields.StringField>

## **Part**

## MODS [part](http://www.loc.gov/standards/mods/userguide/part.html)

class eulxml.xmlmap.mods.**Part**(*node=None*, *context=None*, *\*\*kwargs*)

## **ROOT\_NAME** = u'part'

**create\_extent**(*xmlobject*)

#### **details** = <eulxml.xmlmap.fields.NodeListField>

#### **extent** = <eulxml.xmlmap.fields.NodeField>

```
is_empty()
```
Returns True if details, extent, and type are not set or return True for is\_empty; returns False if any of the fields are not empty.

## **type** = <eulxml.xmlmap.fields.StringField>

<span id="page-50-2"></span>class eulxml.xmlmap.mods.**PartDetail**(*node=None*, *context=None*, *\*\*kwargs*)

### **ROOT\_NAME** = u'detail'

```
is empty()
```
Returns False if no number value is set; returns True if any number value is set. Type attribute is ignored for determining whether or not this node should be considered empty.

**number** = <eulxml.xmlmap.fields.StringField>

#### **type** = <eulxml.xmlmap.fields.StringField>

class eulxml.xmlmap.mods.**PartExtent**(*node=None*, *context=None*, *\*\*kwargs*)

#### **ROOT\_NAME** = u'extent'

## **end** = <eulxml.xmlmap.fields.StringField>

**is\_empty**()

Returns False if no extent value is set; returns True if any extent value is set. Unit attribute is ignored for determining whether or not this node should be considered empty.

**start** = <eulxml.xmlmap.fields.StringField>

**total** = <eulxml.xmlmap.fields.StringField>

**unit** = <eulxml.xmlmap.fields.StringField>

## **Record Info**

MODS [recordInfo](http://www.loc.gov/standards/mods/userguide/recordinfo.html)

class eulxml.xmlmap.mods.**RecordInfo**(*node=None*, *context=None*, *\*\*kwargs*)

**ROOT\_NAME** = u'recordInfo'

**change\_date** = <eulxml.xmlmap.fields.StringField>

**creation\_date** = <eulxml.xmlmap.fields.StringField>

**record\_id** = <eulxml.xmlmap.fields.StringField>

**record\_origin** = <eulxml.xmlmap.fields.StringField>

### <span id="page-50-1"></span>**eulxml.xmlmap.premis - PREMIS**

[eulxml.xmlmap](#page-6-0) classes for dealing with the [PREMIS](http://www.loc.gov/standards/premis/) metadata format for preservation metadata.

class eulxml.xmlmap.premis.**BasePremis**(*node=None*, *context=None*, *\*\*kwargs*) Base PREMIS class with namespace declaration common to all PREMIS XmlObjects.

<span id="page-50-0"></span>Note: This class is intended mostly for internal use, but could be useful when extending or adding additional PREMIS [XmlObject](#page-53-0) classes. The [PREMIS\\_NAMESPACE](#page-51-0) is mapped to the prefix p.

class eulxml.xmlmap.premis.**Event**(*node=None*, *context=None*, *\*\*kwargs*) Preliminary *[XmlObject](#page-53-0)* for a PREMIS event.

Note: The PREMIS schema requires that elements occur in a specified order, which eulxml does not currently handle or manage. As a work-around, when creating a new [Event](#page-50-0) from scratch, you should set the following required fields in this order: [id](#page-51-1)entifier (id and ad type

**date** = <eulxml.xmlmap.fields.StringField> date/time for the event (*eventDateTime*)

```
detail = <eulxml.xmlmap.fields.StringField>
     event detail (eventDetail)
```
- <span id="page-51-1"></span>**id** = <eulxml.xmlmap.fields.StringField> identifier value (*eventIdentifier/eventIdentifierValue*)
- **id\_type** = <eulxml.xmlmap.fields.StringField> identifier type (*eventIdentifier/eventIdentifierType*)

## **outcome** = <eulxml.xmlmap.fields.StringField>

outcome of the event (*eventOutcomeInformation/eventOutcome*).

Note: In this preliminary implementation, the outcome detail fields are not mapped.

## **type** = <eulxml.xmlmap.fields.StringField>

event type (eventType)

```
class eulxml.xmlmap.premis.Object(node=None, context=None, **kwargs)
     Preliminary XmlObject for a PREMIS object.
```
Curently only includes the minimal required fields.

```
id = <eulxml.xmlmap.fields.StringField>
```
identifier value (*objectIdentifier/objectIdentifierValue*)

## **id\_type** = <eulxml.xmlmap.fields.StringField>

identifier type (*objectIdentifier/objectIdentifierType*)

## **type** = <eulxml.xmlmap.fields.StringField>

type of object (e.g., file, representation, bitstream).

Note: To be schema valid, object types must be in the PREMIS namespace, e.g.:

```
from eulxml.xmlmap import premis
obj = premis.Object()
obj-type = "p:file"
```
<span id="page-51-0"></span>eulxml.xmlmap.premis.**PREMIS\_NAMESPACE** = u'info:lc/xmlns/premis-v2' authoritative namespace for PREMIS

eulxml.xmlmap.premis.**PREMIS\_SCHEMA** = u'http://www.loc.gov/standards/premis/v2/premis-v2-1.xsd' authoritative schema location for PREMIS

### <span id="page-51-2"></span>class eulxml.xmlmap.premis.**Premis**(*\*args*, *\*\*kwargs*)

Preliminary  $XmLOD$  ject for a PREMIS container element that can contain any of the other top-level PREMIS elements.

Curently only includes mappings for a single object and list of events.

#### **events** = <eulxml.xmlmap.fields.NodeListField> list of PREMIS events, as instances of  $Event$

<span id="page-52-0"></span>**object** = <eulxml.xmlmap.fields.NodeField>

a single PREMIS [object](#page-52-0)

### **version** = <eulxml.xmlmap.fields.StringField>

Version of PREMIS in use; by default, new instances of  $P$ *remis* will be initialized with a version of 2.1

class eulxml.xmlmap.premis.**PremisRoot**(*node=None*, *context=None*, *\*\*kwargs*)

Base class with a schema declaration for any of the root/stand-alone PREMIS elements:

- •<premis> [Premis](#page-51-2)
- •<object> [Object](#page-51-3)
- $\text{--}$
- •<agent>
- •<rights>

## **1.1.2 General Usage**

Suppose we have an XML object that looks something like this:

```
<foo>
 <bar>
    <baz>42</baz>
 </bar>
 <bar>
    <baz>13</baz>
 </bar>
 <qux>A</qux>
  <qux>B</qux>
</foo>
```
For this example, we want to access the value of the first  $\langle$ baz $>$ as a Python integer and the second  $\langle$ baz $>$ as a string value. We also want to access all of them (there may be lots on another  $\langle \text{foo}\rangle$ ) as a big list of integers. We can create an object to map these fields like this:

```
from eulxml import xmlmap
class Foo(xmlmap.XmlObject):
    first_baz = xmlmap.IntegerField('bar[1]/baz')
    second_baz = xmlmap.StringField('bar[2]/baz')
    qux = xmlmap.StringListField('qux')
```
first\_baz, second\_baz, and all\_baz here are attributes of the Foo object. We can access them in later code like this:

```
>>> foo = xmlmap.load_xmlobject_from_file(foo_path, xmlclass=Foo)
>>> foo.first_baz
42
>>> foo.second_baz
'13'
>>> foo.qux
['A', 'B']
>>> foo.first_baz=5
```

```
>>> foo.qux.append('C')
>>> foo.qux[0] = 'Q'
>>> print foo.serialize(pretty=True)
<foo><bar><baz>5</baz>
  \langlebar>
  <har><baz>13</baz>
  \langle/bar\rangle<qux>Q</qux>
  <qux>B</qux>
<qux>C</qux></foo>
```
## **1.1.3 Concepts**

 $xmlmap$  simplifies access to XML data in Python. Programs can define new  $XmlOb\text{ }ject$  subclasses representing a type of XML node with predictable structure. Members of these classes can be regular methods and values like in regular Python classes, but they can also be special *[field](#page-55-0)* objects that associate XPath expressions with Python data elements. When code accesses these fields on the object, the code evaluates the associated XPath expression and converts the data to a Python value.

## **1.1.4 XmlObject**

Most programs will use  $xmlmap$  by defining a subclass of  $xmlob \neq ct$  containing *[field](#page-55-0)* members.

<span id="page-53-0"></span>class eulxml.xmlmap.**XmlObject**([*node*[, *context*] ])

A Python object wrapped around an XML node.

Typical programs will define subclasses of  $XmLObject$  with various field members. Some programs will use load  $xmlobject$  from  $string()$  and load  $xnlobject$  from file() to create instances of these subclasses. Other programs will create them directly, passing a node argument to the constructor. If the subclass defines a [ROOT\\_NAME](#page-53-1) then this node argument is optional: Programs may then create instances directly with no constructor arguments.

Programs can also pass an optional dictionary to the constructor to specify namespaces for XPath evaluation.

If keyword arguments are passed in to the constructor, they will be used to set initial values for the corresponding fields on the  $XmLOb \text{ } ject.$  (Only currently supported for non-list fields.)

Custom equality/non-equality tests: two instances of  $XmLOb \text{ } j\text{ } etc$  are considered equal if they point to the same lxml element node.

## **\_fields**

A dictionary mapping field names to *[field](#page-55-0)* members. This dictionary includes all of the fields defined on the class as well as those inherited from its parents.

## <span id="page-53-1"></span>**ROOT\_NAME** = None

A default root element name (without namespace prefix) used when an object of this type is created from scratch.

## ROOT NAMESPACES =  $\{\}$

A dictionary whose keys are namespace prefixes and whose values are namespace URIs. These namespaces are used to create the root element when an object of this type is created from scratch; should include the namespace and prefix for the root element, if it has one. Any additional namespaces will be added to the root element.

## **ROOT\_NS** = None

The default namespace used when an object of this type is created from scratch.

## **XSD\_SCHEMA** = None

URI or file path to the XSD schema associated with this  $XmLObject$ , if any. If configured, will be used for optional validation when calling  $load\_xmlobject\_from\_string()$  and load xmlobject from file(), and with is valid().

### is empty()

Returns True if the root node contains no child elements, no attributes, and no text. Returns False if any are present.

## <span id="page-54-0"></span>**is\_valid**()

Determine if the current document is valid as far as we can determine. If there is a schema associated, check for schema validity. Otherwise, return True.

## Return type boolean

## **node** = None

The top-level xml node wrapped by the object

#### **schema\_valid**()

Determine if the current document is schema-valid according to the configured XSD Schema associated with this instance of *[XmlObject](#page-53-0)*.

## Return type boolean

Raises Exception if no XSD schema is defined for this XmlObject instance

#### <span id="page-54-2"></span>**schema\_validate** = True

Override for schema validation; if a schema must be defined for the use of xmlmap.fields.SchemaField for a sub-xmlobject that should not be validated, set to False.

#### **schema\_validation\_errors**()

Retrieve any validation errors that occured during schema validation done via  $is\_valid()$ .

Returns a list of lxml.etree.\_LogEntry instances

Raises Exception if no XSD schema is defined for this XmlObject instance

#### <span id="page-54-3"></span>**serialize**(*stream=None*, *pretty=False*)

Serialize the contents of the XmlObject to a stream. Serializes current node only; for the entire XML document, use [serializeDocument\(\)](#page-54-1).

If no stream is specified, returns a string. :param stream: stream or other file-like object to write content to (optional) :param pretty: pretty-print the XML output; boolean, defaults to False :rtype: stream passed in or an instance of cStringIO.StringIO

#### <span id="page-54-1"></span>**serializeDocument**(*stream=None*, *pretty=False*)

Serialize the contents of the entire XML document (including Doctype declaration, if there is one), with an XML declaration, for the current XmlObject to a stream.

If no stream is specified, returns a string. :param stream: stream or other file-like object to write content to (optional) :param pretty: pretty-print the XML output; boolean, defaults to False :rtype: stream passed in or an instance of cStringIO.StringIO

#### **validation\_errors**()

Return a list of validation errors. Returns an empty list if the xml is schema valid or no schema is defined. If a schema is defined but  $schema\_validate$  is False, schema validation will be skipped.

Currently only supports schema validation.

Return type [list](http://docs.python.org/library/functions.html#list)

#### **xmlschema**

A parsed XSD schema instance of lxml.etree.XMLSchema; will be loaded the first time it is requested on any instance of this class if XSD\_SCHEMA is set and xmlchema is None. If you wish to load and parse the schema at class definition time, instead of at class instance initialization time, you may want to define your schema in your subclass like this:

```
XSD_SCHEMA = "http://www.openarchives.org/OAI/2.0/oai_dc.xsd"
xmlschema = xmlmap.loadSchema(XSD_SCHEMA)
```
<span id="page-55-1"></span>**xsl\_transform**(*filename=None*, *xsl=None*, *return\_type=None*, *\*\*params*) Run an xslt transform on the contents of the XmlObject.

XSLT can be passed in as an XSLT object generated by load\_xslt() or as filename or string. If a params dictionary is specified, its items will be passed as parameters to the XSL transformation, and any string values will automatically be encoded as XSL string parameters.

Note: If XSL is being used multiple times, it is recommended to use :meth':load\_xslt' to load and compile the XSLT once.

#### Parameters

- **filename** xslt filename (optional, one of file and xsl is required)
- **xs1** xslt as string OR compiled XSLT object as returned by  $load\_xslt()$  (optional)
- **return\_type** type of object to return; optional, defaults to  $XmLOD_1\acute{e}ct$ ; specify unicode or string for text output

**Returns** an instance of  $XmLOb$  ject or the return\_type specified

## **1.1.5 XmlObjectType**

## class eulxml.xmlmap.core.**XmlObjectType**

A metaclass for *[XmlObject](#page-53-0)*.

Analogous in principle to Django's ModelBase, this metaclass functions rather differently. While it'll likely get a lot closer over time, we just haven't been growing ours long enough to demand all of the abstractions built into Django's models. For now, we do three things:

1.take any Field members and convert them to descriptors,

2.store all of these fields and all of the base classes' fields in a \_fields dictionary on the class, and

3.if any local (non-parent) fields look like self-referential eulxml.xmlmap.NodeField objects then patch them up to refer to the newly-created  $XmLObject.$ 

## <span id="page-55-0"></span>**1.1.6 Field types**

There are several predefined field types. All of them evaluate XPath expressions and map the resultant XML nodes to Python types. They differ primarily in how they map those XML nodes to Python objects as well as in whether they expect their XPath expression to match a single XML node or a whole collection of them.

<span id="page-55-2"></span>Field objects are typically created as part of an  $XmLOb\text{ }ject$  definition and accessed with standard Python object attribute syntax. If a Foo class defines a bar attribute as an  $xmlmap$  field object, then an object will reference it simply as foo.bar.

class eulxml.xmlmap.fields.**StringField**(*xpath*, *normalize=False*, *choices=None*, *\*args*, *\*\*kwargs*)

Map an XPath expression to a single Python string. If the XPath expression evaluates to an empty NodeList, a StringField evaluates to *None*.

Takes an optional parameter to indicate that the string contents should have whitespace normalized. By default, does not normalize.

Takes an optional list of choices to restrict possible values.

Supports setting values for attributes, empty nodes, or text-only nodes.

class eulxml.xmlmap.fields.**StringListField**(*xpath*, *normalize=False*, *choices=None*, *\*args*,

*\*\*kwargs*)

Map an XPath expression to a list of Python strings. If the XPath expression evaluates to an empty NodeList, a StringListField evaluates to an empty list.

Takes an optional parameter to indicate that the string contents should have whitespace normalized. By default, does not normalize.

Takes an optional list of choices to restrict possible values.

Actual return type is NodeList, which can be treated like a regular Python list, and includes set and delete functionality.

class eulxml.xmlmap.fields.**IntegerField**(*xpath*, *\*args*, *\*\*kwargs*)

Map an XPath expression to a single Python integer. If the XPath expression evaluates to an empty NodeList, an IntegerField evaluates to *None*.

Supports setting values for attributes, empty nodes, or text-only nodes.

class eulxml.xmlmap.fields.**IntegerListField**(*xpath*, *\*args*, *\*\*kwargs*)

Map an XPath expression to a list of Python integers. If the XPath expression evaluates to an empty NodeList, an IntegerListField evaluates to an empty list.

Actual return type is NodeList, which can be treated like a regular Python list, and includes set and delete functionality.

class eulxml.xmlmap.fields.**NodeField**(*xpath*, *node\_class*, *instantiate\_on\_get=False*, *\*args*,

*\*\*kwargs*)

Map an XPath expression to a single [XmlObject](#page-53-0) subclass instance. If the XPath expression evaluates to an empty NodeList, a NodeField evaluates to *None*.

Normally a NodeField's node\_class is a class. As a special exception, it may be the string "self", in which case it recursively refers to objects of its containing  $XmLOb \text{ } i\text{ } etc$  class.

If an [XmlObject](#page-53-0) contains a NodeField named foo, then the object will automatically have a create foo () method in addition to its foo property. Code can call this create\_foo() method to create the child element if it doesn't exist; the method will have no effect if the element is already present.

Deprecated instantiate on get flag: set to True if you need a non-existent node to be created when the NodeField is accessed. This feature is deprecated: Instead, create your node explicitly with create\_foo() as described above.

class eulxml.xmlmap.fields.**NodeListField**(*xpath*, *node\_class*, *\*args*, *\*\*kwargs*)

Map an XPath expression to a list of  $\text{XmlObject}$  $\text{XmlObject}$  $\text{XmlObject}$  subclass instances. If the XPath expression evalues to an empty NodeList, a NodeListField evaluates to an empty list.

Normally a NodeListField's node\_class is a class. As a special exception, it may be the string "self", in which case it recursively refers to objects of its containing [XmlObject](#page-53-0) class.

Actual return type is NodeList, which can be treated like a regular Python list, and includes set and delete functionality.

```
class eulxml.xmlmap.fields.ItemField(xpath, *args, **kwargs)
```
Access the results of an XPath expression directly. An ItemField does no conversion on the result of evaluating the XPath expression.

class eulxml.xmlmap.fields.**SimpleBooleanField**(*xpath*, *true*, *false*, *\*args*, *\*\*kwargs*)

Map an XPath expression to a Python boolean. Constructor takes additional parameter of true, false values for comparison and setting in xml. This only handles simple boolean that can be read and set via string comparison.

Supports setting values for attributes, empty nodes, or text-only nodes.

<span id="page-57-0"></span>class eulxml.xmlmap.fields.**DateTimeField**(*xpath*, *format=None*, *normalize=False*, *\*args*,

*\*\*kwargs*)

Map an XPath expression to a single Python datetime. datetime. If the XPath expression evaluates to an empty NodeList, a [DateTimeField](#page-57-0) evaluates to *None*.

## Parameters

- **format** optional date-time format. Used with [datetime.datetime.strptime\(\)](http://docs.python.org/library/datetime.html#datetime.datetime.strptime) and [datetime.datetime.strftime\(\)](http://docs.python.org/library/datetime.html#datetime.datetime.strftime) to convert between XML text and Python [datetime.datetime](http://docs.python.org/library/datetime.html#datetime.datetime) objects. If no format is specified, XML dates are converted from full ISO date time format, with or without microseconds, and dates are written out to XML in ISO format via [datetime.datetime.isoformat\(\)](http://docs.python.org/library/datetime.html#datetime.datetime.isoformat).
- **normalize** optional parameter to indicate string contents should have whitespace normalized before converting to [datetime](http://docs.python.org/library/datetime.html#datetime.datetime). By default, no normalization is done.

For example, given the field definition:

last\_update = DateTimeField('last\_update', format="%d-%m-%Y %H:%M:%S", normalize=True)

and the XML:

```
<last_update>
    21-04-2012 00:00:00
</last_update>
```
accessing the field would return:

```
>>> myobj.last_update
datetime.datetime(2012, 4, 21, 0, 0)
```
<span id="page-57-1"></span>class eulxml.xmlmap.fields.**DateTimeListField**(*xpath*, *format=None*, *normalize=False*, *\*args*,

*\*\*kwargs*)

Map an XPath expression to a list of Python [datetime.datetime](http://docs.python.org/library/datetime.html#datetime.datetime) objects. If the XPath expression evaluates to an empty NodeList, a [DateTimeListField](#page-57-1) evaluates to an empty list. Date formatting is as described in [DateTimeField](#page-57-0).

Actual return type is NodeList, which can be treated like a regular Python list, and includes set and delete functionality.

**Parameters** 

- **format** optional date-time format. See [DateTimeField](#page-57-0) for more details.
- **normalize** optional parameter to indicate string contents should have whitespace normalized before converting to [datetime](http://docs.python.org/library/datetime.html#datetime.datetime). By default, no normalization is done.

<span id="page-57-2"></span>class eulxml.xmlmap.fields.**DateField**(*xpath*, *format=None*, *normalize=False*, *\*args*, *\*\*kwargs*) Map an XPath expression to a single Python [datetime.date](http://docs.python.org/library/datetime.html#datetime.date), roughly comparable to  $\text{DateTimeField}.$  $\text{DateTimeField}.$  $\text{DateTimeField}.$ 

#### **Parameters**

- **format** optional date-time format. Used to convert between XML and Python [datetime.date](http://docs.python.org/library/datetime.html#datetime.date); if no format, then the ISO format YYYY-MM-DD (%Y-%m-%d) will be used.
- **normalize** optional parameter to indicate string contents should have whitespace normalized before converting to [date](http://docs.python.org/library/datetime.html#datetime.date). By default, no normalization is done.

class eulxml.xmlmap.fields.**DateListField**(*xpath*, *format=None*, *normalize=False*, *\*args*,

*\*\*kwargs*)

Map an XPath expression to a list of Python [datetime.date](http://docs.python.org/library/datetime.html#datetime.date) objects. See [DateField](#page-57-2) and [DateTimeListField](#page-57-1) for more details.

class eulxml.xmlmap.fields.**SchemaField**(*xpath*, *schema\_type*, *\*args*, *\*\*kwargs*)

Schema-based field. At class definition time, a SchemaField will be replaced with the appropriate eulxml.xmlmap.fields.Field type based on the schema type definition.

Takes an xpath (which will be passed on to the real Field init) and a schema type definition name. If the schema type has enumerated restricted values, those will be passed as choices to the Field.

For example, to define a resource type based on the [MODS](http://www.loc.gov/standards/mods/) schema, resourceTypeDefinition is a simple type with an enumeration of values, so you could add something like this:

resource type = xmlmap.SchemaField("mods:typeOfResource", "resourceTypeDefinition"

Currently only supports simple string-based schema types.

**get\_field**(*schema*)

Get the requested type definition from the schema and return the appropriate Field.

Parameters schema - instance of eulxml.xmlmap.core.XsdSchema

Return type eulxml.xmlmap.fields.Field

class eulxml.xmlmap.fields.**FloatField**(*xpath*, *\*args*, *\*\*kwargs*)

Map an XPath expression to a single Python float. If the XPath expression evaluates to an empty NodeList, an FloatField evaluates to *None*.

Supports setting values for attributes, empty nodes, or text-only nodes.

```
class eulxml.xmlmap.fields.FloatListField(xpath, *args, **kwargs)
```
Map an XPath expression to a list of Python floats. If the XPath expression evaluates to an empty NodeList, an IntegerListField evaluates to an empty list.

Actual return type is NodeList, which can be treated like a regular Python list, and includes set and delete functionality.

## **1.1.7 Other facilities**

<span id="page-58-0"></span>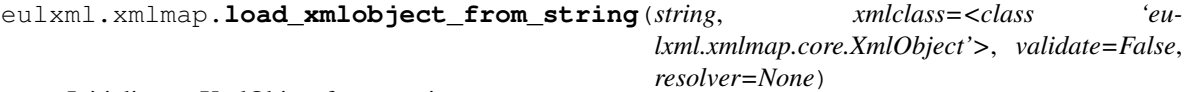

Initialize an XmlObject from a string.

If an xmlclass is specified, construct an instance of that class instead of  $XmLObject$ . It should be a subclass of XmlObject. The constructor will be passed a single node.

If validation is requested and the specified subclass of XmlObject has an XSD\_SCHEMA defined, the parser will be configured to validate against the specified schema. Otherwise, the parser will be configured to use DTD validation, and expect a Doctype declaration in the xml content.

### Parameters

- **string** xml content to be loaded, as a string
- **xmlclass** subclass of *[XmlObject](#page-53-0)* to initialize
- **validate** boolean, enable validation; defaults to false

Return type instance of *[XmlObject](#page-53-0)* requested

```
eulxml.xmlmap.load_xmlobject_from_file(filename, xmlclass=<class 'eu-
                                          lxml.xmlmap.core.XmlObject'>, validate=False,
                                          resolver=None)
```
Initialize an XmlObject from a file.

See load\_xmlobject\_from\_string() for more details; behaves exactly the same, and accepts the same parameters, except that it takes a filename instead of a string.

Parameters **filename** – name of the file that should be loaded as an xmlobject. etree.lxml.parse() will accept a file name/path, a file object, a file-like object, or an HTTP or FTP url, however file path and URL are recommended, as they are generally faster for lxml to handle.

```
eulxml.xmlmap.parseString(string, uri=None)
```
Read an XML document provided as a byte string, and return a  $1 \times m1$ . etree document. String cannot be a Unicode string. Base\_uri should be provided for the calculation of relative URIs.

```
eulxml.xmlmap.parseUri(stream, uri=None)
```
Read an XML document from a URI, and return a lxml.etree document.

```
eulxml.xmlmap.loadSchema(uri, base_uri=None)
```
Load an XSD XML document (specified by filename or URL), and return a lxml.etree.XMLSchema.

Note that frequently loading a schema without using a web proxy may introduce significant network resource usage as well as instability if the schema becomes unavailable. Thus this function will fail if the HTTP\_PROXY environment variable is not set.

# **1.2 eulxml.forms - Forms for XmlObjects**

# <span id="page-59-4"></span>**1.3 eulxml.xpath – Parse and Serialize XPath**

Functions and classes for parsing XPath expressions into abstract syntax trees and serializing them back to strings.

This module exports two key functions,  $parse()$  and  $serialize()$ .

```
eulxml.xpath.parse(xpath_str)
     Parse a string XPath expression into an abstract syntax tree. The AST will be built from the classes defined in
     eulxml.xpath.ast.
```

```
eulxml.xpath.serialize(xpath_ast)
```
Serialize an XPath AST expressed in terms of  $eulxml$ . xpath.ast objects into a valid XPath string.

This module does not support evaluating XPath expressions.

## <span id="page-59-3"></span>**1.3.1 eulxml.xpath.ast – Abstract syntax trees for XPath**

Abstract Syntax Tree nodes for parsed XPath.

This module contains basic nodes for representing parsed XPath expressions. The parser provided by this module creates its parsed XPath representation from the classes defined in this module. Library callers will mostly not use this

<span id="page-60-0"></span>module directly, unless they need to produce XPath ASTs from scratch or perhaps introspect ASTs returned by the parser.

```
eulxml.xpath.ast.serialize(xp_ast)
```
Serialize an XPath AST as a valid XPath expression.

```
class eulxml.xpath.ast.UnaryExpression(op, right)
```
A unary XPath expression. Practially, this means -foo.

#### **op** = None

the operator used in the expression

## **right** = None

the expression the operator is applied to

## class eulxml.xpath.ast.**BinaryExpression**(*left*, *op*, *right*)

Any binary XPath expression. a/b; a and b; a | b.

## **left** = None

the left side of the binary expression

## **op** = None

the operator of the binary expression

## **right** = None

the right side of the binary expression

# class eulxml.xpath.ast.**PredicatedExpression**(*base*, *predicates=None*)

A filtered XPath expression. \$var[1]; (a or b)[foo][@bar].

#### **base** = None

the base expression to be filtered

## **predicates** = None

a list of filter predicates

class eulxml.xpath.ast.**AbsolutePath**(*op=u'/'*, *relative=None*) An absolute XPath path. /a/b/c; //a/ancestor:b/@c.

## **op** = None

the operator used to root the expression

### **relative** = None

the relative path after the absolute root operator

class eulxml.xpath.ast.**Step**(*axis*, *node\_test*, *predicates*) A single step in a relative path. a; @b; text(); parent::foo:bar[5].

#### **axis** = None

the step's axis, or @ or None if abbreviated or undefined

```
node_test = None
```
a NameTest or NodeType object describing the test represented

### **predicates** = None

a list of predicates filtering the step

## class eulxml.xpath.ast.**NameTest**(*prefix*, *name*)

An element name node test for a Step.

## **name** = None

the node name used for the test, or \*

## <span id="page-61-0"></span>**prefix** = None

the namespace prefix used for the test, or None if unset

```
class eulxml.xpath.ast.NodeType(name, literal=None)
```
A node type node test for a Step.

## **literal** = None

the argument to the node specifier. XPath allows these only for processing-instruction() node tests.

### **name** = None

the node type name, such as node or text

## class eulxml.xpath.ast.**AbbreviatedStep**(*abbr*)

An abbreviated XPath step. . or ..

## **abbr** = None

the abbreviated step

## class eulxml.xpath.ast.**VariableReference**(*name*)

An XPath variable reference. \$foo; \$myns:foo.

## **name** = None

a tuple (prefix, localname) containing the variable name

class eulxml.xpath.ast.**FunctionCall**(*prefix*, *name*, *args*) An XPath function call. foo(); my:foo(1); foo(1, 'a', \$var).

**args** = None a list of argument expressions

## **name** = None

the local function name

```
prefix = None
```
the namespace prefix, or None if unspecified

## **1.3.2 Notes**

• The [re](http://docs.python.org/library/re.html#module-re) standard library module in Python had a bug prior to 2.6.4 that made it reject patterns with Unicode characters above U+FFFF. As a result, XPath expressions including these characters in node names, namespace abbreviations, or function names will not work correctly in those versions of Python.

If you don't know what this means, you almost certainly don't need to worry about it.

# **1.4 Change & Version Information**

The following is a summary of changes and improvements to  $e$ ulxml. New features in each version should be listed, with any necessary information about installation or upgrade notes.

## **1.4.1 1.0.1**

- Correct six dependency required version
- Fix six dependency in eulxml.xpath so installation can complete and generate parsetab and lextab when six installation is not yet processed. [*#20 <https://github.com/emory-libraries/eulxml/issues/20>*]

## **1.4.2 1.0**

- Now Python 3 compatible, thanks to Morgan Aubert [\(@ellmetha\)](https://github.com/ellmetha).
- bugfix: BooleanField will now return *None* instead of generating an error when xml is not present and False is not configured as *None*. Contributed by Roman Voropaev [\(@roman-voropaev\)](https://github.com/roman-voropaev).
- Include xml namespace in base TEI class in eulxml.xmlmap.teimap for xml:id attributes referenced throughout.

## **1.4.3 0.22.1**

• bugfix: workaround for resolver error failing to load schemas in some cases

## **1.4.4 0.22**

- New method (eulxml.xmlmap.load\_xslt()) to load and precompile XSLT that will be used more than once.
- Re-worked [eulxml.xmlmap.XmlObject.xsl\\_transform\(\)](#page-55-1) to avoid malloc errors and segmentation faults and to allow using precompiled XSLT documents.
- Support for float field types in eulxml.xmlmap. Contributed by [jilott.](https://github.com/jilott)

## **1.4.5 0.21.2**

- Bug fix: correctly support parameters in [eulxml.xmlmap.XmlObject.xsl\\_transform\(\)](#page-55-1)
- Automatically encode string parameter values passed to  $x \le l$  transform() as lxml string parameters (lxml.etree.XSLT.strparam)

## **1.4.6 0.21.1**

• Bug fix: [eulxml.xmlmap.XmlObject.xsl\\_transform\(\)](#page-55-1) now recognizes text output as a valid, nonempty XSL result

## **1.4.7 0.21**

- Add default unicode output of date value for MODS date fields (Date and all date variants)
- Bug fix: XmlObjectForm now uses the field order as defined on the form when updating the XML instance (fix for XML where schema requires fields in a specific order)

## **1.4.8 0.20.3**

- Revert unused namespace cleanup change to serialization it generates less optimal output in certain cases.
- Minor updates to  $e$ admap:
	- Added mapping for *xlink:show* attribute to [DigitalArchivalObject](#page-13-0)
	- Added mapping for *note* field [Index](#page-11-0)
	- Changed Note paragraph content from string list to node list, to support formatting.

– Added mapping for processinfo to [ArchivalDescription](#page-7-0) and [Component](#page-9-0)

## **1.4.9 0.20.2**

- Unused namespaces will now be cleaned up before serialization in [eulxml.xmlmap.XmlObject.serialize\(\)](#page-54-3) and [eulxml.xmlmap.XmlObject.serializeDocument\(\)](#page-54-1)
- [eulxml.xmlmap.eadmap](#page-6-1) have been updated with root element names where possible, to better support using [eadmap](#page-6-1) to update or modify EAD documents.

## **1.4.10 0.20.1**

• Adjust  $e \text{u1} \times m1$ .  $\text{x} \text{m1}$  map fields for better results when inspected by sphinx autodoc or other similar tools.

## **1.4.11 0.20.0**

- Update [eulxml.xmlmap.mods](#page-40-1) with support for id attribute on top-level MODS element. Contributed by [bcail.](https://github.com/bcail)
- Update [eulxml.xmlmap.eadmap](#page-6-1) with support for digital archival object tags.
- Add [eulxml.xmlmap.fields.DateField](#page-57-2) to support date fields separately from [eulxml.xmlmap.fields.DateTimeField](#page-57-0); also includes minimal support for date fields in eulxml.forms.xmlobject.XmlObjectForm.

## **1.4.12 0.19.1**

• Pinned MODS version to 3.4 to guard against new versions of the schema breaking validation

## **1.4.13 0.19.0**

- Corrected a minor bug where schema validation errors were not cleared between multiple validations.
- To avoid permission denied warning for auto-generated parser files, parsetab files are now created in python tempdir if the running user doesn't have write permission in the package installation directory. [\[Issue 1\]](https://github.com/emory-libraries/eulxml/issues/1)
- When an XSLT transformation results in an empty document, eulxml.xmlap.XmlObject.xsl\_transform() now returns None. [\[Issue 6\]](https://github.com/emory-libraries/eulxml/issues/6)
- Development requirements can now be installed as an optional requirement of the eulxml package (pip install "eulxml[dev]").
- Unit tests have been updated to use nose
- New functionality in  $e^{i\omega x}$ . xmlmap.cerp for parsing email dates and generating CERP xml from a Python email message object.

## **1.4.14 0.18.0 - Formset Ordering and DateTime**

• eulxml.forms.xmlobject.XmlObjectForm formsets now support can\_order.

• [eulxml.xmlmap.fields.DateTimeField](#page-57-0) is now included in available [eulxml.xmlmap](#page-6-0) fields. This replaces the previously officially-unreleased, under-documented and -tested and misnamed DateField. Datetime format handling and whitespace normalization contributed by [jheath-.](https://github.com/jheath-)

# **1.4.15 0.17.1 - Bugfix Release**

• Fixed an error in eulxml.xpath parse that resulted in parse errors when other lexers are defined.

## **1.4.16 0.17.0 - Minor Enhancements**

- [eulxml.xmlmap.XmlObject](#page-53-0) now supports lazy-loading for XSD Schemas. To take advantage of this feature, [XmlObject](#page-53-0) subclasses should define an XSD\_SCHEMA location but should not set an xmlschema.
- When *[field](#page-55-0)* mapped on a [eulxml.xmlmap.XmlObject](#page-53-0) is deleted, any XPath predicates that could have been automatically constructed when setting the value will be deleted from the  $XmLOD\text{ }ject$  where possible, if they are otherwise empty.

## **1.4.17 0.16.0 - MODS and PREMIS**

- Add basic support for [MODS](http://www.loc.gov/standards/mods/) in [eulxml.xmlmap.mods](#page-40-1).
- Add basic support for [PREMIS](http://www.loc.gov/standards/premis/) in [eulxml.xmlmap.premis](#page-50-1).
- Minor logging and error handling improvements.

## **1.4.18 0.15.3 - Minor Enhancement**

• Downgrade the lack of an HTTP\_PROXY set in the environment from a RuntimeError to a Warning with schema validation disabled.

## **1.4.19 0.15.2 - Bugfix Release**

• Fixed an error in the dependency structure that prevented the package from being used after installation through PyPI.

## **1.4.20 0.15.1 - Bugfix Release**

• Fixed an error in the dependency structure that prevented the package from being installed through PyPI.

## **1.4.21 0.15.0 - Initial Release**

• Split out xml-related components ([xpath](#page-59-4), [xmlmap](#page-6-0), and forms) from eulcore into eulxml for easier re-use.

**CHAPTER 2**

**Indices and tables**

- genindex
- modindex
- search

Python Module Index

## x

eulxml.xmlmap, [3](#page-6-0) eulxml.xmlmap.cerp, [12](#page-15-0) eulxml.xmlmap.dc, [10](#page-13-1) eulxml.xmlmap.eadmap, [3](#page-6-1) eulxml.xmlmap.fields, [52](#page-55-2) eulxml.xmlmap.mods, [37](#page-40-1) eulxml.xmlmap.premis, [47](#page-50-1) eulxml.xpath, [56](#page-59-4) eulxml.xpath.ast, [56](#page-59-3)

## Index

arrangement (eulxml.xmlmap.eadmap.ArchivalDescription

# Symbols

\_fields (eulxml.xmlmap.XmlObject attribute), [50](#page-53-2) A abbr (eulxml.xpath.ast.AbbreviatedStep attribute), [58](#page-61-0) AbbreviatedStep (class in eulxml.xpath.ast), [58](#page-61-0) AbsolutePath (class in eulxml.xpath.ast), [57](#page-60-0) Abstract (class in eulxml.xmlmap.mods), [44](#page-47-0) abstract (eulxml.xmlmap.eadmap.DescriptiveIdentification attribute), [8](#page-11-1) abstract (eulxml.xmlmap.eadmap.EncodedArchivalDescription tribute), [44](#page-47-0) attribute), [3](#page-6-2) abstract (eulxml.xmlmap.mods.MODS attribute), [37](#page-40-2) abstract (eulxml.xmlmap.mods.MODSv34 attribute), [40](#page-43-2) access\_conditions (eulxml.xmlmap.mods.MODS attribute), [37](#page-40-2) access\_conditions (eulxml.xmlmap.mods.MODSv34 attribute), [40](#page-43-2) access\_restriction (eulxml.xmlmap.eadmap.ArchivalDescription attribute), [4](#page-7-1) access\_restriction (eulxml.xmlmap.eadmap.Component attribute), [6](#page-9-1) AccessCondition (class in eulxml.xmlmap.mods), [46](#page-49-0) Account (class in eulxml.xmlmap.cerp), [12](#page-15-1) Account (class in curricum equisition and acquisition info (eulxml.xmlmap.eadmap.ArchivalDescription bibliography attribute), [4](#page-7-1) acquisition\_info (eulxml.xmlmap.eadmap.Component attribute), [6](#page-9-1) Address (class in eulxml.xmlmap.eadmap), [9](#page-12-0) address (eulxml.xmlmap.eadmap.PublicationStatement attribute), [8](#page-11-1) affiliation (eulxml.xmlmap.mods.Name attribute), [42](#page-45-0) alternate\_form (eulxml.xmlmap.eadmap.ArchivalDescription and content with an angle attribute), [21](#page-24-0)<br>alternate\_form (eulxml.xmlmap.eadmap.ArchivalDescription adv(culuml with an angle arm) (executed that), 10 attribute), [4](#page-7-1) alternate\_form (eulxml.xmlmap.eadmap.Component attribute), [6](#page-9-1) archdesc (eulxml.xmlmap.eadmap.EncodedArchivalDescription attribute), [3](#page-6-2) ArchivalDescription (class in eulxml.xmlmap.eadmap), [4](#page-7-1) args (eulxml.xpath.ast.FunctionCall attribute), [58](#page-61-0) attribute), [4](#page-7-1) arrangement (eulxml.xmlmap.eadmap.Component attribute), [6](#page-9-1) audience (eulxml.xmlmap.eadmap.DigitalArchivalObject attribute), [10](#page-13-2) author (eulxml.xmlmap.eadmap.EncodedArchivalDescription attribute), [3](#page-6-2) authority (eulxml.xmlmap.mods.Genre attribute), [43](#page-46-0) authority (eulxml.xmlmap.mods.LanguageTerm atauthority (eulxml.xmlmap.mods.Name attribute), [43](#page-46-0) authority (eulxml.xmlmap.mods.Role attribute), [43](#page-46-0) authority (eulxml.xmlmap.mods.Subject attribute), [45](#page-48-2) axis (eulxml.xpath.ast.Step attribute), [57](#page-60-0) B base (eulxml.xpath.ast.PredicatedExpression attribute), BasePremis (class in eulxml.xmlmap.premis), [47](#page-50-2) bcc\_list (eulxml.xmlmap.cerp.ChildMessage attribute),  $21$ bcc\_list (eulxml.xmlmap.cerp.Message attribute), [19](#page-22-0) bibliography (eulxml.xmlmap.eadmap.ArchivalDescription attribute), [4](#page-7-1) bibliography (eulxml.xmlmap.eadmap.Component attribute), [6](#page-9-1) BinaryExpression (class in eulxml.xpath.ast), [57](#page-60-0) biography\_history (eulxml.xmlmap.eadmap.ArchivalDescription attribute), [4](#page-7-1) biography\_history (eulxml.xmlmap.eadmap.Component attribute), [6](#page-9-1) body (eulxml.xmlmap.cerp.Message attribute), [19](#page-22-0) body (eulxml.xmlmap.cerp.MultiBody attribute), [26](#page-29-0) body content (eulxml.xmlmap.cerp.SingleBody attribute), [24](#page-27-0) BodyContent (class in eulxml.xmlmap.cerp), [29](#page-32-0)  $\Omega$ c (eulxml.xmlmap.eadmap.Component attribute), [6](#page-9-1)

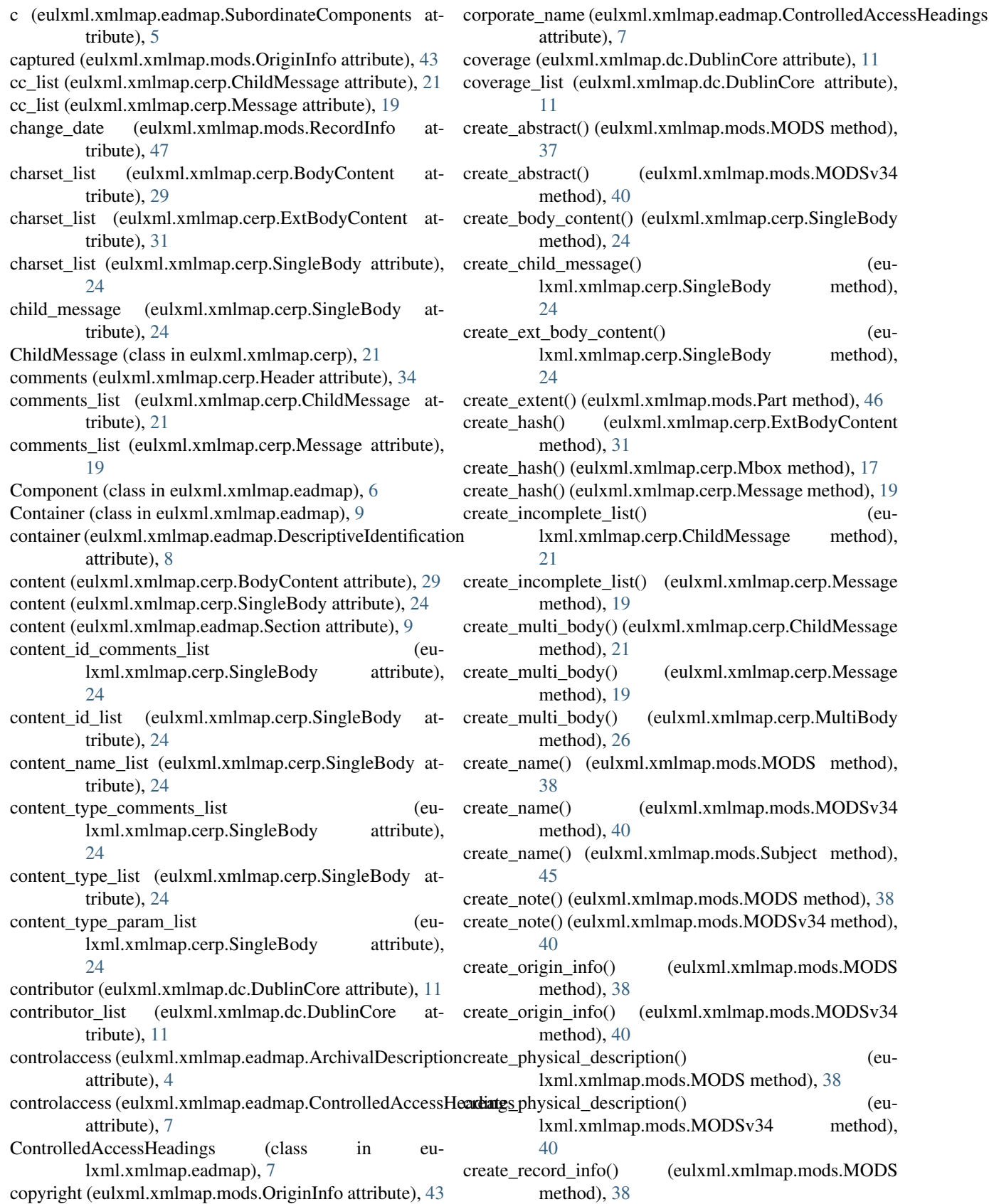

method),

method),

method),

method),
- create\_record\_info() (eulxml.xmlmap.mods.MODSv34 method), [40](#page-43-0) create single body() (eulxml.xmlmap.cerp.ChildMessage method), [22](#page-25-0) create\_single\_body() (eulxml.xmlmap.cerp.Message method), [19](#page-22-0) create\_single\_body() (eulxml.xmlmap.cerp.MultiBody method), [26](#page-29-0) create\_title\_info() (eulxml.xmlmap.mods.MODS method), [38](#page-41-0) create\_title\_info() (eulxml.xmlmap.mods.MODSv34 method), [40](#page-43-0) created (eulxml.xmlmap.mods.OriginInfo attribute), [43](#page-46-0) creation\_date (eulxml.xmlmap.mods.RecordInfo attribute), [47](#page-50-0) creator (eulxml.xmlmap.dc.DublinCore attribute), [11](#page-14-0) creator list (eulxml.xmlmap.dc.DublinCore attribute), [11](#page-14-0) custodial\_history (eulxml.xmlmap.eadmap.ArchivalDescription attribute), [4](#page-7-0) custodial\_history (eulxml.xmlmap.eadmap.Component attribute), [6](#page-9-0) D dao\_list (eulxml.xmlmap.eadmap.ArchivalDescription attribute), [4](#page-7-0) dao\_list (eulxml.xmlmap.eadmap.Component attribute), [6](#page-9-0) dao\_list (eulxml.xmlmap.eadmap.DescriptiveIdentification attribute), [9](#page-12-0) date (eulxml.xmlmap.dc.DublinCore attribute), [11](#page-14-0) date (eulxml.xmlmap.eadmap.ProfileDescription attribute), [10](#page-13-0) E
- date (eulxml.xmlmap.eadmap.PublicationStatement attribute), [8](#page-11-0)
- date (eulxml.xmlmap.premis.Event attribute), [48](#page-51-0)
- date\_list (eulxml.xmlmap.dc.DublinCore attribute), [11](#page-14-0)
- DateCreated (class in eulxml.xmlmap.mods), [44](#page-47-0)
- DateField (class in eulxml.xmlmap.fields), [54](#page-57-0)
- DateIssued (class in eulxml.xmlmap.mods), [44](#page-47-0)
- DateListField (class in eulxml.xmlmap.fields), [55](#page-58-0)
- DateTimeField (class in eulxml.xmlmap.fields), [54](#page-57-0)
- DateTimeListField (class in eulxml.xmlmap.fields), [54](#page-57-0)
- DCMI\_TYPE\_URI (eulxml.xmlmap.dc.DublinCore attribute), [11](#page-14-0)
- dcmi\_types (eulxml.xmlmap.dc.DublinCore attribute), [11](#page-14-0)
- dcmi\_types\_graph (eulxml.xmlmap.dc.DublinCore attribute), [11](#page-14-0)
- DCMI\_TYPES\_RDF (eulxml.xmlmap.dc.DublinCore attribute), [11](#page-14-0)
- description (eulxml.xmlmap.dc.DublinCore attribute), [11](#page-14-0) description comments list (eu
	- lxml.xmlmap.cerp.SingleBody attribute), [24](#page-27-0)

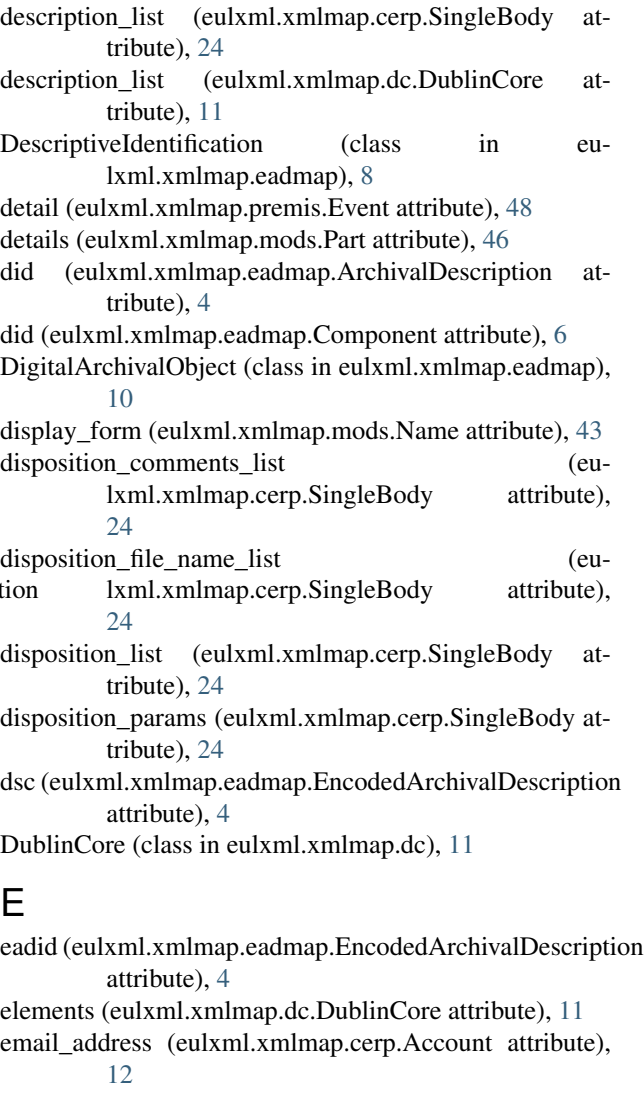

- email\_address (eulxml.xmlmap.cerp.ReferencesAccount attribute), [14](#page-17-0)
- EncodedArchivalDescription (class in eulxml.xmlmap.eadmap), [3](#page-6-0)
- end (eulxml.xmlmap.mods.PartExtent attribute), [47](#page-50-0)
- entry (eulxml.xmlmap.eadmap.Index attribute), [8](#page-11-0)
- eol (eulxml.xmlmap.cerp.ExtBodyContent attribute), [31](#page-34-0)
- eol (eulxml.xmlmap.cerp.Mbox attribute), [17](#page-20-0)
- eol (eulxml.xmlmap.cerp.Message attribute), [19](#page-22-0)
- EOL\_CHOICES (eulxml.xmlmap.cerp.ExtBodyContent attribute), [30](#page-33-0)
- EOL\_CHOICES (eulxml.xmlmap.cerp.Mbox attribute), [17](#page-20-0)
- EOL\_CHOICES (eulxml.xmlmap.cerp.Message attribute), [19](#page-22-0)

epilogue (eulxml.xmlmap.cerp.MultiBody attribute), [26](#page-29-0)

- error\_location (eulxml.xmlmap.cerp.Incomplete attribute), [27](#page-30-0)
- error\_type (eulxml.xmlmap.cerp.Incomplete attribute), [27](#page-30-0)

eulxml.xmlmap (module), [3](#page-6-0) eulxml.xmlmap.cerp (module), [12](#page-15-0) eulxml.xmlmap.dc (module), [10](#page-13-0) eulxml.xmlmap.eadmap (module), [3](#page-6-0) eulxml.xmlmap.fields (module), [52](#page-55-0) eulxml.xmlmap.mods (module), [37](#page-40-0) eulxml.xmlmap.premis (module), [47](#page-50-0) eulxml.xpath (module), [56](#page-59-0) eulxml.xpath.ast (module), [56](#page-59-0) Event (class in eulxml.xmlmap.premis), [47](#page-50-0) events (eulxml.xmlmap.premis.Premis attribute), [49](#page-52-0) ext\_body\_content (eulxml.xmlmap.cerp.SingleBody attribute), [24](#page-27-0) ExtBodyContent (class in eulxml.xmlmap.cerp), [30](#page-33-0) extent (eulxml.xmlmap.eadmap.ArchivalDescription attribute), [4](#page-7-0) extent (eulxml.xmlmap.mods.Part attribute), [46](#page-49-0)  $extent$  (eulxml.xmlmap.mods.PhysicalDescription tribute), [44](#page-47-0) F family\_name (eulxml.xmlmap.eadmap.ControlledAccessHeadings H Hash (class in eulxml.xmlmap.cerp), [35](#page-38-0) hash (eulxml.xmlmap.cerp.ExtBodyContent attribute), [31](#page-34-0) hash (eulxml.xmlmap.cerp.Mbox attribute), [17](#page-20-0) hash (eulxml.xmlmap.cerp.Message attribute), [19](#page-22-0) HASH\_FUNCTION\_CHOICES (eulxml.xmlmap.cerp.Hash attribute), [35](#page-38-0) hasSeries() (eulxml.xmlmap.eadmap.SubordinateComponents method), [5](#page-8-0) hasSubseries() (eulxml.xmlmap.eadmap.Component method), [6](#page-9-0) head (eulxml.xmlmap.eadmap.Section attribute), [9](#page-12-0) Header (class in eulxml.xmlmap.cerp), [34](#page-37-0) headers (eulxml.xmlmap.cerp.ChildMessage attribute), [22](#page-25-0) headers (eulxml.xmlmap.cerp.Message attribute), [19](#page-22-0) Heading (class in eulxml.xmlmap.eadmap), [7](#page-10-0) href (eulxml.xmlmap.cerp.ReferencesAccount attribute), [14](#page-17-0) href (eulxml.xmlmap.eadmap.DigitalArchivalObject attribute), [10](#page-13-0)

attribute), [7](#page-10-0) file\_desc (eulxml.xmlmap.eadmap.EncodedArchivalDescription attribute), [4](#page-7-0) FileDescription (class in eulxml.xmlmap.eadmap), [8](#page-11-0) FloatField (class in eulxml.xmlmap.fields), [55](#page-58-0) FloatListField (class in eulxml.xmlmap.fields), [55](#page-58-0) Folder (class in eulxml.xmlmap.cerp), [15](#page-18-0) folders (eulxml.xmlmap.cerp.Account attribute), [12](#page-15-0) format (eulxml.xmlmap.dc.DublinCore attribute), [11](#page-14-0) format\_list (eulxml.xmlmap.dc.DublinCore attribute), [11](#page-14-0) from email message() (eulxml.xmlmap.cerp.Message class method), [19](#page-22-0) from\_list (eulxml.xmlmap.cerp.ChildMessage attribute), [22](#page-25-0) from\_list (eulxml.xmlmap.cerp.Message attribute), [19](#page-22-0) function (eulxml.xmlmap.cerp.Hash attribute), [36](#page-39-0) function (eulxml.xmlmap.eadmap.ControlledAccessHeading&entifier\_list (eulxml.xmlmap.dc.DublinCore attribute), attribute), [7](#page-10-0) FunctionCall (class in eulxml.xpath.ast), [58](#page-61-0) G Genre (class in eulxml.xmlmap.mods), [43](#page-46-0) genre\_form (eulxml.xmlmap.eadmap.ControlledAccessHeadings attribute), [7](#page-10-0) genres (eulxml.xmlmap.mods.MODS attribute), [38](#page-41-0) genres (eulxml.xmlmap.mods.MODSv34 attribute), [40](#page-43-0) geographic (eulxml.xmlmap.mods.Subject attribute), [45](#page-48-0) geographic\_name (eulxml.xmlmap.eadmap.ControlledAccessHeadingtribute), [22](#page-25-0) attribute), [7](#page-10-0) get\_field() (eulxml.xmlmap.fields.SchemaField method), I id (eulxml.xmlmap.eadmap.Component attribute), [6](#page-9-0) id (eulxml.xmlmap.eadmap.DigitalArchivalObject attribute), [10](#page-13-0) id (eulxml.xmlmap.eadmap.EncodedArchivalDescription attribute), [4](#page-7-0) id (eulxml.xmlmap.mods.MODS attribute), [38](#page-41-0) id (eulxml.xmlmap.mods.MODSv34 attribute), [40](#page-43-0) id (eulxml.xmlmap.mods.Name attribute), [43](#page-46-0) id (eulxml.xmlmap.mods.Subject attribute), [45](#page-48-0) id (eulxml.xmlmap.premis.Event attribute), [48](#page-51-0) id (eulxml.xmlmap.premis.Object attribute), [48](#page-51-0) id\_type (eulxml.xmlmap.premis.Event attribute), [48](#page-51-0) id\_type (eulxml.xmlmap.premis.Object attribute), [48](#page-51-0) Identifier (class in eulxml.xmlmap.mods), [46](#page-49-0) identifier (eulxml.xmlmap.dc.DublinCore attribute), [11](#page-14-0) [11](#page-14-0) identifiers (eulxml.xmlmap.mods.MODS attribute), [38](#page-41-0) identifiers (eulxml.xmlmap.mods.MODSv34 attribute), [40](#page-43-0) in\_reply\_to\_list (eulxml.xmlmap.cerp.ChildMessage attribute), [22](#page-25-0) in\_reply\_to\_list (eulxml.xmlmap.cerp.Message attribute), [19](#page-22-0) Incomplete (class in eulxml.xmlmap.cerp), [27](#page-30-0) incomplete list (eulxml.xmlmap.cerp.ChildMessage atincomplete\_list (eulxml.xmlmap.cerp.Message attribute), [19](#page-22-0)

Index (class in eulxml.xmlmap.eadmap), [8](#page-11-0)

[55](#page-58-0)

global\_id (eulxml.xmlmap.cerp.Account attribute), [12](#page-15-0)

- index (eulxml.xmlmap.eadmap.ArchivalDescription attribute), [5](#page-8-0)
- IndexEntry (class in eulxml.xmlmap.eadmap), [8](#page-11-0)
- IntegerField (class in eulxml.xmlmap.fields), [53](#page-56-0)
- IntegerListField (class in eulxml.xmlmap.fields), [53](#page-56-0)
- is  $\epsilon$ empty() (eulxml.xmlmap.cerp.Account method), [12](#page-15-0)
- is empty() (eulxml.xmlmap.cerp.BodyContent method), [29](#page-32-0)
- is\_empty() (eulxml.xmlmap.cerp.ChildMessage method), [22](#page-25-0)
- is\_empty() (eulxml.xmlmap.cerp.ExtBodyContent method), [31](#page-34-0)
- is\_empty() (eulxml.xmlmap.cerp.Folder method), [15](#page-18-0)
- is\_empty() (eulxml.xmlmap.cerp.Hash method), [36](#page-39-0)
- is\_empty() (eulxml.xmlmap.cerp.Header method), [34](#page-37-0)
- is\_empty() (eulxml.xmlmap.cerp.Incomplete method), [27](#page-30-0)
- is\_empty() (eulxml.xmlmap.cerp.Mbox method), [17](#page-20-0)
- is\_empty() (eulxml.xmlmap.cerp.Message method), [19](#page-22-0)
- is\_empty() (eulxml.xmlmap.cerp.MultiBody method), [26](#page-29-0)
- is  $\epsilon$ empty() (eulxml.xmlmap.cerp.Parameter method), [32](#page-35-0)
- is\_empty() (eulxml.xmlmap.cerp.ReferencesAccount method), [14](#page-17-0)
- is\_empty() (eulxml.xmlmap.cerp.SingleBody method), [24](#page-27-0)
- is\_empty() (eulxml.xmlmap.mods.MODS method), [38](#page-41-0)
- is\_empty() (eulxml.xmlmap.mods.MODSv34 method), [40](#page-43-0)
- is\_empty() (eulxml.xmlmap.mods.OriginInfo method), [43](#page-46-0)
- is\_empty() (eulxml.xmlmap.mods.Part method), [46](#page-49-0)
- is\_empty() (eulxml.xmlmap.mods.PartDetail method), [47](#page-50-0)
- is empty() (eulxml.xmlmap.mods.PartExtent method), [47](#page-50-0)
- is\_empty() (eulxml.xmlmap.mods.TitleInfo method), [42](#page-45-0)
- is  $\epsilon$ empty() (eulxml.xmlmap.XmlObject method), [51](#page-54-0)
- is\_valid() (eulxml.xmlmap.cerp.Account method), [12](#page-15-0)
- is\_valid() (eulxml.xmlmap.cerp.BodyContent method), [29](#page-32-0)
- is\_valid() (eulxml.xmlmap.cerp.ChildMessage method), [22](#page-25-0)
- is\_valid() (eulxml.xmlmap.cerp.ExtBodyContent method), [31](#page-34-0)
- is\_valid() (eulxml.xmlmap.cerp.Folder method), [16](#page-19-0)
- is\_valid() (eulxml.xmlmap.cerp.Hash method), [36](#page-39-0)
- is\_valid() (eulxml.xmlmap.cerp.Header method), [34](#page-37-0)
- is\_valid() (eulxml.xmlmap.cerp.Incomplete method), [28](#page-31-0)
- is valid() (eulxml.xmlmap.cerp.Mbox method),  $17$
- is\_valid() (eulxml.xmlmap.cerp.Message method), [19](#page-22-0)
- is\_valid() (eulxml.xmlmap.cerp.MultiBody method), [26](#page-29-0)
- is\_valid() (eulxml.xmlmap.cerp.Parameter method), [32](#page-35-0)
- is valid() (eulxml.xmlmap.cerp.ReferencesAccount method), [14](#page-17-0)

is\_valid() (eulxml.xmlmap.cerp.SingleBody method), [24](#page-27-0) is\_valid() (eulxml.xmlmap.mods.MODS method), [38](#page-41-0)

is\_valid() (eulxml.xmlmap.mods.MODSv34 method), [40](#page-43-0) is\_valid() (eulxml.xmlmap.XmlObject method), [51](#page-54-0) issued (eulxml.xmlmap.mods.OriginInfo attribute), [43](#page-46-0) ItemField (class in eulxml.xmlmap.fields), [53](#page-56-0)

#### K

- keywords\_list (eulxml.xmlmap.cerp.ChildMessage attribute), [22](#page-25-0)
- keywords\_list (eulxml.xmlmap.cerp.Message attribute), [20](#page-23-0)

#### L

label (eulxml.xmlmap.mods.Abstract attribute), [44](#page-47-0) label (eulxml.xmlmap.mods.Identifier attribute), [46](#page-49-0) label (eulxml.xmlmap.mods.Note attribute), [45](#page-48-0) label (eulxml.xmlmap.mods.RelatedItem attribute), [45](#page-48-0) label (eulxml.xmlmap.mods.TitleInfo attribute), [42](#page-45-0) langmaterial (eulxml.xmlmap.eadmap.ArchivalDescription attribute), [5](#page-8-0) langmaterial (eulxml.xmlmap.eadmap.DescriptiveIdentification attribute), [9](#page-12-0) Language (class in eulxml.xmlmap.mods), [44](#page-47-0) language (eulxml.xmlmap.dc.DublinCore attribute), [11](#page-14-0) language\_codes (eulxml.xmlmap.eadmap.ProfileDescription attribute), [10](#page-13-0) language\_list (eulxml.xmlmap.dc.DublinCore attribute), [11](#page-14-0) languages (eulxml.xmlmap.eadmap.ProfileDescription attribute), [10](#page-13-0) languages (eulxml.xmlmap.mods.MODS attribute), [38](#page-41-0) languages (eulxml.xmlmap.mods.MODSv34 attribute), [40](#page-43-0) LanguageTerm (class in eulxml.xmlmap.mods), [44](#page-47-0) left (eulxml.xpath.ast.BinaryExpression attribute), [57](#page-60-0) level (eulxml.xmlmap.eadmap.Component attribute), [6](#page-9-0) lines (eulxml.xmlmap.eadmap.Address attribute), [9](#page-12-0) literal (eulxml.xpath.ast.NodeType attribute), [58](#page-61-0) load xmlobject from file() (in module eulxml.xmlmap), [56](#page-59-0) load xmlobject from string() (in module eulxml.xmlmap), [55](#page-58-0) loadSchema() (in module eulxml.xmlmap), [56](#page-59-0) local\_id (eulxml.xmlmap.cerp.ChildMessage attribute), [22](#page-25-0) local\_id (eulxml.xmlmap.cerp.ExtBodyContent attribute), [31](#page-34-0) local\_id (eulxml.xmlmap.cerp.Message attribute), [20](#page-23-0) Location (class in eulxml.xmlmap.mods), [46](#page-49-0) location (eulxml.xmlmap.eadmap.ArchivalDescription attribute), [5](#page-8-0) location (eulxml.xmlmap.eadmap.DescriptiveIdentification attribute), [9](#page-12-0) location (eulxml.xmlmap.mods.MODS attribute), [38](#page-41-0) location (eulxml.xmlmap.mods.MODSv34 attribute), [40](#page-43-0)

locations (eulxml.xmlmap.mods.MODS attribute), [38](#page-41-0) locations (eulxml.xmlmap.mods.MODSv34 attribute), [40](#page-43-0)

### M

- Mbox (class in eulxml.xmlmap.cerp), [17](#page-20-0)
- mboxes (eulxml.xmlmap.cerp.Folder attribute), [16](#page-19-0)
- media\_type (eulxml.xmlmap.mods.PhysicalDescription attribute), [44](#page-47-0)
- Message (class in eulxml.xmlmap.cerp), [19](#page-22-0)
- message\_id (eulxml.xmlmap.cerp.ChildMessage attribute), [22](#page-25-0)

message\_id (eulxml.xmlmap.cerp.Message attribute), [20](#page-23-0) message\_id\_supplied (eu-

- lxml.xmlmap.cerp.ChildMessage attribute), [22](#page-25-0)
- message id supplied (eulxml.xmlmap.cerp.Message attribute), [20](#page-23-0)

messages (eulxml.xmlmap.cerp.Folder attribute), [16](#page-19-0)

- mime\_version (eulxml.xmlmap.cerp.ChildMessage attribute), [22](#page-25-0)
- mime\_version (eulxml.xmlmap.cerp.Message\_attribute), [20](#page-23-0)

modified (eulxml.xmlmap.mods.OriginInfo attribute), [44](#page-47-0) MODS (class in eulxml.xmlmap.mods), [37](#page-40-0)

- MODSv34 (class in eulxml.xmlmap.mods), [40](#page-43-0)
- multi\_body (eulxml.xmlmap.cerp.ChildMessage attribute), [22](#page-25-0)
- multi\_body (eulxml.xmlmap.cerp.Message attribute), [20](#page-23-0) multi\_body (eulxml.xmlmap.cerp.MultiBody attribute), [26](#page-29-0)

MultiBody (class in eulxml.xmlmap.cerp), [26](#page-29-0)

## N

Name (class in eulxml.xmlmap.mods), [42](#page-45-0) name (eulxml.xmlmap.cerp.Folder attribute), [16](#page-19-0) name (eulxml.xmlmap.cerp.Header attribute), [34](#page-37-0) name (eulxml.xmlmap.cerp.Parameter attribute), [33](#page-36-0) name (eulxml.xmlmap.eadmap.IndexEntry attribute), [8](#page-11-0) name (eulxml.xmlmap.mods.MODS attribute), [38](#page-41-0) name (eulxml.xmlmap.mods.MODSv34 attribute), [40](#page-43-0) name (eulxml.xmlmap.mods.Subject attribute), [45](#page-48-0) name (eulxml.xpath.ast.FunctionCall attribute), [58](#page-61-0) name (eulxml.xpath.ast.NameTest attribute), [57](#page-60-0) name (eulxml.xpath.ast.NodeType attribute), [58](#page-61-0) name (eulxml.xpath.ast.VariableReference attribute), [58](#page-61-0) name\_parts (eulxml.xmlmap.mods.Name attribute), [43](#page-46-0) NamePart (class in eulxml.xmlmap.mods), [43](#page-46-0) names (eulxml.xmlmap.mods.MODS attribute), [38](#page-41-0) names (eulxml.xmlmap.mods.MODSv34 attribute), [40](#page-43-0) NameTest (class in eulxml.xpath.ast), [57](#page-60-0) node (eulxml.xmlmap.cerp.Account attribute), [12](#page-15-0) node (eulxml.xmlmap.cerp.BodyContent attribute), [29](#page-32-0) node (eulxml.xmlmap.cerp.ChildMessage attribute), [22](#page-25-0)

node (eulxml.xmlmap.cerp.ExtBodyContent attribute), [31](#page-34-0)

- node (eulxml.xmlmap.cerp.Folder attribute), [16](#page-19-0) node (eulxml.xmlmap.cerp.Hash attribute), [36](#page-39-0) node (eulxml.xmlmap.cerp.Header attribute), [34](#page-37-0) node (eulxml.xmlmap.cerp.Incomplete attribute), [28](#page-31-0) node (eulxml.xmlmap.cerp.Mbox attribute), [17](#page-20-0) node (eulxml.xmlmap.cerp.Message attribute), [20](#page-23-0) node (eulxml.xmlmap.cerp.MultiBody attribute), [26](#page-29-0) node (eulxml.xmlmap.cerp.Parameter attribute), [33](#page-36-0) node (eulxml.xmlmap.cerp.ReferencesAccount attribute), [14](#page-17-0)
- node (eulxml.xmlmap.cerp.SingleBody attribute), [24](#page-27-0) node (eulxml.xmlmap.mods.MODS attribute), [38](#page-41-0) node (eulxml.xmlmap.mods.MODSv34 attribute), [40](#page-43-0) node (eulxml.xmlmap.XmlObject attribute), [51](#page-54-0) node\_test (eulxml.xpath.ast.Step attribute), [57](#page-60-0) NodeField (class in eulxml.xmlmap.fields), [53](#page-56-0) NodeListField (class in eulxml.xmlmap.fields), [53](#page-56-0) NodeType (class in eulxml.xpath.ast), [58](#page-61-0) non\_sort (eulxml.xmlmap.mods.TitleInfo attribute), [42](#page-45-0) Note (class in eulxml.xmlmap.mods), [45](#page-48-0) note (eulxml.xmlmap.eadmap.Index attribute), [8](#page-11-0) note (eulxml.xmlmap.eadmap.Section attribute), [9](#page-12-0) note (eulxml.xmlmap.mods.MODS attribute), [38](#page-41-0) note (eulxml.xmlmap.mods.MODSv34 attribute), [40](#page-43-0) notes (eulxml.xmlmap.mods.MODS attribute), [38](#page-41-0) notes (eulxml.xmlmap.mods.MODSv34 attribute), [40](#page-43-0) number (eulxml.xmlmap.mods.PartDetail attribute), [47](#page-50-0)

# O

- Object (class in eulxml.xmlmap.premis), [48](#page-51-0) object (eulxml.xmlmap.premis.Premis attribute), [49](#page-52-0) occupation (eulxml.xmlmap.eadmap.ControlledAccessHeadings attribute), [7](#page-10-0) op (eulxml.xpath.ast.AbsolutePath attribute), [57](#page-60-0) op (eulxml.xpath.ast.BinaryExpression attribute), [57](#page-60-0) op (eulxml.xpath.ast.UnaryExpression attribute), [57](#page-60-0) orig\_date\_list (eulxml.xmlmap.cerp.ChildMessage) attribute), [22](#page-25-0) orig\_date\_list (eulxml.xmlmap.cerp.Message attribute),  $20$ origin\_info (eulxml.xmlmap.mods.MODS attribute), [38](#page-41-0) origin\_info (eulxml.xmlmap.mods.MODSv34 attribute), [40](#page-43-0) originals\_location (eulxml.xmlmap.eadmap.ArchivalDescription attribute), [5](#page-8-0) originals\_location (eulxml.xmlmap.eadmap.Component attribute), [6](#page-9-0) origination (eulxml.xmlmap.eadmap.ArchivalDescription attribute), [5](#page-8-0) origination (eulxml.xmlmap.eadmap.DescriptiveIdentification
- OriginInfo (class in eulxml.xmlmap.mods), [43](#page-46-0)

attribute), [9](#page-12-0)

other (eulxml.xmlmap.eadmap.ArchivalDescription attribute), [5](#page-8-0) other (eulxml.xmlmap.eadmap.Component attribute), [6](#page-9-0) other (eulxml.xmlmap.mods.OriginInfo attribute), [44](#page-47-0) other\_mime\_headers (eulxml.xmlmap.cerp.SingleBody attribute), [24](#page-27-0) outcome (eulxml.xmlmap.premis.Event attribute), [48](#page-51-0) P Parameter (class in eulxml.xmlmap.cerp), [32](#page-35-0) parse() (in module eulxml.xpath), [56](#page-59-0) parseString() (in module eulxml.xmlmap), [56](#page-59-0) parseUri() (in module eulxml.xmlmap), [56](#page-59-0) Part (class in eulxml.xmlmap.mods), [46](#page-49-0) part\_name (eulxml.xmlmap.mods.TitleInfo attribute), [42](#page-45-0) part\_number (eulxml.xmlmap.mods.TitleInfo attribute), [42](#page-45-0) PartDetail (class in eulxml.xmlmap.mods), [46](#page-49-0) PartExtent (class in eulxml.xmlmap.mods), [47](#page-50-0) parts (eulxml.xmlmap.mods.MODS attribute), [38](#page-41-0) parts (eulxml.xmlmap.mods.MODSv34 attribute), [41](#page-44-0) person\_name (eulxml.xmlmap.eadmap.ControlledAccessHeadings \_id (eulxml.xmlmap.mods.RecordInfo attribute), attribute), [7](#page-10-0) phantom\_body (eulxml.xmlmap.cerp.SingleBody attribute), [24](#page-27-0) physdesc (eulxml.xmlmap.eadmap.DescriptiveIdentification 41<br>attribute). 9 record origin attribute), [9](#page-12-0) physical (eulxml.xmlmap.mods.Location attribute), [46](#page-49-0) physical\_desc (eulxml.xmlmap.eadmap.EncodedArchivalDescription fo (class in eulxml.xmlmap.mods), [47](#page-50-0) attribute), [4](#page-7-0) physical\_description (eulxml.xmlmap.mods.MODS attribute), [38](#page-41-0) physical\_description (eulxml.xmlmap.mods.MODSv34 attribute), [41](#page-44-0) PhysicalDescription (class in eulxml.xmlmap.mods), [44](#page-47-0) PointerGroup (class in eulxml.xmlmap.eadmap), [9](#page-12-0) preamble (eulxml.xmlmap.cerp.MultiBody attribute), [26](#page-29-0) PredicatedExpression (class in eulxml.xpath.ast), [57](#page-60-0) predicates (eulxml.xpath.ast.PredicatedExpression attribute), [57](#page-60-0) predicates (eulxml.xpath.ast.Step attribute), [57](#page-60-0) preferred\_citation (eulxml.xmlmap.eadmap.ArchivalDescription attribute), [5](#page-8-0) preferred\_citation (eulxml.xmlmap.eadmap.Component attribute), [6](#page-9-0) prefix (eulxml.xpath.ast.FunctionCall attribute), [58](#page-61-0) prefix (eulxml.xpath.ast.NameTest attribute), [57](#page-60-0) Premis (class in eulxml.xmlmap.premis), [48](#page-51-0) PREMIS\_NAMESPACE (in module eulxml.xmlmap.premis), [48](#page-51-0) PREMIS SCHEMA (in module eulxml.xmlmap.premis), [48](#page-51-0) PremisRoot (class in eulxml.xmlmap.premis), [49](#page-52-0) process\_info (eulxml.xmlmap.eadmap.ArchivalDescription attribute), [5](#page-8-0) process\_info (eulxml.xmlmap.eadmap.Component attribute), [6](#page-9-0) profiledesc (eulxml.xmlmap.eadmap.EncodedArchivalDescription attribute), [4](#page-7-0) ProfileDescription (class in eulxml.xmlmap.eadmap), [10](#page-13-0) ptrgroup (eulxml.xmlmap.eadmap.IndexEntry attribute), [8](#page-11-0) publication (eulxml.xmlmap.eadmap.FileDescription attribute), [8](#page-11-0) PublicationStatement (class in eulxml.xmlmap.eadmap), [8](#page-11-0) publisher (eulxml.xmlmap.dc.DublinCore attribute), [11](#page-14-0) publisher (eulxml.xmlmap.eadmap.PublicationStatement attribute), [8](#page-11-0) publisher (eulxml.xmlmap.mods.OriginInfo attribute), [44](#page-47-0) publisher\_list (eulxml.xmlmap.dc.DublinCore attribute), [11](#page-14-0) R [47](#page-50-0) record\_info (eulxml.xmlmap.mods.MODS attribute), [38](#page-41-0) record\_info (eulxml.xmlmap.mods.MODSv34 attribute), [41](#page-44-0)  $(eulxm.l.xmlmap.mods.RecordInfo at$ tribute), [47](#page-50-0) ref (eulxml.xmlmap.eadmap.PointerGroup attribute), [9](#page-12-0) REF\_TYPE\_CHOICES (eulxml.xmlmap.cerp.ReferencesAccount attribute), [14](#page-17-0) Reference (class in eulxml.xmlmap.eadmap), [9](#page-12-0) reference type (eulxml.xmlmap.cerp.ReferencesAccount attribute), [14](#page-17-0) references\_accounts (eulxml.xmlmap.cerp.Account attribute), [12](#page-15-0) references\_list (eulxml.xmlmap.cerp.ChildMessage attribute), [22](#page-25-0) references\_list (eulxml.xmlmap.cerp.Message attribute), [20](#page-23-0) ReferencesAccount (class in eulxml.xmlmap.cerp), [14](#page-17-0) rel\_path (eulxml.xmlmap.cerp.ExtBodyContent attribute), [31](#page-34-0) rel\_path (eulxml.xmlmap.cerp.Mbox attribute), [17](#page-20-0) rel\_path (eulxml.xmlmap.cerp.Message attribute), [20](#page-23-0) related\_items (eulxml.xmlmap.mods.MODS attribute), [38](#page-41-0) related items (eulxml.xmlmap.mods.MODSv34 attribute), [41](#page-44-0) related\_material (eulxml.xmlmap.eadmap.ArchivalDescription attribute), [5](#page-8-0)

related\_material (eulxml.xmlmap.eadmap.Component attribute), [6](#page-9-0) RelatedItem (class in eulxml.xmlmap.mods), [45](#page-48-0) relation (eulxml.xmlmap.dc.DublinCore attribute), [11](#page-14-0) relation list (eulxml.xmlmap.dc.DublinCore attribute), [11](#page-14-0) relative (eulxml.xpath.ast.AbsolutePath attribute), [57](#page-60-0) resource type (eulxml.xmlmap.mods.MODS attribute), [38](#page-41-0) resource\_type (eulxml.xmlmap.mods.MODSv34 attribute), [41](#page-44-0) right (eulxml.xpath.ast.BinaryExpression attribute), [57](#page-60-0) right (eulxml.xpath.ast.UnaryExpression attribute), [57](#page-60-0) rights (eulxml.xmlmap.dc.DublinCore attribute), [11](#page-14-0) rights list (eulxml.xmlmap.dc.DublinCore attribute), [11](#page-14-0) Role (class in eulxml.xmlmap.mods), [43](#page-46-0) roles (eulxml.xmlmap.mods.Name attribute), [43](#page-46-0) ROOT\_NAME (eulxml.xmlmap.cerp.Account attribute), [12](#page-15-0) ROOT\_NAME (eulxml.xmlmap.cerp.BodyContent attribute), [29](#page-32-0) ROOT\_NAME (eulxml.xmlmap.cerp.ChildMessage attribute), [21](#page-24-0) ROOT\_NAME (eulxml.xmlmap.cerp.ExtBodyContent attribute), [31](#page-34-0) ROOT\_NAME (eulxml.xmlmap.cerp.Folder attribute), [15](#page-18-0) ROOT\_NAME (eulxml.xmlmap.cerp.Hash attribute), [35](#page-38-0) ROOT\_NAME (eulxml.xmlmap.cerp.Header attribute), [34](#page-37-0) ROOT\_NAME (eulxml.xmlmap.cerp.Incomplete attribute), [27](#page-30-0) ROOT\_NAME (eulxml.xmlmap.cerp.Mbox attribute), [17](#page-20-0) ROOT\_NAME (eulxml.xmlmap.cerp.Message attribute), [19](#page-22-0) ROOT\_NAME (eulxml.xmlmap.cerp.MultiBody attribute), [26](#page-29-0) ROOT\_NAME (eulxml.xmlmap.cerp.Parameter attribute), [32](#page-35-0) ROOT\_NAME (eulxml.xmlmap.cerp.ReferencesAccount attribute), [14](#page-17-0) ROOT\_NAME (eulxml.xmlmap.cerp.SingleBody attribute), [23](#page-26-0) ROOT\_NAME (eulxml.xmlmap.dc.DublinCore attribute), [11](#page-14-0) ROOT\_NAME (eulxml.xmlmap.mods.Abstract attribute), [44](#page-47-0) ROOT\_NAME (eulxml.xmlmap.mods.AccessCondition attribute), [46](#page-49-0) ROOT\_NAME (eulxml.xmlmap.mods.DateCreated attribute), [44](#page-47-0) ROOT\_NAME (eulxml.xmlmap.mods.DateIssued attribute), [44](#page-47-0) ROOT\_NAME (eulxml.xmlmap.mods.Genre attribute), [43](#page-46-0)

- ROOT\_NAME (eulxml.xmlmap.mods.Identifier attribute), [46](#page-49-0)
- ROOT\_NAME (eulxml.xmlmap.mods.Language attribute), [44](#page-47-0)
- ROOT\_NAME (eulxml.xmlmap.mods.LanguageTerm attribute), [44](#page-47-0)
- ROOT\_NAME (eulxml.xmlmap.mods.Location attribute), [46](#page-49-0)
- ROOT\_NAME (eulxml.xmlmap.mods.MODS attribute), [37](#page-40-0)
- ROOT\_NAME (eulxml.xmlmap.mods.MODSv34 attribute), [40](#page-43-0)
- ROOT\_NAME (eulxml.xmlmap.mods.Name attribute), [42](#page-45-0)
- ROOT\_NAME (eulxml.xmlmap.mods.NamePart attribute), [43](#page-46-0)
- ROOT\_NAME (eulxml.xmlmap.mods.Note attribute), [45](#page-48-0)
- ROOT\_NAME (eulxml.xmlmap.mods.OriginInfo attribute), [43](#page-46-0)
- ROOT\_NAME (eulxml.xmlmap.mods.Part attribute), [46](#page-49-0)
- ROOT\_NAME (eulxml.xmlmap.mods.PartDetail attribute), [47](#page-50-0)
- ROOT\_NAME (eulxml.xmlmap.mods.PartExtent attribute), [47](#page-50-0)
- ROOT\_NAME (eulxml.xmlmap.mods.PhysicalDescription attribute), [44](#page-47-0)
- ROOT\_NAME (eulxml.xmlmap.mods.RecordInfo attribute), [47](#page-50-0)
- ROOT\_NAME (eulxml.xmlmap.mods.RelatedItem attribute), [45](#page-48-0)
- ROOT\_NAME (eulxml.xmlmap.mods.Role attribute), [43](#page-46-0)
- ROOT\_NAME (eulxml.xmlmap.mods.Subject attribute), [45](#page-48-0)
- ROOT\_NAME (eulxml.xmlmap.mods.TitleInfo attribute), [42](#page-45-0)

ROOT\_NAME (eulxml.xmlmap.XmlObject attribute), [50](#page-53-0)

- ROOT\_NAMESPACES (eulxml.xmlmap.cerp.Account attribute), [12](#page-15-0)
- ROOT\_NAMESPACES (eulxml.xmlmap.cerp.BodyContent attribute), [29](#page-32-0)
- ROOT\_NAMESPACES (eulxml.xmlmap.cerp.ChildMessage attribute), [21](#page-24-0)
- ROOT\_NAMESPACES (eulxml.xmlmap.cerp.ExtBodyContent attribute), [31](#page-34-0)
- ROOT\_NAMESPACES (eulxml.xmlmap.cerp.Folder attribute), [15](#page-18-0)
- ROOT\_NAMESPACES (eulxml.xmlmap.cerp.Hash attribute), [36](#page-39-0)
- ROOT\_NAMESPACES (eulxml.xmlmap.cerp.Header attribute), [34](#page-37-0)

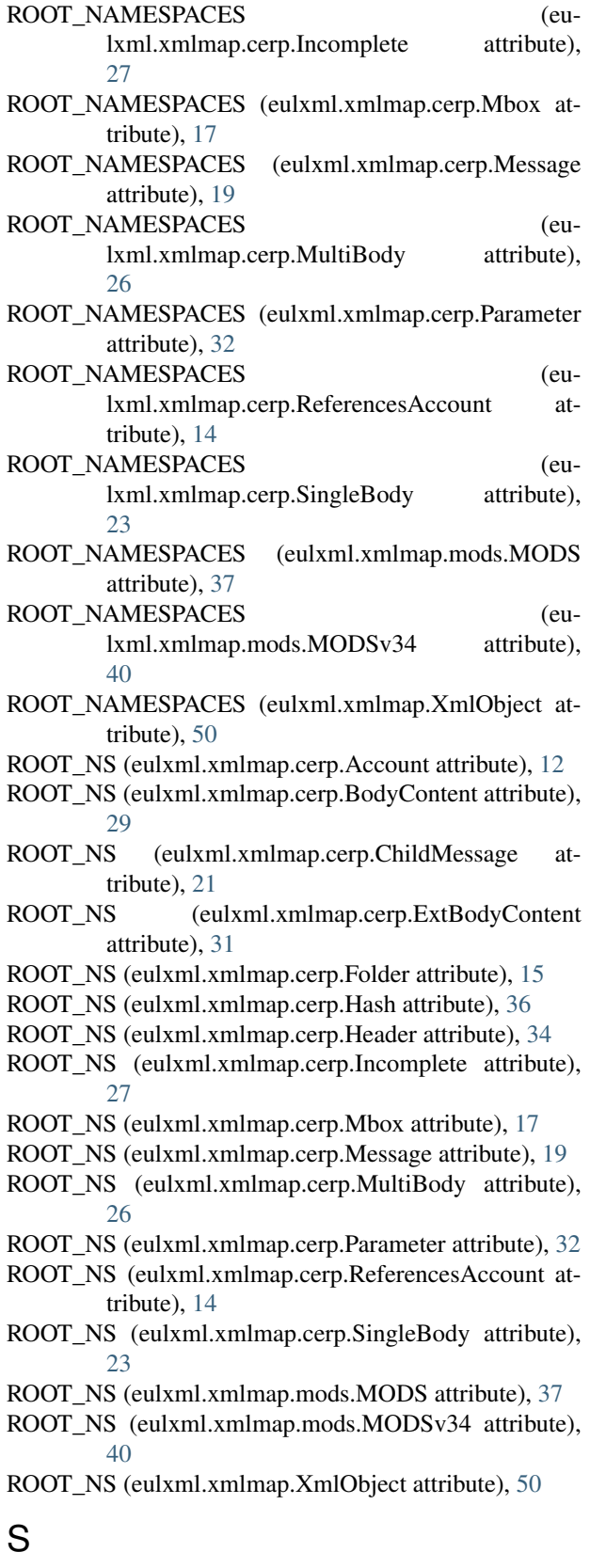

schema\_valid() (eulxml.xmlmap.cerp.Account method), [12](#page-15-0)

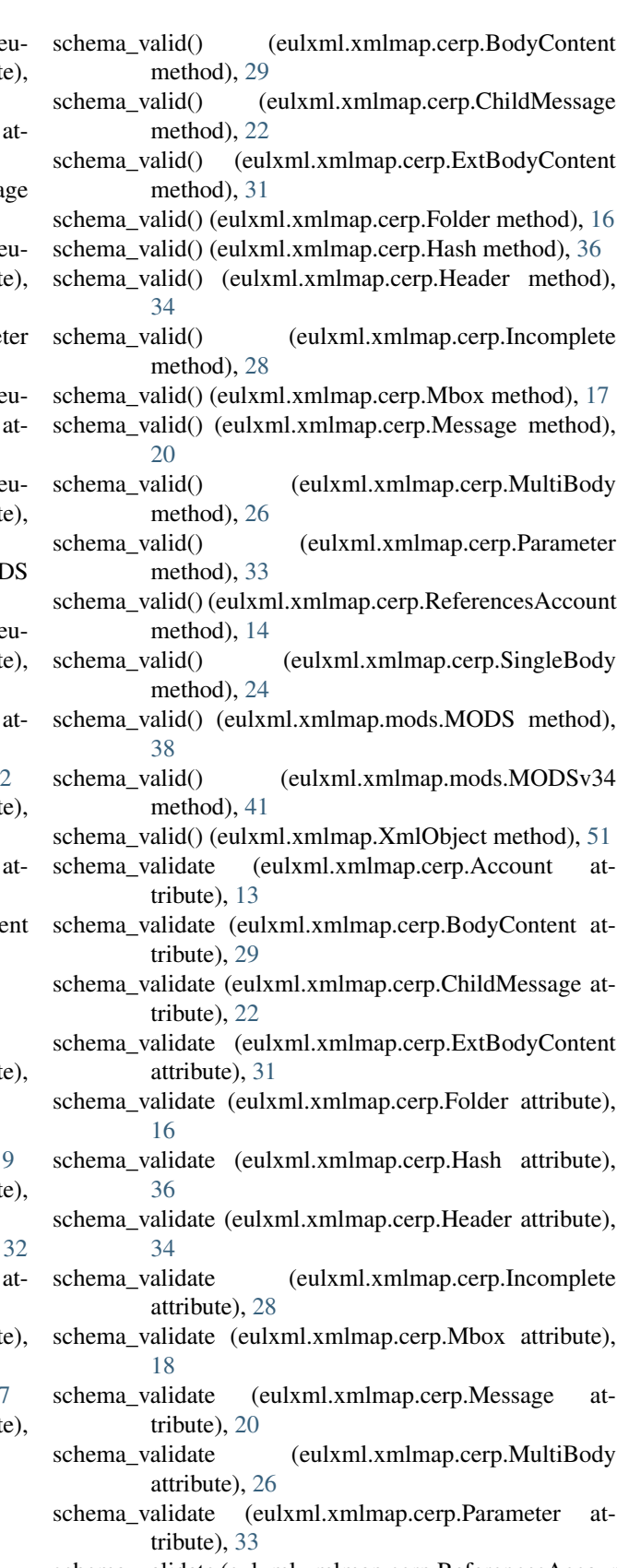

schema\_validate (eulxml.xmlmap.cerp.ReferencesAccount attribute), [14](#page-17-0)

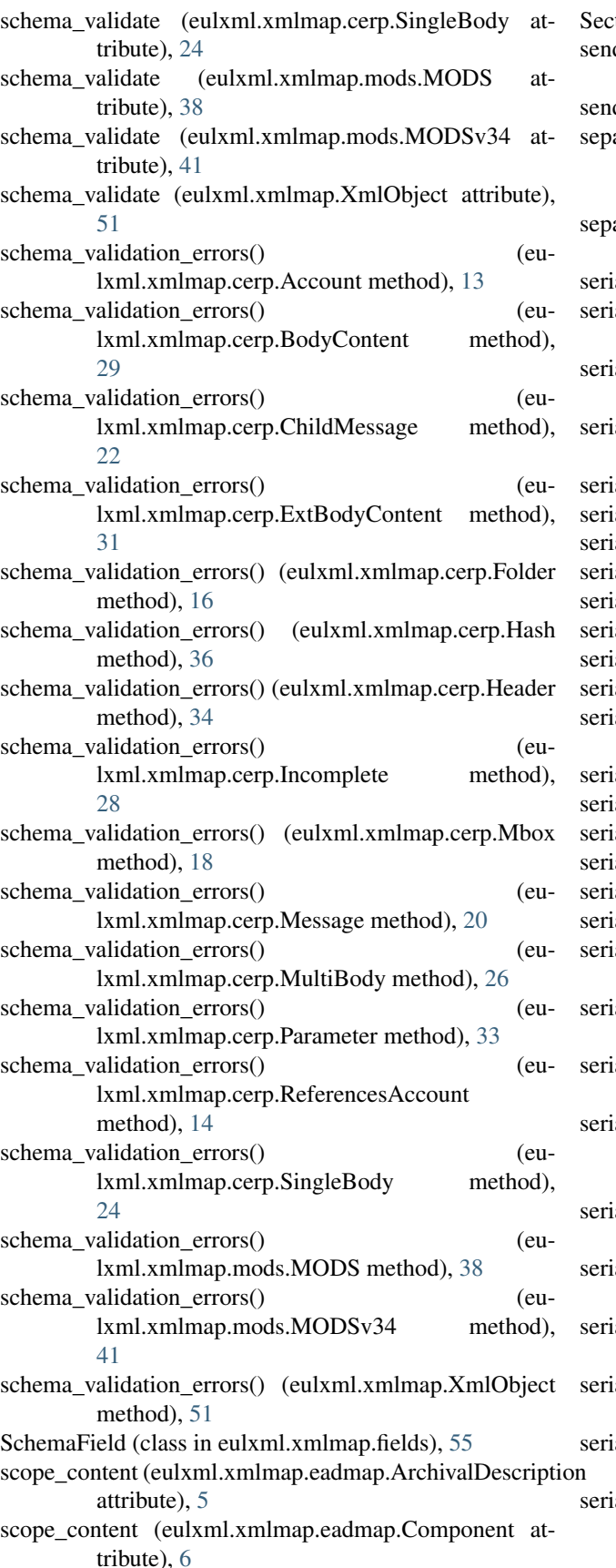

tion (class in eulxml.xmlmap.eadmap), [9](#page-12-0) der\_list (eulxml.xmlmap.cerp.ChildMessage attribute), [22](#page-25-0) der\_list (eulxml.xmlmap.cerp.Message attribute), [20](#page-23-0) arated material (eulxml.xmlmap.eadmap.ArchivalDescription attribute), [5](#page-8-0) arated\_material (eulxml.xmlmap.eadmap.Component attribute), [7](#page-10-0) alize() (eulxml.xmlmap.cerp.Account method), [13](#page-16-0) alize() (eulxml.xmlmap.cerp.BodyContent method), [29](#page-32-0) alize() (eulxml.xmlmap.cerp.ChildMessage method), [22](#page-25-0) alize() (eulxml.xmlmap.cerp.ExtBodyContent method), [31](#page-34-0) alize() (eulxml.xmlmap.cerp.Folder method), [16](#page-19-0)  $alize()$  (eulxml.xmlmap.cerp.Hash method),  $36$ alize() (eulxml.xmlmap.cerp.Header method), [34](#page-37-0) alize() (eulxml.xmlmap.cerp.Incomplete method), [28](#page-31-0) alize() (eulxml.xmlmap.cerp.Mbox method), [18](#page-21-0) alize() (eulxml.xmlmap.cerp.Message method), [20](#page-23-0) alize() (eulxml.xmlmap.cerp.MultiBody method), [26](#page-29-0) alize() (eulxml.xmlmap.cerp.Parameter method), [33](#page-36-0) alize() (eulxml.xmlmap.cerp.ReferencesAccount method), [14](#page-17-0) alize() (eulxml.xmlmap.cerp.SingleBody method), [25](#page-28-0) alize() (eulxml.xmlmap.mods.MODS method), [39](#page-42-0) alize() (eulxml.xmlmap.mods.MODSv34 method), [41](#page-44-0) alize() (eulxml.xmlmap.XmlObject method), [51](#page-54-0) alize() (in module eulxml.xpath), [56](#page-59-0) alize() (in module eulxml.xpath.ast),  $57$ alizeDocument() (eulxml.xmlmap.cerp.Account method), [13](#page-16-0) alizeDocument() (eulxml.xmlmap.cerp.BodyContent method), [30](#page-33-0) serializeDocument() (eulxml.xmlmap.cerp.ChildMessage method), [22](#page-25-0) alizeDocument() (eulxml.xmlmap.cerp.ExtBodyContent method), [31](#page-34-0) alizeDocument() (eulxml.xmlmap.cerp.Folder method), [16](#page-19-0) alizeDocument() (eulxml.xmlmap.cerp.Hash method), [36](#page-39-0) serializeDocument() (eulxml.xmlmap.cerp.Header method), [35](#page-38-0) alizeDocument() (eulxml.xmlmap.cerp.Incomplete method), [28](#page-31-0) alizeDocument() (eulxml.xmlmap.cerp.Mbox method), [18](#page-21-0) alizeDocument() (eulxml.xmlmap.cerp.Message method), [20](#page-23-0)

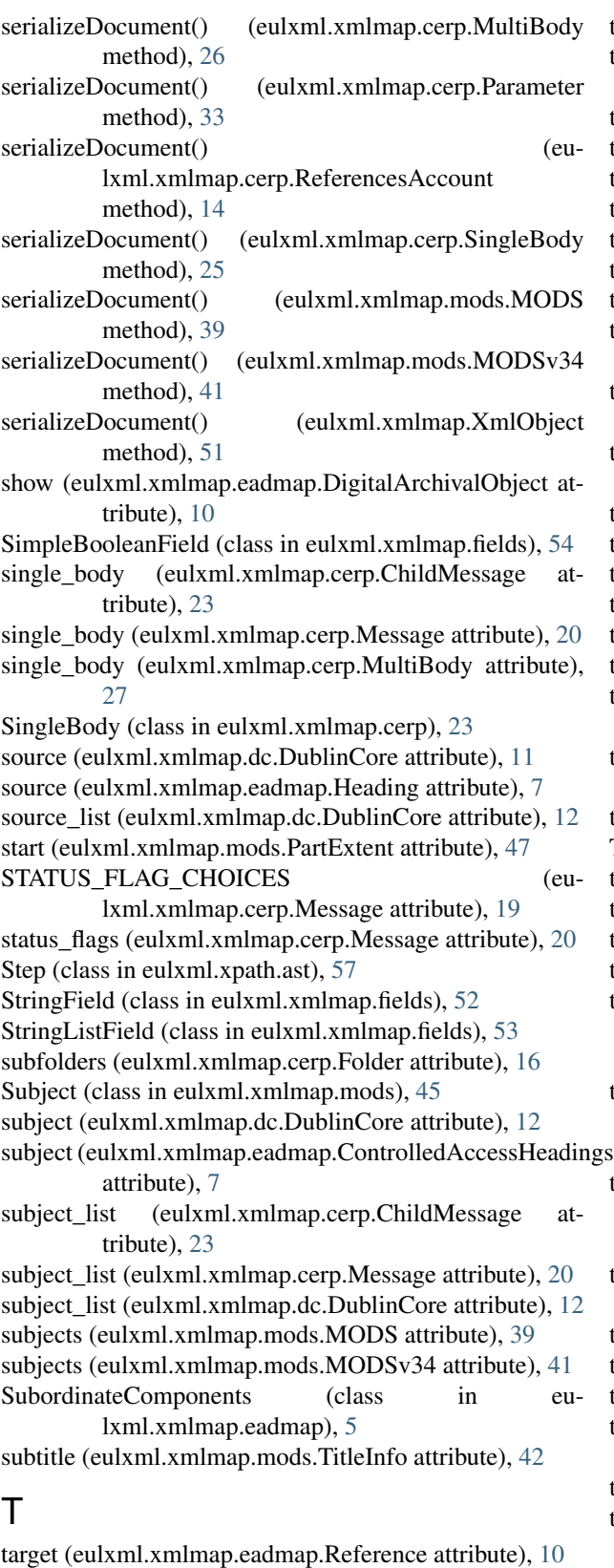

# terms (eulxml.xmlmap.eadmap.ControlledAccessHeadings type (eulxml.xmlmap.mods.Identifier attribute), [46](#page-49-0) attribute), [7](#page-10-0)

terms (eulxml.xmlmap.mods.Language attribute), [44](#page-47-0)

text (eulxml.xmlmap.mods.Abstract attribute), [45](#page-48-0) text (eulxml.xmlmap.mods.AccessCondition attribute), [46](#page-49-0) text (eulxml.xmlmap.mods.Genre attribute), [43](#page-46-0) text (eulxml.xmlmap.mods.Identifier attribute), [46](#page-49-0) text (eulxml.xmlmap.mods.LanguageTerm attribute), [44](#page-47-0) text (eulxml.xmlmap.mods.NamePart attribute), [43](#page-46-0) text (eulxml.xmlmap.mods.Note attribute), [45](#page-48-0) text (eulxml.xmlmap.mods.Role attribute), [43](#page-46-0) title (eulxml.xmlmap.dc.DublinCore attribute), [12](#page-15-0) title (eulxml.xmlmap.eadmap.ControlledAccessHeadings attribute), [7](#page-10-0) title (eulxml.xmlmap.eadmap.DigitalArchivalObject attribute), [10](#page-13-0) title (eulxml.xmlmap.eadmap.EncodedArchivalDescription attribute), [4](#page-7-0) title (eulxml.xmlmap.mods.MODS attribute), [39](#page-42-0) title (eulxml.xmlmap.mods.MODSv34 attribute), [41](#page-44-0) title (eulxml.xmlmap.mods.Subject attribute), [45](#page-48-0) title (eulxml.xmlmap.mods.TitleInfo attribute), [42](#page-45-0) title\_info (eulxml.xmlmap.mods.MODS attribute), [39](#page-42-0) title\_info (eulxml.xmlmap.mods.MODSv34 attribute), [41](#page-44-0) title\_info\_list (eulxml.xmlmap.mods.MODS attribute), [39](#page-42-0) title\_info\_list (eulxml.xmlmap.mods.MODSv34 attribute), [41](#page-44-0) title\_list (eulxml.xmlmap.dc.DublinCore attribute), [12](#page-15-0) TitleInfo (class in eulxml.xmlmap.mods), [42](#page-45-0) to\_list (eulxml.xmlmap.cerp.ChildMessage attribute), [23](#page-26-0) to list (eulxml.xmlmap.cerp.Message attribute), [20](#page-23-0) topic (eulxml.xmlmap.mods.Subject attribute), [45](#page-48-0) total (eulxml.xmlmap.mods.PartExtent attribute), [47](#page-50-0) transfer\_encoding\_comments\_list (eulxml.xmlmap.cerp.SingleBody attribute),  $25$ transfer encoding list (eulxml.xmlmap.cerp.BodyContent attribute), [30](#page-33-0) transfer encoding list (eulxml.xmlmap.cerp.ExtBodyContent attribute), [31](#page-34-0) transfer encoding list (eulxml.xmlmap.cerp.SingleBody attribute), [25](#page-28-0) type (eulxml.xmlmap.dc.DublinCore attribute), [12](#page-15-0) type (eulxml.xmlmap.eadmap.Container attribute), [9](#page-12-0) type (eulxml.xmlmap.eadmap.Reference attribute), [10](#page-13-0) type (eulxml.xmlmap.eadmap.SubordinateComponents attribute), [5](#page-8-0) type (eulxml.xmlmap.mods.Abstract attribute), [45](#page-48-0) type (eulxml.xmlmap.mods.AccessCondition attribute), [46](#page-49-0)

type (eulxml.xmlmap.mods.LanguageTerm attribute), [44](#page-47-0) type (eulxml.xmlmap.mods.Name attribute), [43](#page-46-0)

type (eulxml.xmlmap.mods.NamePart attribute), [43](#page-46-0) type (eulxml.xmlmap.mods.Note attribute), [45](#page-48-0) type (eulxml.xmlmap.mods.Part attribute), [46](#page-49-0) type (eulxml.xmlmap.mods.PartDetail attribute), [47](#page-50-0) type (eulxml.xmlmap.mods.RelatedItem attribute), [45](#page-48-0) type (eulxml.xmlmap.mods.Role attribute), [43](#page-46-0) type (eulxml.xmlmap.mods.TitleInfo attribute), [42](#page-45-0) type (eulxml.xmlmap.premis.Event attribute), [48](#page-51-0) type (eulxml.xmlmap.premis.Object attribute), [48](#page-51-0) type\_list (eulxml.xmlmap.dc.DublinCore attribute), [12](#page-15-0) TypedNote (class in eulxml.xmlmap.mods), [45](#page-48-0)

## $\mathsf{U}$

UnaryExpression (class in eulxml.xpath.ast), [57](#page-60-0) unit (eulxml.xmlmap.mods.PartExtent attribute), [47](#page-50-0) unitdate (eulxml.xmlmap.eadmap.DescriptiveIdentification attribute), [9](#page-12-0) unitid (eulxml.xmlmap.eadmap.ArchivalDescription attribute), [5](#page-8-0) unitid (eulxml.xmlmap.eadmap.DescriptiveIdentification attribute), [9](#page-12-0) unittitle (eulxml.xmlmap.eadmap.DescriptiveIdentification attribute), [9](#page-12-0) unittitle (eulxml.xmlmap.eadmap.EncodedArchivalDescription attribute), [4](#page-7-0) url (eulxml.xmlmap.mods.Location attribute), [46](#page-49-0) use\_restriction (eulxml.xmlmap.eadmap.ArchivalDescripti attribute), [5](#page-8-0) use\_restriction (eulxml.xmlmap.eadmap.Component attribute), [7](#page-10-0) V valid (eulxml.xmlmap.mods.OriginInfo attribute), [44](#page-47-0) validation errors() (eulxml.xmlmap.cerp.Account method), [13](#page-16-0) validation\_errors() (eulxml.xmlmap.cerp.BodyContent method), [30](#page-33-0) validation\_errors() (eulxml.xmlmap.cerp.ChildMessage method), [23](#page-26-0) validation errors() (eulxml.xmlmap.cerp.ExtBodyContent method), [32](#page-35-0) validation\_errors() (eulxml.xmlmap.cerp.Folder method), [16](#page-19-0) validation\_errors() (eulxml.xmlmap.cerp.Hash method), [36](#page-39-0) validation\_errors() (eulxml.xmlmap.cerp.Header method), [35](#page-38-0)

- validation\_errors() (eulxml.xmlmap.cerp.Incomplete method), [28](#page-31-0)
- validation\_errors() (eulxml.xmlmap.cerp.Mbox method), [18](#page-21-0)

validation\_errors() (eulxml.xmlmap.cerp.Message method), [21](#page-24-0)

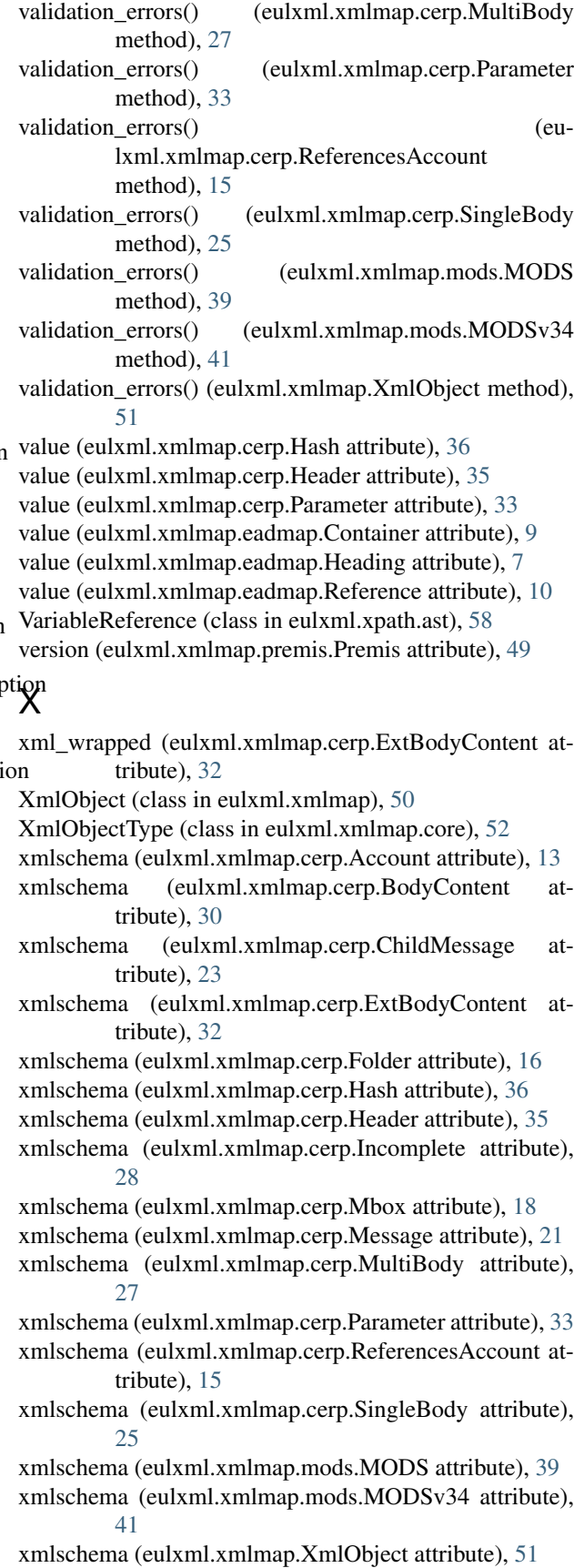

- XSD\_SCHEMA (eulxml.xmlmap.cerp.Account attribute), [12](#page-15-0)
- XSD\_SCHEMA (eulxml.xmlmap.cerp.BodyContent attribute), [29](#page-32-0)
- XSD\_SCHEMA (eulxml.xmlmap.cerp.ChildMessage attribute), [21](#page-24-0)
- XSD SCHEMA (eulxml.xmlmap.cerp.ExtBodyContent xsl transform() attribute), [31](#page-34-0)
- XSD\_SCHEMA (eulxml.xmlmap.cerp.Folder attribute), xsl\_transform() (eulxml.xmlmap.mods.MODS method), [15](#page-18-0)
- XSD\_SCHEMA (eulxml.xmlmap.cerp.Hash attribute), [36](#page-39-0)
- XSD\_SCHEMA (eulxml.xmlmap.cerp.Header attribute), [34](#page-37-0)
- XSD\_SCHEMA (eulxml.xmlmap.cerp.Incomplete attribute), [27](#page-30-0)
- XSD\_SCHEMA (eulxml.xmlmap.cerp.Mbox attribute), [17](#page-20-0)
- XSD\_SCHEMA (eulxml.xmlmap.cerp.Message attribute), [19](#page-22-0)
- XSD\_SCHEMA (eulxml.xmlmap.cerp.MultiBody attribute), [26](#page-29-0)
- XSD\_SCHEMA (eulxml.xmlmap.cerp.Parameter attribute), [32](#page-35-0)
- XSD\_SCHEMA (eulxml.xmlmap.cerp.ReferencesAccount attribute), [14](#page-17-0)
- XSD\_SCHEMA (eulxml.xmlmap.cerp.SingleBody attribute), [23](#page-26-0)
- XSD\_SCHEMA (eulxml.xmlmap.dc.DublinCore attribute), [11](#page-14-0)
- XSD\_SCHEMA (eulxml.xmlmap.mods.MODS attribute), [37](#page-40-0)
- XSD\_SCHEMA (eulxml.xmlmap.mods.MODSv34 attribute), [40](#page-43-0)
- XSD\_SCHEMA (eulxml.xmlmap.XmlObject attribute), [51](#page-54-0)
- xsl\_transform() (eulxml.xmlmap.cerp.Account method), [13](#page-16-0)
- xsl\_transform() (eulxml.xmlmap.cerp.BodyContent method), [30](#page-33-0)
- xsl\_transform() (eulxml.xmlmap.cerp.ChildMessage method), [23](#page-26-0)
- xsl\_transform() (eulxml.xmlmap.cerp.ExtBodyContent method), [32](#page-35-0)
- xsl\_transform() (eulxml.xmlmap.cerp.Folder method), [17](#page-20-0)
- xsl\_transform() (eulxml.xmlmap.cerp.Hash method), [37](#page-40-0)
- xsl\_transform() (eulxml.xmlmap.cerp.Header method), [35](#page-38-0)
- xsl\_transform() (eulxml.xmlmap.cerp.Incomplete method), [28](#page-31-0)
- xsl\_transform() (eulxml.xmlmap.cerp.Mbox method), [18](#page-21-0)
- xsl\_transform() (eulxml.xmlmap.cerp.Message method), [21](#page-24-0)
- xsl\_transform() (eulxml.xmlmap.cerp.MultiBody method), [27](#page-30-0)
- xsl\_transform() (eulxml.xmlmap.cerp.Parameter method), [33](#page-36-0)
- xsl\_transform() (eulxml.xmlmap.cerp.ReferencesAccount method), [15](#page-18-0)
- $(eulxml.xmlmap.cerp.SingleBody$ method), [25](#page-28-0)
- [39](#page-42-0)
- (eulxml.xmlmap.mods.MODSv34 method), [42](#page-45-0)
- xsl\_transform() (eulxml.xmlmap.XmlObject method), [52](#page-55-0)